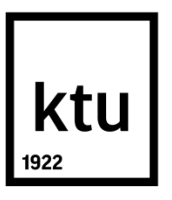

# **KAUNO TECHNOLOGIJOS UNIVERSITETAS MATEMATIKOS IR GAMTOS MOKSLŲ FAKULTETAS**

**Dangis Šlapelis**

## **MEDŽIAGŲ FIZINIŲ SAVYBIŲ TYRIMAS NETIESINĖS AKUSTIKOS METODAIS**

Baigiamasis magistro projektas

**Vadovas** Doc. dr. Leonas Jakevičius

**KAUNAS, 2016**

## **KAUNO TECHNOLOGIJOS UNIVERSITETAS MATEMATIKOS IR GAMTOS MOKSLŲ FAKULTETAS**

## **MEDŽIAGŲ FIZINIŲ SAVYBIŲ TYRIMAS NETIESINĖS AKUSTIKOS METODAIS**

Baigiamasis magistro projektas **Taikomoji fizika (kodas 621F30005)**

> **Vadovas** Doc. dr. Leonas Jakevičius

**Recenzentas** Doc. dr. Virgilijus Minialga

> **Projektą atliko** Dangis Šlapelis

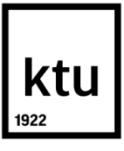

### **KAUNO TECHNOLOGIJOS UNIVERSITETAS**

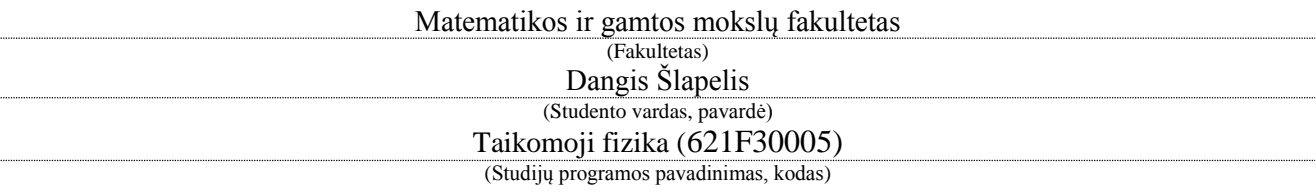

"Medžiagų fizinių savybių tyrimas netiesinės akustikos metodais" **AKADEMINIO SĄŽININGUMO DEKLARACIJA**

> 20 16 m. gegužės 25 d. Kaunas

Patvirtinu, kad mano, **Dangio Šlapelio**, baigiamasis projektas tema "Medžiagų fizinių savybių tyrimas netiesinės akustikos metodais" yra parašytas visiškai savarankiškai ir visi pateikti duomenys ar tyrimų rezultatai yra teisingi ir gauti sąžiningai. Šiame darbe nei viena dalis nėra plagijuota nuo jokių spausdintinių ar internetinių šaltinių, visos kitų šaltinių tiesioginės ir netiesioginės citatos nurodytos literatūros nuorodose. Įstatymų nenumatytų piniginių sumų už šį darbą niekam nesu mokėjęs.

Aš suprantu, kad išaiškėjus nesąžiningumo faktui, man bus taikomos nuobaudos, remiantis Kauno technologijos universitete galiojančia tvarka.

*(vardą ir pavardę įrašyti ranka) (parašas)*

**THRINYS** 

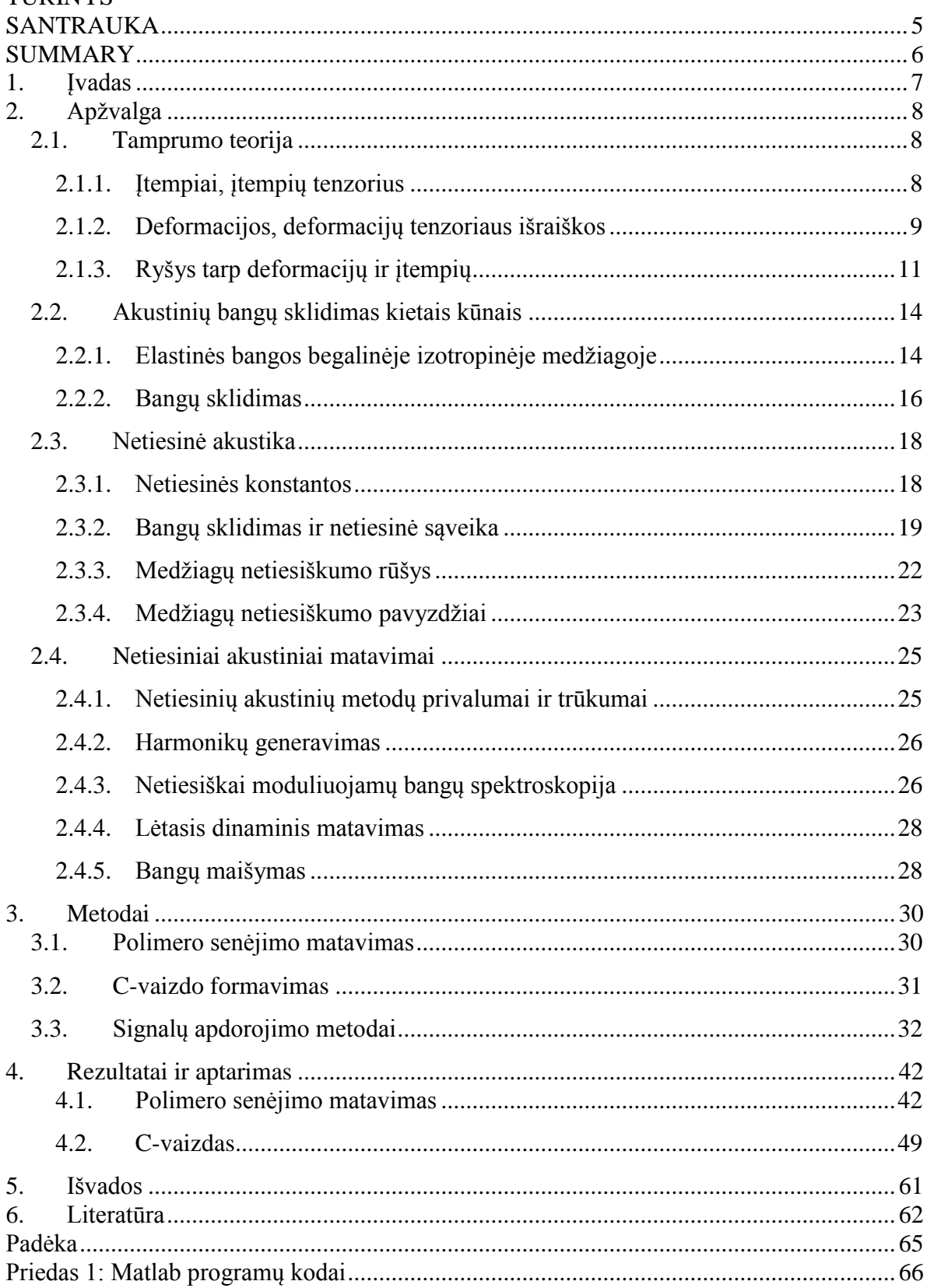

Šlapelis, Dangis. Medžiagų fizinių savybių tyrimas netiesinės akustikos metodais. Magistro baigiamasis projektas / vadovas doc. dr. Leonas Jakevičius; Kauno technologijos universitetas, Matematikos ir gamtos mokslų fakultetas.

Mokslo kryptis ir sritis: fiziniai mokslai, fizika–02P

Reikšminiai žodžiai: *netiesinė akustika, ultragarsas, netiesinis bangų maišymas, neardančioji kontrolė*.

Kaunas, 2016. 65 p.

#### <span id="page-4-0"></span>**SANTRAUKA**

*Darbo tyrimo objektas yra netiesinės akustikos pritaikymas medžiagų savybių tyrimui. Ši sritis pastaruoju metu sulaukia nemažai susidomėjimo, kadangi teoriją pritaikius pramonėje, būtų galima išspręsti šiuolaikinius inžinierius kamuojančias problemas, tokias kaip eksploatuojamos medžiagos mechaninio nuovargio ar polimerų senėjimo įvertinimas. Šiame darbe atliekama literatūros apžiūra ir skaitytojas supažindinamas su netiesinės akustikos mokslu, galimybėmis ir šioje srityje atliekamais tyrimais. Taip pat, netiesinės akustikos galimybės pademonstruojamos atliekant eksperimentinių duomenų apdorojimą. Gauti rezultatai rodo, jog, tiriant polimero polimetilmetakrilato senėjimą, netiesinis nelygiagrečių bangų maišymo metodas yra pranašesnis už įprastą, tiesinį, matavimo metodą.*

Šlapelis, Dangis. *Investigation of Materials Physical Properties by Nonlinear Acoustics Methods*: *Master's thesis in applied physics* / supervisor assoc. prof. Leonas Jakevičius. The Faculty of Mathematics and Natural Sciences, Kaunas University of Technology.

Research area and field: physical sciene, physics – 02P.

Key words: nonlinear acoustics, ultrasound, nonlinear wave mixing, nondestructive testing. Kaunas, 2016. 65 p.

#### <span id="page-5-0"></span>**SUMMARY**

*This work is focused on the application of nonlinear acoustics methods for materials physical properties investigation. Recently this area of research has had an increase in activity. This is due to the fact that nonlinear methods, if applied in practice, could solve some of the major problems of contemporary engineers, e.g. the evaluation of mechanical fatigue or polymer aging effects in materials that are currently in service. An overview of literature is provided, to familiarize the reader with the science of nonlinear acoustics, the possibilities that it opens up and current state of research work in this field. Additionally, the capabilities of nonlinear acoustics methods is demonstrated by means of experimental data analysis. The nonlinear noncolinear wave mixing method is found to be superior to the ordinary linear measurement techniques when measuring the aging of polymethylmethacrylate polymer.* 

#### <span id="page-6-0"></span>**1. ĮVADAS**

Modernioji inžinerijos filosofija orientuota į gaminių kainos mažinimą ir aplinkosaugą. Dėl to išauga detalėms ir konstrukcijoms keliami reikalavimai. Inžinieriai, kurdami produktus, priversti mažinti sunaudojamos medžiagos kiekį arba kurti ir naudoti naujas medžiagas.

Nepaisant visko, inžinerinis gaminys ar statinys privalo tinkamai atlikti savo funkcijas ir atlaikyti apkrovas. Klaidos gali, mažų mažiausiai, pridaryti finansinių nuostolių, o blogiausiu atveju netgi sukelti pavojų žmonių sveikatai ar gyvybei.

Kai komponentai apkraunami arti jų galimybių ribų, ar kai dirbama su naujomis medžiagomis, kurių savybės dar nėra gerai žinomos, labai svarbu turėti galimybę nuolat stebėti, kaip keičiasi medžiagos savybės.

Tai lemia vis didėjantį susidomėjimą įvairiais kontrolės metodais. Ypač daug dėmesio sulaukia neardančioji kontrolė (angl. Non-Destructive Testing, trump. NDT).

Pagrindinis neardančiosios kontrolės pranašumas prieš kitus tyrimo metodus yra tai, jog kontrolės metu bandinys nėra pažeidžiamas ar negrįžtamai paveikiamas. Akustinė neardančioji kontrolė yra ypač patogi, nes leidžia atlikti in-situ matavimus, yra taikytina įvairioms medžiagoms, ir suteikia įvairios naudingos informacijos. Tradicinė ultragarsinė defektoskopija jau seniai tapo standartiniu metodu suvirinimo siūlių kokybės tikrinimui ar stambių defektų metalo, betono, polimerų liejiniuose radimui.

Pastaruoju metu plėtojama netiesinės akustikos sritis. Netiesiniai akustiniai matavimo metodai yra ypač tinkami siekiant nustatyti nepageidaujamus medžiagų defektus, tokius kaip mechaninis nuovargis, polimerų senėjimas, kompozitų delaminacija ir kt. Teoriškai, netiesiniai akustiniai metodai tokiems medžiagos pokyčiams yra jautresni, negu bet kuris kitas šiuo metu egzistuojantis neardančios kontrolės matavimo būdas. Visgi, industrijoje dar nėra standartinio, patogaus, komercinio sprendimo, leidžiančio pritaikyti pažangiausius netiesinės akustikos metodus medžiagų fizinių savybių tyrimui. Viena to priežasčių gali būti nepakankamas reiškinių supratimas ir eksperimentinės metodikos įsisavinimas. Todėl tikslinga atlikti mokslinius tyrimus šioje, pastaruoju metu aktyviai vystomoje, srityje.

Šio darbo tikslas yra pademonstruoti netiesinės akustikos pritaikymo galimybes medžiagų fizikinių savybių tyrimui. Šiam tikslui pasiekti keliami tokie uždaviniai:

- 1. Apžvelgti naujausius tyrimus netiesinės akustikos metodų pritaikymo medžiagų savybių tyrimui srityje.
- 2. Eksperimentiškai pademonstruoti netiesinės akustikos metodų pritaikymo galimybes ir pranašumus.

### <span id="page-7-0"></span>**2. APŽVALGA**

### <span id="page-7-1"></span>**2.1. Tamprumo teorija**

#### <span id="page-7-2"></span>**2.1.1. Įtempiai, įtempių tenzorius**

Iš tamprumo teorijos yra žinoma, kad kūnai, veikiami mechaninių apkrovų, deformuojasi, o kūnų viduje atsiranda įtempiai [1*,*2].

Kai kūnas yra nedeformuotas, jo molekulės yra termodinaminėje pusiausviroje. Dėl to, visi kūno taškai yra mechaninės pusiausvyros būsenoje. Bet kurį kūno tašką veikiančių jėgų atstojamoji lygi nuliui [1*,*2].

Jei kūnas deformuojamas, jo molekulės pasislenka iš termodinamiškai pusiausviros padėties. Pradeda veikti jėgos, kurios bando kūną grąžinti į pusiausvirąją padėtį ir kūno taškus veikiančių jėgų atstojamosios jau nebūtinai lygios nuliui. Šios vidinės jėgos, atsirandančios dėl molekulių sąveikos kai kūnas deformuojamas, vadinamos vidiniais įtempiais [1*,*2].

Įtempiai nusako į plotą veikiančios jėgos didumą (2.1 formulė), jų matavimo vienetas SI sistemoje yra Pa $(N/m<sup>2</sup>)$ .

$$
\sigma = \frac{F}{A} \tag{2.1}
$$

čia σ–įtempiai, F–jėga, A–plotas. Tamprumo teorijoje nagrinėjami įtempiai taško aplinkoje, o vidinių įtempių intensyvumas taško aplinkoje apskaičiuojamas pagal formulę [2]:

$$
\sigma = \lim_{dA \to 0} \frac{dF}{dA} \tag{2.2}
$$

čia *–*nykstamai mažas plotelis, *–*plotelį veikianti jėga.

Norint visiškai aprašyti materialaus taško įtempių būvį, reikia žinoti visomis kryptimis veikiančius įtempius. Įtempių būvis trimatėje erdvėje yra pilnai aprašomas antro rango tenzoriumi . Indeksas *i* apibrėžia, kuriai iš trimatės erdvės ašių yra statmenas konkretus tenzoriaus komponentas, o indeksas *j* apibrėžia, kuriai iš ašių tas komponentas yra lygiagretus. Šį tenzorių galima užrašyti kaip matricą [2]:

$$
\sigma_{ij} = \begin{bmatrix} \sigma_{11} & \sigma_{12} & \sigma_{13} \\ \sigma_{21} & \sigma_{22} & \sigma_{23} \\ \sigma_{31} & \sigma_{32} & \sigma_{33} \end{bmatrix} . \tag{2.3}
$$

Svarbu paminėti, kad ši matrica yra simetrinė, t.y.:

$$
\sigma_{ij} = \sigma_{ji} \tag{2.4}
$$

Įtempių tenzoriaus fizikinė prasmė yra vaizdžiai paaiškinama 2.1 pav. Iliustracijoje matyti, kad kiekvienas tenzoriaus narys nusako įtempių, veikiančių mažą medžiagos tūrio elementą tam tikra kryptimi, didumą. Šiam tūriui tapus nykstamai mažo dydžio, gaunamas taško įtempių būvis.

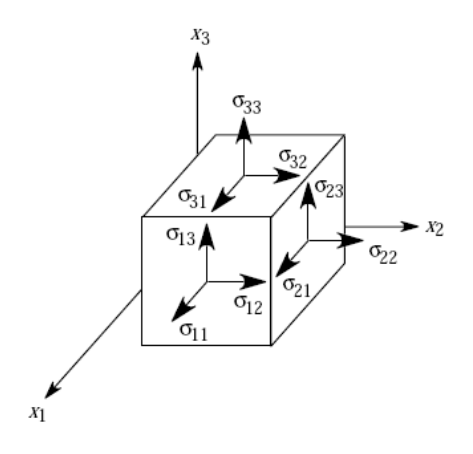

**2.1 pav.** Įtempių tenzoriaus fizikinė prasmė [3]

Tamprumo teorijoje ir inžinerijoje išskiriami dviejų rūšių įtempiai: normaliniai įtempiai, veikiantys statmenai į nagrinėjamo skerspjūvio plokštumą, bei tangentiniai įtempiai, veikiantys nagrinėjamo skerspjūvio plokštumoje. Inžinerijoje, normalinius įtempius priimta žymėti raide *σ*, o tangentinius *τ*. Tokiu atveju, įtempių tenzorius, užrašytas kaip matrica, atrodo taip [2-4]:

$$
\begin{bmatrix} \sigma_{11} & \tau_{12} & \tau_{13} \\ \tau_{21} & \sigma_{22} & \tau_{23} \\ \tau_{31} & \tau_{32} & \sigma_{33} \end{bmatrix} . \tag{2.5}
$$

#### <span id="page-8-0"></span>**2.1.2. Deformacijos, deformacijų tenzoriaus išraiškos**

Deformuojant kūną, pasikeičia jo matmenys, o viduje kūno esantys taškai pasislenka vienas kito atžvilgiu.

Taško poslinkis gali būti nusakomas poslinkio vektoriumi:

$$
\vec{u} = \vec{r'} - \vec{r} \tag{2.6}
$$

čia  $\vec{u}$ –poslinkio vektorius,  $\vec{r'}$ –taško padėties vektorius po deformacijos,  $\vec{r}$ –taško padėties vektorius prieš deformaciją.

Dviejų kūno taškų padėtis vienas kito atžvilgiu taip pat gali būti aprašoma vektoriumi.

$$
\vec{x} = \vec{r_1} - \vec{r_2} \tag{2.7}
$$

čia  $\vec{x}$ -taškų tarpusavio padėtį nusakantis vektorius,  $\vec{r}_1$  –pirmojo taško padėties vektorius,  $\vec{r}_2$ – antrojo taško padėties vektorius.

Nagrinėjant du, be galo arti vienas kito kūne esančius taškus, atstumą tarp jų, prieš deformaciją, galima pažymėti skaliariniu dydžiu *dl*, o po deformacijos–*dl'*. Šiuos atstumus galima apskaičiuoti, žinant taškų tarpusavio padėties prieš deformaciją ir po deformacijos vektorius d $\vec{x}$  ir  $d\overrightarrow{x'}$ , bei taškų tarpusavio poslinkio vektorių d $\vec{u}$  (trimatėje Dekarto koordinačių sistemoje).

$$
dl = \sqrt{\sum_{i} dx_i^2} \tag{2.8}
$$

$$
dl' = \sqrt{\sum_{i} dx'_{i}^{2}} = \sqrt{\sum_{i} (dx_{i} + du_{i})^{2}} ;
$$
 (2.9)

čia  $dx_{\tilde{t}}$ –vektoriaus d $\vec{x}$ , nusakančio taškų tarpusavio padėtį prieš deformaciją, *i-*toji dedamoji,  $dx'_{\tilde{t}}$ – vektoriaus d $\vec{x'}$ , nusakančio taškų tarpusavio padėtį po deformacijos, *i*-toji dedamoji,  $du_i$ – nusakančio taškų tarpusavio poslinkį, vektoriaus ⃗ *i*-toji dedamoji. Poslinkių vektoriaus dedamosios apskaičiuojamos taip [1]:

$$
du_i = \frac{\partial u_i}{\partial x_k} dx_k ; \qquad (2.10)
$$

čia  $\frac{\partial u_i}{\partial x_k}$ -*i*-tosios poslinkio vektoriaus  $d\vec{u}$  dedamosios dalinė išvestinė ašies  $x_k$  kryptimi (trimatėje erdvėje  $k = 1, 2, 3$ ),  $dx_k$ -ašies ortas. Įstačius (2.9) į (2.8) ir pakėlus abi lygybės puses kvadratu, gaunama tokia atstumo tarp taškų po deformacijos išraiška:

$$
dl'^2 = \left(dx_i + \frac{\partial u_i}{\partial x_k}dx_k\right)^2 = dl^2 + 2\frac{\partial u_i}{\partial x_k}dx_i dx_k + \frac{\partial u_i}{\partial x_k}\frac{\partial u_i}{\partial x_l}dx_k dx_l.
$$
 (2.11)

Šioje formulėje, ir toliau, taikomos matricų indeksų užrašymo taisyklės (Einšteino žymėjimas (angl. Einstein notation)) [5].

Deformacijų tenzorius, apibrėžiamas kaip tenzorius *uik* [1]:

$$
u_{ik} = \frac{1}{2} \left( \frac{\partial u_i}{\partial x_k} + \frac{\partial u_k}{\partial x_i} + \frac{\partial u_l}{\partial x_k} \frac{\partial u_l}{\partial x_i} \right).
$$
 (2.12)

Jis, kaip ir įtempių tenzorius, yra simetriškas. Todėl teisinga tokia lygybė [1]:

$$
\left(\frac{\partial u_i}{\partial x_k} + \frac{\partial u_k}{\partial x_i}\right) dx_i dx_k = 2 \frac{\partial u_i}{\partial x_k} dx_i dx_k.
$$
\n(2.13)

Apibrėžime (2.12), daugiklis  $\frac{1}{2}$  reikalingas dėl tenzoriaus simetriškumo, kad, įstačius (2.12) išraišką į (2.11), gaunama formulė (2.14) būtų teisinga.

$$
dl'^2 = dl^2 + 2u_{ik}dx_i dx_k.
$$
 (2.14)

Labai svarbu yra tai, jog inžinerijoje ir daugelyje kitų sričių, tyrinėjant įvairias praktines problemas, daroma prielaida, jog kūno taškų poslinkiai yra daug mažesni už paties kūno matmenis [2,4]. Galiojant poslinkių mažumo prielaidai, priimta, jog antro laipsnio narį deformacijų tenzoriaus išraiškoje (2.12) galima laikyti nykstamai mažu ir jo nepaisyti. Dėl šios priežasties, paprastai yra naudojama supaprastinta, tiesinė deformacijų tenzoriaus išraiška [1]:

$$
u_{ik} \approx \frac{1}{2} \left( \frac{\partial u_i}{\partial x_k} + \frac{\partial u_k}{\partial x_i} \right). \tag{2.15}
$$

Toliau seka fizikinė deformacijų tenzoriaus interpretacija, remiantis poslinkių mažumo prielaida. Šį tenzorių, kaip ir įtempių tenzorių, galima užrašyti matricine forma ir įvesti tam tikrus žymėjimo supaprastinimus [1,3]:

$$
u_{ij} = \begin{bmatrix} \frac{\partial u_1}{\partial x_1} & \frac{1}{2} \left( \frac{\partial u_1}{\partial x_2} + \frac{\partial u_2}{\partial x_1} \right) & \frac{1}{2} \left( \frac{\partial u_1}{\partial x_3} + \frac{\partial u_3}{\partial x_1} \right) \\ \frac{1}{2} \left( \frac{\partial u_2}{\partial x_1} + \frac{\partial u_1}{\partial x_2} \right) & \frac{\partial u_2}{\partial x_2} & \frac{1}{2} \left( \frac{\partial u_2}{\partial x_3} + \frac{\partial u_3}{\partial x_2} \right) \\ \frac{1}{2} \left( \frac{\partial u_3}{\partial x_1} + \frac{\partial u_1}{\partial x_3} \right) & \frac{1}{2} \left( \frac{\partial u_3}{\partial x_2} + \frac{\partial u_2}{\partial x_3} \right) & \frac{\partial u_3}{\partial x_3} \\ = \begin{bmatrix} u_{11} & u_{12} & u_{13} \\ u_{21} & u_{22} & u_{23} \\ u_{31} & u_{32} & u_{33} \end{bmatrix} . \end{bmatrix}
$$
(2.16)

Inžinerijoje deformacijos išilgai kurios nors ašies vadinamos santykiniu pailgėjimu arba išilginėmis deformacijomis ir žymimos raide *ε*, su atitinkamais indeksais [2,4].

$$
\varepsilon_{ii} = \frac{\partial u_i}{\partial x_i}.
$$
\n(2.17)

Taip pat išskiriamas kitas deformacijų atvejis, kai kūnas deformuojamas statmenai kuriai nors ašiai. Šios deformacijos vadinamos tangentinėmis arba šlyties deformacijomis ir žymimos raide γ su atitinkamais indeksais [2,4].

$$
\gamma_{ij} = \frac{\partial u_i}{\partial x_j} + \frac{\partial u_j}{\partial x_i}.
$$
\n(2.18)

Įvedus šiuos žymėjimus, tiesinio deformacijų tenzoriaus užrašymas (2.16) paprastėja [2,4]:

$$
u_{ij} = \begin{bmatrix} \varepsilon_1 & \frac{1}{2}\gamma_{12} & \frac{1}{2}\gamma_{13} \\ \frac{1}{2}\gamma_{21} & \varepsilon_2 & \frac{1}{2}\gamma_{23} \\ \frac{1}{2}\gamma_{31} & \frac{1}{2}\gamma_{32} & \varepsilon_{33} \end{bmatrix}.
$$
 (2.19)

Pastarasis žymėjimas sutinkamas įvairiose taikomojo pobūdžio srityse, tokiose kaip medžiagų mechanika, įvairios inžinerijos sritys ir pan. Čia visuomet galioja poslinkių mažumo prielaida.

#### <span id="page-10-0"></span>**2.1.3. Ryšys tarp deformacijų ir įtempių**

Įtempius ir deformacijas teoriškai galima susieti nagrinėjant deformuojamo kūno termodinamiką.

Priimamos tokias prielaidas: deformacijos yra elastinės, deformuojamas kūnas yra izotropinis, procesas yra termodinamiškai grįžtamas, adiabatinis ir vyksta taip lėtai, jog bet kuriuo laiko momentu kūnas yra termodinaminės pusiausvyros būsenoje, deformacijos metu temperatūra nekinta, kūno temperatūra pasiskirsčiusi homogeniškai. Taip pat, dėl patogumo, laikoma, kad visi termodinaminiai dydžiai nusako vienetinio tūrio savybes [1].

Deformuojant kūną, jame susidarantys vidiniai įtempiai atlieka darbą. Kūno tūrio vienetui tenkantis vidinių įtempių darbas, išreikštas per įtempių ir deformacijų tenzorius, užrašomas taip [1]:

$$
dA = -\sigma_{ik} du_{ik} ; \qquad (2.20)
$$

čia  $dA$ -vienetiniam kūno tūriui deformuoti reikalingas darbas,  $du_{ik}$ -mažas deformacijų tenzoriaus pokytis.

Klasikinė formulė nusako uždaros termodinaminės sistemos vidinės energijos pokytį:

$$
dU = dQ - dA \tag{2.21}
$$

čia  $dU$ –sistemos vidinės energijos pokytis,  $dO$ –sistemos šilumos pokytis,  $dA$ –sistemos atliktas darbas. Iš (2.21) ir (2.20) galima gauti pagrindinę deformuoto kūno termodinamikos lygtį [1]:

$$
dU = TdS + \sigma_{ik} du_{ik} ; \qquad (2.22)
$$

 $\check{\rm c}$ ia  $T$ -sistemos vidutinė temperatūra, dS-sistemos entropijos pokytis. Formulėje (2.22) narys  $TdS$ rodo sistemos gautą šilumos kiekį, o antrasis narys–vidinių įtempių atliktą darbą (jis teigiamas, nes kūną deformuoja išorinės jėgos).

Taip pat naudojama klasikinė termodinaminė sąvoka: Hemholco laisvoji energija, nusakanti naudingą darbą, kurį gali atlikti uždara, izochorinė, izoterminė termodinaminė sistema.

$$
F = U - TS \tag{2.23}
$$

čia –Hemholco laisvoji energija. Deformuojamo kūno atveju (2.23) galima išreikšti taip [1]:

$$
dF = -SdT + \sigma_{ik} du_{ik} \tag{2.24}
$$

Ryšys tarp įtempių energijos ir deformacijų gaunamas išreiškus deformuoto kūno Hemholco laisvają energiją kaip įtempių tenzoriaus funkciją. Tai atliekama išskleidus (2.24) Teiloro eilute. Narių skaičių eilute išskleistoje funkcijoje teoriškai galima pasirinkti laisvai, tačiau praktikoje taikomi skleidiniai tik iki antros ar trečios eilės narių imtinai. Aukštesnės eilės skleidinys yra tikslesnis, labiau priartėja prie skleidžiamos funkcijos. Kita vertus, didėjant skleidinio nario eilei, jo įtaka bendrai skleidinio vertei mažėja. Dažniausiai naudojami antros eilės skleidiniai, kurie puikiai aprašo tiesinius reiškinius, vykstančius deformuojamame kūne. Visi aukštesnės eilės nariai atmetami kaip nykstamai mažo didumo.

Įvairūs autoriai deformuoto kūno energijos formulę užrašo skirtingai [1, 6]. Bene labiausiai paplitusi yra Landau ir Lifschitz išraiška [1]. Skleidinį rašant iki antrosios eilės narių imtinai, ji atrodo taip:

$$
F = F_0 + \frac{1}{2}\lambda u_{ii}^2 + \mu u_{ik}^2 ; \qquad (2.25)
$$

čia  $F_0$ –nedeformuoto kūno Hemholco laisvoji energija,  $\mu$  ir  $\lambda$ –Lamė konstantos ( $\mu$  kartais žymimas *G* ir vadinamas šlyties moduliu). Čia naudojamas supaprastintas deformacijų tenzorius (2.15). Pagal susitarimą, dydis  $F_0$  gali būti nerašomas, ir gaunama funkcija nusako tik deformacijų energiją ( neatsižvelgiama į pradinį kūno būvį).

$$
F = \frac{1}{2}\lambda u_{ii}^2 + \mu u_{ik}^2.
$$
 (2.26)

Iš šios lygties galima gauti gerai žinoma Huko dėsnį, galiojantį mažoms elastinėms deformacijoms ir plačiai taikomą įvairiose inžinerijos srityse, kur poslinkių mažumo prielaida yra taikytina. Įtempius galima apskaičiuoti randant Hemholco laisvosios energijos išvestinę pagal deformacijas, kai *T* yra pastovus dydis [1].

$$
\sigma_{ij} = \left(\frac{\partial F}{\partial u_{ij}}\right)_T.
$$
\n(2.27)

Suradus išvestinę (2.27), galima gauti klasikinę Huko dėsnio išraišką [1,3]:

$$
\sigma_{ij} = \lambda u_{kk} \delta_{ij} + 2\mu u_{ij} = c_{ijkl} u_{kl};
$$
\n(2.28)

čia  $\delta_{ik}$ –Kronekerio delta,  $c_{ijkl} = \lambda \delta_{ij} \delta_{kl} + \mu (\delta_{ik} \delta_{jl} + \delta_{il} \delta_{jk})$ –tamprumo tenzorius. Tamprumo tenzorius yra ketvirtos eilės tenzorius, pilnai aprašantis medžiagos tamprumą (trimatės erdvės atveju). Konkrečios šio tenzoriaus dedamosios yra įvairios Lamė koeficientų kombinacijos. Be to, dėl šiam tenzoriui būdingos simetrijos, jį galima užrašyti kaip paprastesnį matematinį objektą [3].

Iš (2.28) akivaizdu, jog įtempių būvis tiesiškai priklauso nuo deformacijų įvairiomis kryptimis, padaugintų iš atitinkamų, nuo medžiagos savybių priklausomų, koeficientų.

Pirminėje Huko dėsnio išraiškoje naudojami du koeficientai:  $\lambda$  ir  $\mu$ . Praktikoje dažniau naudojami dydžiai yra Tamprumo koeficientas *E* (dar vadinamas Jungo moduliu), Puasono koeficientas *ν*, spūdumo koeficientas *K* (dar vadinamas tūrio moduliu). Visi šie koeficientai tėra išvestiniai dydžiai iš Lamė koeficientų, ir praktikoje naudojami todėl, kad juos patogu išmatuoti eksperimentiškai [2,3].

$$
E = \frac{\mu(3\lambda + 2\mu)}{(\lambda + \mu)} \tag{2.29}
$$

$$
\nu = \frac{\lambda}{(2\lambda + 2\mu)} \tag{2.30}
$$

$$
K = \frac{\lambda + 2\mu}{3} \tag{2.31}
$$

Paprasčiausiu, vienmačiu, atveju iš (2.28) gaunama gerai pažįstama Huko dėsnio išraiška  $\sigma = E u$ .

#### <span id="page-13-0"></span>**2.2. Akustinių bangų sklidimas kietais kūnais**

#### <span id="page-13-1"></span>**2.2.1. Elastinės bangos begalinėje izotropinėje medžiagoje**

Bangų sklidimas kietuose kūnuose skiriasi jų sklidimo skysčiuose ir dujose. Taip yra todėl, kad kietuose kūnuose, priešingai negu skysčiuose ir dujose, susidaro šlyties įtempiai (todėl galimos ir skersinės bangos), dalelių poslinkiai yra mažesni ir gali būti būdinga anizotropija.

Akustinės bangos yra mechaninės (elastinės) terpe sklindančios bangos, kurios sukelia terpės dalelių judėjimą. Čia nėra kalbama apie fizikines daleles—atomus ar molekules. Dalelės sąvoka šiuo atveju yra abstraktesnė ir skirta iliustruoti matematiniam šios problemos aprašymui. Galima laikyti, jog vienalytis medžiagos tūris yra sudarytas iš materialių taškų visumos. Kūnu sklindančios mechaninės bangos sukelia vietinius tankio pokyčius, nes materialūs taškai, svyruodami apie pusiausvyros padėtį, gali susitelkti arba pasišalinti iš tam tikrų medžiagos sričių. Taigi, matematiškai aprašant elastinių bangų sklidimą medžiaga, naudojamos kūno masės tankio ir poslinkių vektoriaus sąvokos.

Teoriškai nagrinėjant bendrąjį elastinių bangų sklidimo begalinėje izotropinėje medžiagoje atvejį, daromos prielaidos, kad medžiagos temperatūra yra pasiskirsčiusi homogeniškai ir yra pastovi, o bangos sklidimo procesas laikomas adiabatiniu. Pastaroji prielaida yra pateisinama tuo, jog šiluminio laidumo procesai vyksta per daug lėtai, kad bangos periodo eilės laiko intervale būtų verta į juos atsižvelgti [1]. Kaip ir anksčiau, naudojama trimatė Dekarto koordinačių sistema. Užrašoma tokia antrojo Niutono dėsnio išraiška [1,3]:

$$
\frac{\partial \sigma_{ik}}{\partial x_k} = \rho \frac{\partial^2 u_i}{\partial t^2} \tag{2.32}
$$

čia  $\rho$ -terpės masės tankis,  $u_i$ -taško poslinkio vektorius,  $\sigma_{ik}$ -įtempių tenzorius,  $x_k$ -ašies ortas ( Dekarto koordinačių sistemoje  $k=1,2,3$ ), t-laikas. Tai tarsi klasikinė formulė  $F = ma$ , parašyta kūno tūrio vienetui. Kairysis narys  $\frac{\partial \sigma_{ik}}{\partial x_k}$  išreiškia dėl vidinių įtempių atsirandančią jėgą, tenkančią tūrio vienetui (N/m<sup>3</sup>), o dešinėje lygybės ženklo pusėje esantis narys  $\rho \frac{\partial^2 u_i}{\partial x^2}$  $\frac{\partial u_i}{\partial t^2}$  atitinka masės ir pagreičio sandaugą klasikinėje formulėje. Ši formulė aprašo bangų sklidimą bendruoju atveju.

Pasinaudojant anksčiau aptartu Huko dėsniu (2.28), lygtį (2.32) galima perrašyti iš jos pašalinus įtempių tenzorių. Gaunama lygtis vadinama bendrąja elastinės bangos sklidimo begaline izotropine terpe lygtimi [3].

$$
c_{ijkl}\frac{\partial^2 u_k}{\partial x_x \partial x_j} = \rho \frac{\partial^2 u_i}{\partial t^2}.
$$
 (2.33)

14

Poslinkių kryptis nebūtinai sutampa su bangos sklidimo kryptimi. Galimas toks supaprastintas atvejis, kai poslinkiai yra tik vienos iš trijų erdvės ašių ir laiko funkcija. Tokiu atveju sakoma, jog banga yra plokščioji ir galima užrašyti bangines lygtis bet kuria kryptimi vykstantiems poslinkiams [1]. Pavyzdžiui, tariant, kad plokščioji banga sklinda *x* ašies kryptimi, jos sukeliami medžiagos materialių taškų poslinkiai aprašomi tokiomis lygtimis:

$$
\frac{\partial^2 u_x}{\partial x^2} - \frac{1}{c_l^2} \frac{\partial^2 u_x}{\partial t^2} = 0 ;
$$
  

$$
\frac{\partial^2 u_y}{\partial x^2} - \frac{1}{c_t^2} \frac{\partial^2 u_y}{\partial t^2} = 0 ;
$$
  

$$
\frac{\partial^2 u_z}{\partial x^2} - \frac{1}{c_t^2} \frac{\partial^2 u_z}{\partial t^2} = 0 ;
$$
 (2.34)

čia  $c_l$  ir  $c_t$ -išilginis ir skersinis bangos sklidimo greičiai.

Kaip matyti iš (2.34), galima išskirti dviejų rūšių bangas: išilgines, kur medžiagos dalelės juda išilgai bangos sklidimo krypties, ir skersines, kur medžiagos dalelės juda skersai bangos sklidimo krypties. Yra žinoma, kad greičiai  $c_l$  ir  $c_t$  priklauso nuo medžiagos konstantų. Juos galima išreikšti tiek per Lamė koeficientus, tiek per praktikoje dažniau naudojamus Jungo modulį ir Puasono koeficientą [1]:

$$
c_l = \sqrt{\frac{\lambda + 2\mu}{\rho}} = \sqrt{\frac{E(1 - \nu)}{\rho(1 + \nu)(1 - 2\nu)}} \tag{2.35}
$$

$$
c_t = \sqrt{\frac{\mu}{\rho}} = \sqrt{\frac{E}{2\rho(1+\nu)}}.
$$
\n(2.36)

Apibendrinant lygtis (2.35) ir (2.36) žodžiu, bangos greitis medžiagoje priklauso nuo medžiagos masės tankio, kuris lemia dalelių inertiškumą (narys vardiklyje), ir medžiagos tamprumo bangos sklidimo kryptimi (narys skaitiklyje). Išilginis bangos greitis konkrečioje medžiagoje visuomet yra didesnis už skersinį [1].

$$
c_l > \sqrt{\frac{4}{3}c_l} \tag{2.37}
$$

Skersinės bangos nekeičia kūno tūrio, tačiau pakeičia jo formą (vyksta šlyties deformacijos), o išilginės bangos nekeičia formos, tačiau pakeičia tūrį. Visos bangos, kurios nėra plokščiosios, gali būti išskaidytos į skersines ir išilgines dedamąsias [1,3].

Skysčiuose ir dujose nesusidaro šlyties įtempiai, vadinasi, skersinės bangos galimos tik kietuose kūnuose.

#### <span id="page-15-0"></span>**2.2.2. Bangų sklidimas**

Lygties (2.33), kuri aprašo elastinių bangų sklidimą begaline izotropine terpe, sprendinys yra harmoninė funkcija. Ją galima užrašyti vektorine ar indeksine forma [3]:

$$
\vec{u}(\vec{r},t) = A_0 \vec{p} e^{i(\vec{k}\cdot\vec{r}-\omega t)}; \nu_j(x_m,t) = A_0 p_j e^{i(k_m x_m - \omega t)};
$$
\n(2.38)

čia  $A_0$ -bangos amplitudė,  $\vec{p}$ -poliarizacijos vektorius (vienetinis vektorius rodantis medžiagos dalelių svyravimo kryptį),  $\vec{k}$ –banginis vektorius ( $\vec{k} = k\vec{n}$ , čia k–banginis skaičius ( $k = \frac{2\pi}{3}$  $\frac{2\pi}{\lambda}$ , kur  $\lambda$ – bangos ilgis),  $\vec{n}$  – vienetinis vektorius rodantis bangos sklidimo kryptį),  $\vec{r}$  – padėties vektorius,  $\omega$ – kampinis bangos dažnis ( $\omega = 2\pi f$ , kur f-dažnis), *t*- laikas. Iš formulės matyti, jog aprašoma banga yra paprasta, monochromatinė banga. Bet kokią sudėtingesnę bangą galima gauti iš kelių monochromatinių bangų superpozicijos.

Bangos fazinis greitis apibrėžiamas kaip greitis, kuriuo juda bet kuris, konkretus, pastovios fazės bangos elementas. Fazinio greičio vektorius yra nukreiptas bangos fronto judėjimo kryptimi ir apibrėžiamas sekančiai [3]:

$$
\overrightarrow{c_f} = \frac{\omega}{k} \overrightarrow{n} \,. \tag{2.39}
$$

Judanti elastinė banga susideda iš deformacijų ir kinetinės energijos, kurios yra viena kitai lygios [3]. Sklindant bangai, energija kinta pagal harmoninį dėsnį, tačiau galima apskaičiuoti vidutinę jos vertę. Vidutinė suminė bangos energija tenkanti medžiagos tūrio vienetui (energijos tankis) apskaičiuojama taip [3]:

$$
\mathcal{E} = \frac{1}{2}\rho\omega^2 A_0^2. \tag{2.40}
$$

Bangos energijos sklidimo matematiniam aprašymui, apibrėžiamas naujas vektorius, vadinamas Poyntingo vektoriumi. Šis vektorius rodo energijos sklidimo kryptį, o jo modulis lygus energijos tankiui [3]:

$$
P_i = \frac{1}{2} \omega c_{ijkl} k_l A_0^2 p_m p_j ; \qquad (2.41)
$$

čia  $p_m$  ir  $p_i$ – anksčiau jau minėto poliarizacijos vektoriaus komponentės.

Iš čia galima apibrėžti naują sąvoką–grupinio greičio vektorių [3]:

$$
c_{gi} = \frac{P_i}{\bar{\mathcal{E}}} = \frac{c_{ijkl} k_l p_m p_j}{\rho \omega}.
$$
\n(2.42)

Standartinis grupinio greičio apibrėžimas [3]

$$
c_{gi} = \frac{\partial \omega}{\partial k_i}.
$$
\n(2.43)

16

Grupinio ir fazinio greičių vektoriai sutampa, jei banga keliauja vakuume. Tačiau pasitaiko atvejų, kai grupinio ir fazinio greičio vektorių kryptys ir dydžiai nėra vienodi. Taip nutinka kai banga sklinda anizotropine terpe arba kai pasireiškia dispersijos reiškinys. Vizualiai vektorių išsidėstymas gali atrodyti kaip parodyta 2.2 pav.

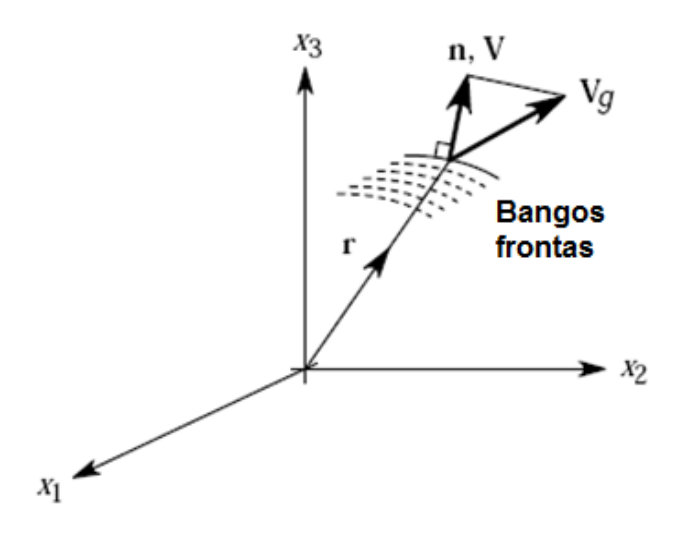

**2.2 pav.** Fazinio ir grupinio greičių vektoriai [3]; čia **–** padėties vektorius, **–**normalinis vektorius (vienetinis vektorius nukreiptas statmenai bangos frontui),  $V$ –fazinio greičio vektorius,  $V_a$ –grupinio greičio vektorius.

Ryšys tarp grupinio ir fazinio greičių [3]:

$$
|c_g| \cos \gamma = |c_f| \tag{2.44}
$$

čia – kampas tarp vektorių. Iš formulės matyti, kad fazinis greitis yra grupinio greičio projekcija bangos judėjimo kryptimi.

Toliau pateikiamas paprastas pavyzdys, iliustruojantis kaip grupinio ir fazinio greičių vektorių vertės gali nesutapti (šiuo atveju jų kryptis sutampa, tačiau taip irgi būna ne visada). Tariama, kad medžiaga siunčiamas ultragarsinis signalas, sudarytas iš dviejų bangų turinčių lygias ir pastovias amplitudes bei šiek tiek skirtingas fazes:

$$
u(x,t) = \cos(kx - \omega t) + \cos[(k + \delta k)x - (\omega + \delta \omega)t] =
$$
  
= 
$$
2 \cos\left[\left(k + \frac{\delta k}{2}\right)x - \left(\omega + \frac{\delta \omega}{2}\right)t\right] \cos\left(\frac{\delta k}{2}x - \frac{\delta \omega}{2}t\right).
$$
 (2.45)

Matoma, jog susidariusi nauja banga yra moduliuotos amplitudės, taigi, tarsi susideda iš dviejų dedamųjų: aukštesnio dažnio bangos ir žemesnio dažnio amplitudės moduliacijos. Aukštesnio dažnio dedamosios greitis vadinamas faziniu greičiu:

$$
c_f = \frac{\omega + \frac{\delta \omega}{2}}{k + \frac{\delta k}{2}} \approx \frac{\omega}{k} \,,\tag{2.46}
$$

o žemesnio dažnio dedamosios, dar vadinamos gaubtine banga, judėjimo greitis vadinamas grupiniu greičiu ir parodo realų signalo (energijos, informacijos) judėjimo per medžiagą greitį:

$$
c_g = \frac{\delta \omega}{\delta k} \tag{2.47}
$$

Eksperimentų metu, kuomet tiesiogiai matuojamas siunčiamo signalo greitis, išmatuojamas grupinis bangos greitis.

Akustinėms bangoms sklindant terpe ir sąveikaujant su terpių ribomis, galioja panašūs dėsniai, kaip ir optinėms bangoms. Vyksta slopinimas, stebimos atsispindėjusios, perėjusios, difragavusios bangos ir pan. Terpių riboje gali įvykti išilginės bangos virtimas skersine ir atvirkščiai. Dėl didelės tokių reiškinių įvairovės, šiame darbe jie nebus aptariami, tačiau ši tema yra detaliai ištyrinėta ir visą reikiamą informaciją galima rasti įvairiuose literatūros šaltiniuose (pvz. [3]).

#### <span id="page-17-0"></span>**2.3. Netiesinė akustika**

#### <span id="page-17-1"></span>**2.3.1. Netiesinės konstantos**

2.1 ir 2.2 skyriuose aptartos formulės skirtos aprašyti tiesiniams reiškiniams deformuojamuose kūnuose. Buvo pademonstruota, kaip gaunamas Huko dėsnis, aprašantis tiesinį ryšį tarp įtempių ir deformacijų (2.28), bei, kaip gaunama bangų sklidimo begaline izotropine terpe lygtis (2.33), kurios sprendinys yra paprasta harmoninė funkcija, aprašanti monochromatinę bangą (2.38). Buvo minėta, kad bet kokią sudėtingesnę bangą galima laikyti paprastų, monochromatinių bangų superpozicija. Tiesinėje aproksimacijoje laikoma, kad šios, monochromatinės, dedamosios bangos, sklisdamos medžiaga, neturi įtakos viena kitai, t.y. nesąveikauja tarpusavyje.

Tačiau, galima užrašyti tikslesnę deformacijų energijos aproksimacija, negu (2.26). Trečiosios eilės deformacijų energijos skleidinys pagal Landau ir Lifschitz [1,7] (narys  $F_0$ ) praleidžiamas) :

$$
F = \mu u_{ik}^2 + \frac{1}{2} \lambda u_{ii}^2 + \frac{1}{3} A u_{ik} u_{il} u_{kl} + B u_{ik}^2 u_{il} + \frac{1}{3} C u_{ll}^2.
$$
 (2.48)

Formulėje (2.48), be išraiškoje (2.26) jau matytų koeficientų, prie trečiosios eilės narių atsiranda trys nauji koeficientai *A*, *B* ir *C*, vadinami Landau trečios eilės netiesinėmis konstantomis.

Taip pat, atmetus poslinkių mažumo prielaidą, reikia naudoti pilnąją, o ne supaprastintą deformacijų tenzoriaus išraišką (2.12).

Dėl šių priežasčių keičiasi ryšio tarp įtempių ir deformacijų funkcija. Gaunama įtempių priklausomybę nuo deformacijų aprašanti funkcija, turinti ir kvadratinių narių. Priešingai negu klasikiniame Huko dėsnyje (2.28), gaunamas netiesinis ryšys tarp įtempių ir deformacijų [7, 8].

$$
\sigma_{ik} = \lambda \frac{du_s}{dx_s} \delta_{ik} + \mu \left( \frac{\partial u_i}{\partial x_k} + \frac{\partial u_k}{\partial x_i} \right) + \left( \mu + \frac{A}{4} \right) \left( \frac{\partial u_s}{\partial x_i} \frac{\partial u_s}{\partial x_k} + \frac{\partial u_k}{\partial x_s} \frac{\partial u_i}{\partial x_s} + \frac{\partial u_s}{\partial x_k} \frac{\partial u_i}{\partial x_s} \right) \n+ \frac{B + \lambda}{2} \left( \left( \frac{\partial u_s}{\partial x_j} \right)^2 \delta_{ik} + 2 \frac{\partial u_i}{\partial x_k} \frac{\partial u_s}{\partial x_s} \right) + \frac{A}{4} \frac{\partial u_k}{\partial x_s} \frac{\partial u_s}{\partial x_i} \n+ \frac{B}{2} \left( \frac{\partial u_s}{\partial x_j} \frac{\partial u_j}{\partial x_s} \delta_{ik} + 2 \frac{\partial u_k}{\partial x_i} \frac{\partial u_s}{\partial x_s} \right) + C \left( \frac{\partial u_s}{\partial x_s} \right)^2 \delta_{ik} ,
$$
\n(2.49)

Netiesiškumui įvertinti dažnai įvedamas netiesiškumo koeficientas  $\varepsilon$ . Dujoms ir skysčiams galioja universalus netiesiškumo koeficiento apibrėžimas. Šis koeficientas naudojamas bangų sklidimą skystose ir dujinėse terpėse aprašančiose lygtyse (Riemano, Burgerso ir Kohlovo-Zabolotskaya lygtys). Kietuose kūnuose yra kiek kitaip, mat čia egzistuoja skersinės ir išilginės bangos. Šios skirtingų tipų bangos gali sąveikauti viena su kita, todėl nėra universalios netiesiškumo konstantos išraiškos. Pavyzdžiui, netiesiškumo parametras plokščioms, išilginėms bangoms, sklindančioms izotropine terpe [3,9]:

$$
\varepsilon = -\frac{3}{2} - \frac{1}{c_l^2 \rho} (A + 3B + C), \qquad (2.50)
$$

Netiesiškumo parametras tokioms pat, tik skersinėms bangoms [9]:

$$
\varepsilon = c_t^2 - \frac{1}{\rho} \left( \frac{A}{2} + B \right). \tag{2.51}
$$

Šis parametras gali būti išmatuojamas eksperimentiškai. Homogeniškoms medžiagoms jo vertė paprastai neviršija 10, tačiau įvairioms struktūrinėms medžiagoms gali siekti 10<sup>3</sup> eilę.

#### <span id="page-18-0"></span>**2.3.2. Bangų sklidimas ir netiesinė sąveika**

Kaip jau minėta, bangų sklidimas medžiaga aprašomas lygtimi (2.33). Tačiau netiesinės aproksimacijos atveju šios lygties sprendinys yra kitoks, negu gautas tiesiniu atveju (monochromatinė banga (2.38)), kadangi naudojamos kitokios įtempių ir deformacijų tenzorių išraiškos.

Dabar elastinių bangų sklidimo begaline izotropine terpe lygties sprendinys yra sekančios formos funkcija [1]:

$$
\vec{u}_3(\vec{r},t) = B_0 \vec{p} e^{i\left((\vec{k}_1 \pm \vec{k}_2)\cdot \vec{r} - (\omega_1 \pm \omega_2)t\right)};
$$
\n(2.52)

čia  $B_0$ -bangos amplitudė  $\overrightarrow{k_1}$  ir  $\overrightarrow{k_2}$ , bei  $\omega_1$ ,  $\omega_2$ -bet kokių dviejų monochromatinių bangų, kokios aprašomos tiesinėje aproksimacijoje (2.37), kampiniai dažniai ir banginiai vektoriai.

Tarp dviejų tiesinių, monochromatinių bangų gali įvykti sąveika, kas buvo neįmanoma tiesinėje aproksimacijoje. Dvi monochromatinės bangos, judėdamos kartu, sukelia papildomus, mažo intensyvumo virpesius, aprašomus (2.22) lygtimi. Paprastai šie virpesiai egzistuoja tik bangų sąveikos metu ir negali egzistuoti atskirai, nes nebūtų tenkinami bangų sklidimo dėsniai [1].

Priimama, kad  $\omega_3 = \omega_1 + \omega_2$  ir  $\vec{k}_3 = \vec{k}_1 + \vec{k}_2$  (dėl patogumo, čia nagrinėjama tik suminė banga, tačiau tie patys teiginiai galioja ir skirtuminei bangai). Kai kuriais, išskirtiniais, atvejais,  $\omega_3$  ir  $\vec{k}_3$  tenkina būtinas sąlygas.

Kuomet sąveikauja dvi monochromatinės bangos, turinčios dažnius  $\omega_1$ ,  $\omega_2$  ir banginius vektorius  $\vec{k_1}$  ir  $\vec{k_2}$ , kurių suminės bangos dydžiai  $\omega_3$  ir  $\vec{k_3}$  tenkina būtinas sąlygas, stebimas anharmoninis rezonanso efektas: susidaro nauja banga, turinti dažnį  $\omega_3$  ir banginį vektorių  $\overrightarrow{k_3}$ . Susidariusios bangos amplitudė didėja bėgant laikui. Tokiu pat būdu galimas analogiškas efektas ir kitoms šių trijų bangų kombinacijoms, pvz.  $\omega_3$  ir  $\overrightarrow{k_3}$  sąveikaudama su  $\omega_2$  ir  $\overrightarrow{k_2}$ , sukels  $\omega_1$  ir  $\overrightarrow{k_1}$ . Kad galėtų susidaryti trečioji banga, būtinos sąlygos turi būti tenkinamos visoms galimoms trijų bangų kombinacijoms [1].

Bangų sąveika įvyksta tam tikrame tūryje  $V$  (dėl paprastumo jis laikomas sferiniu) (2.3 pav.). Sąveikos metu atsirandančios bangos savybės priklauso nuo to, kaip sąveikaujančios bangos išsidėstę šiame tūryje, kokia jų judėjimo kryptis ir poliarizacija, bei terpės savybių tame tūryje [8].

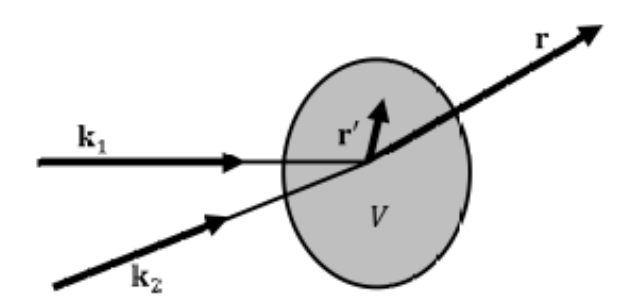

**2.3 pav.** Bangu saveikos tūris [8], čia r'-saveikos tūrio integravimo vektorius, naudojamas susidariusios bangos akustinio lauko lygtyje , r-padėties vektorius, naudojamas susidariusios bangos akustinio lauko lygtyje (žr. [8]).

Sąlygas, kurias turi tenkinti bangos, kad įvyktų anharmoninis rezonansas, galima užrašyti lygčių sistema [8]:

$$
\begin{cases}\n\omega_3 = \omega_3 \pm \omega_2 \\
\vec{k}_3 = \vec{k}_1 \pm \vec{k}_2\n\end{cases}.
$$
\n(2.53)

Lygtyje (2.53) užrašytą vektorių sudėtį (arba skirtumą), galima geometriškai atvaizduoti vektorių diagrama, pateikta 2.4 pav.

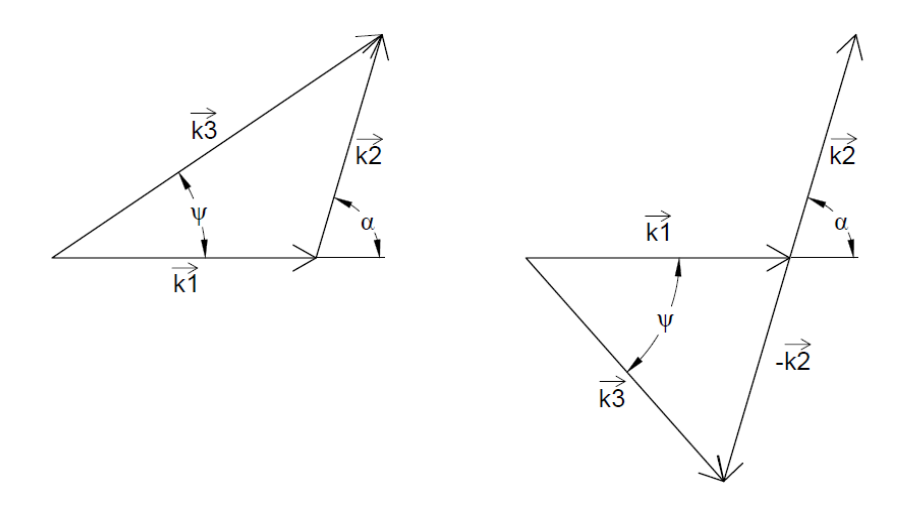

**2.4 pav.** Banginių vektorių sudėtis ir atimtis.

Lygčių sistemą (2.53) galima perrašyti skaliariniu pavidalu:

$$
\begin{cases}\n\omega_3 = \omega_3 \pm \omega_2 \\
k_3^2 = k_1^2 + k_2^2 \pm 2k_1k_2 \cos \alpha\n\end{cases}
$$
\n(2.54)

Bangų sąveikos kampą  $\alpha$  galima rasti iš sistemos (2.53) antrosios lygties. Prisiminus banginio skaičiaus apibrėžimą, ji perrašoma sekančiai:

$$
\left(\frac{\omega_3}{\nu_3}\right)^2 = \left(\frac{\omega_1}{\nu_1}\right)^2 + \left(\frac{\omega_2}{\nu_2}\right)^2 \pm 2\frac{\omega_1}{\nu_1}\frac{\omega_2}{\nu_2}\cos\alpha \tag{2.55}
$$

čia  $v_1$ ,  $v_2$  ir  $v_3$ -atitinkamų bangų sklidimo greičiai. Susidariusios trečiosios bangos sklidimo kampas ( $\overrightarrow{k_{1}}$  atžvilgiu)  $\psi$  gali būti randamas iš lygties [8]:

$$
tg \psi = \frac{\pm \frac{v_1}{v_1} \frac{\omega_1}{\omega_1} \sin \alpha}{1 \pm \frac{v_1}{v_1} \frac{\omega_1}{\omega_1} \sin \alpha} ;
$$
 (2.56)

čia  $\alpha$ -kampas tarp  $\overrightarrow{k_1}$  ir  $\overrightarrow{k_2}$ .

Literatūroje galima rasti visų įmanomų netiesinių bangų sąveikų atvejų aprašymus ir lygtis, leidžiančias apskaičiuoti susidariusios bangos amplitudę [8,9].

Taip pat, pastebėta, jog netiesinė bangų sąveika gali vykti ir kai rezonansinės sąlygos (2.53) nėra visiškai tenkinamos [10]. Tai yra labai svarbus pastebėjimas, kadangi praktikoje, dėl medžiagų defektų, nehomogeniškumo ir kitų problemų, yra sunku užtikrinti tobulas sąlygas.

Anharmoniniai efektai galimi ne tik sąveikaujant kelioms monochromatinėms bangoms, bet ir sklindant vienai, atskirai bangai. Dėl netiesinių efektų, medžiaga sklindant monochromatinei bangai, susidaro ir dvigubai aukštesnio dažnio bei dvigubai didesnio banginio vektoriaus banga [1]. Sklindant bangai, kurios parametrai yra  $\omega_1$  ir  $\vec{k_1}$ , susidaro banga su parametrais  $2\omega_1$ ,  $2\vec{k_1}$ . Galimos ir aukštesnės harmonikos.

Aukštesnių harmonikų atsiradimas aiškinamas bangos formos iškreipimu dėl akustoelastinio efekto [14, 11]. Akustoelastinis efektas tai iš netiesinės aproksimacijos atsirandanti garso greičio priklausomybė nuo įtempių medžiagoje. Gniuždomoje medžiagoje garso greitis didesnis, negu neapkrautoje, ar tempiamoje.

Sklindant sinusoidės formos bangai, jos "viršūnėse" medžiaga yra tankesnė, nei "įdubose". Vadinasi, skirtingos fazės taškų judėjimo greičiai yra skirtingi. "Viršūnės" juda greičiau, nei  $\mu$ idubos" [11]. Šis virsmas pavaizduotas 2.5 pav.

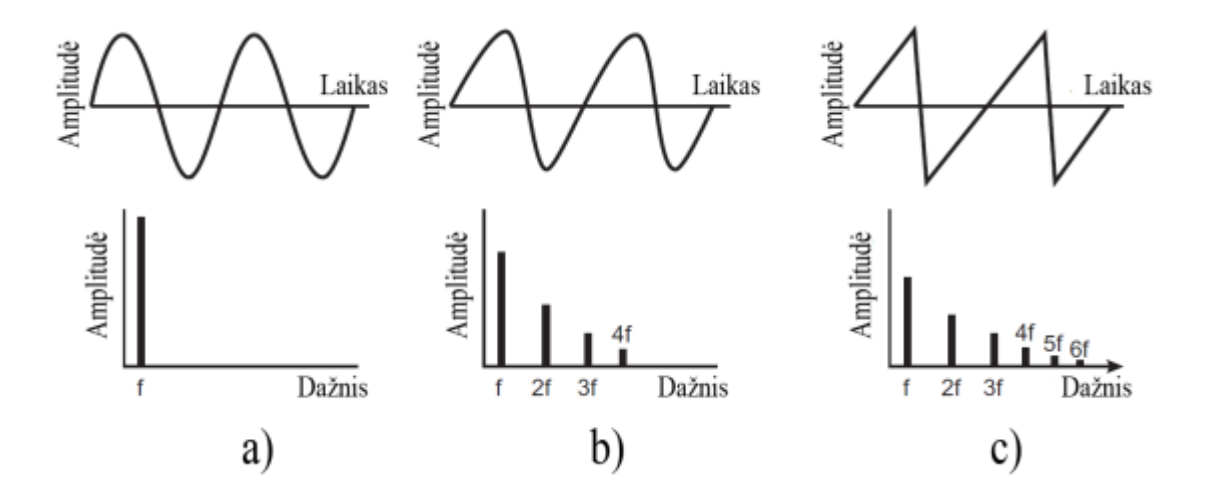

**2.5 pav.** Netiesinio bangos formos iškraipymo ir harmonikų atsiradimo schema [12]; a) banga, kurią sukuria ultragarsinis keitiklis; b) netiesinis bangos formos iškraipymas nedideliu atstumu nuo šaltinio; c) netiesinis bangos formos iškraipymas dideliu atstumu nuo šaltinio.

Kraštutiniu atveju toks bangos formos iškraipymas gali sukelti smūginę bangą. Tada bangos laiko srities grafike matomas staigus amplitudės šuolis (kas atitinka staigų slėgio pokytį). Dažnių srityje matomas įvairių dažnių spektras, kadangi staigiam pokyčiui aprašyti reikia daug atskirų harmoninių funkcijų [13].

#### <span id="page-21-0"></span>**2.3.3. Medžiagų netiesiškumo rūšys**

Kietuose kūnuose, kurie yra nehomogeniški dėl mezoskopinių defektų, stebimi aiškiai išreikšti netiesiniai reiškiniai. Tai vyksta net prie sąlyginai žemo garso intensyvumo, mat tokios medžiagos pasižymi aukštais netiesiškumo koeficientais [14].

Netiesiškumai gali būti trijų rūšių. Pirmosios rūšies netiesiškumas vadinamas fizikiniu netiesiškumu, o jo priežastis teoriškai aiškinama trečiosios eilės deformacijų energijos aproksimacijoje (2.48) atsirandančiais kubiniai netiesiškumo koeficientais *A*, *B* ir *C*. Fizikinis netiesiškumas sukelia netiesinę bangų sąveiką, tačiau taip pat jis yra daugelio gerai žinomų efektų, tokių kaip šiluminis plėtimasis ar garso slopinimas dėl fononų sąveikos su šiluminiu triukšmu

(Landau-Rumer mechanizmas), priežastis. Fizikinis netiesiškumas priklauso nuo medžiagos savybių [14].

Antrosios rūšies netiesiškumas vadinamas geometriniu netiesiškumu [14]. Geometrinis netiesiškumas pasireiškia įvairių ribų ir kontaktų srityse. To priežastis teoriškai aprašoma kaip netiesinis ryšys tarp įtempių tenzoriaus komponenčių ir poslinkių vektoriaus išvestinių pagal koordinačių ašis (2.12). Praktiškai, geometrinio netiesiškumo priežastis yra netiesinė ribų tarp terpių ar kontaktų tarp kūnų dinamika, todėl geometrinis netiesiškumas nepriklauso nuo medžiagos savybių.

Trečiosios rūšies netiesiškumas stebimas struktūrinėse medžiagose (kompozituose). Čia netiesiškumo priežastis yra medžiagos struktūrinės savybės. Struktūrinės medžiagos pasižymi itin dideliu netiesiškumu [14].

Taip pat netiesiškumai gali būti skirstomi į tūrinius ir vietinius. Tūrinis netiesiškumas būdingas visame medžiagos tūryje, todėl netiesiniai efektai vis didėja, bangai sklindant tokia medžiaga. Tokius efektus galima sąlyginai nesunkiai stebėti, nes net ir silpnas netiesiškumas, bėgant laikui, pakankamai išauga [14].

Vietinis netiesiškumas pasireiškia tik tam tikroje, mažoje medžiagos tūrio dalyje. Tokio netiesiškumo efektai stebimi sunkiau, nes jie gali išaugti tik tuo atveju, jei sąveika su netiesine sritimi pasikartoja daug kartų, pvz., jei netiesinė sritis yra patalpinta kokiame nors rezonatoriuje [14].

#### <span id="page-22-0"></span>**2.3.4. Medžiagų netiesiškumo pavyzdžiai**

Tipiški netiesinės, kietos terpės pavyzdžiai yra tokios struktūriškai nehomogeniškos terpės kaip grūdėta medžiaga (pvz. smėlis, dirvą), ar medžiaga su mikroįtrūkimais (pvz. mechaninį nuovargį patyręs metalas).

Tariant, kad grūdėta medžiaga susideda iš sferinio pavidalo dalelių, galima tyrinėti dviejų tokių dalelių sąveiką. Ši problema žinoma kaip netiesinė Herco sąveika (2.6 pav.).

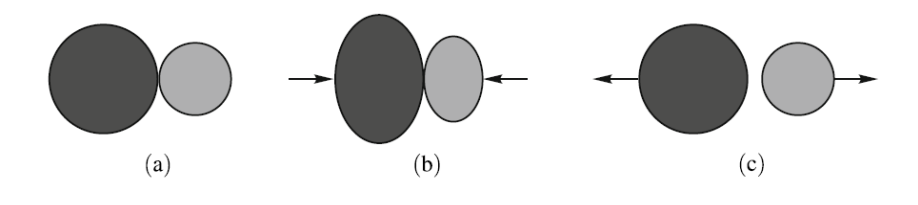

**2.6 pav.** Netiesinė Herco sąveika [14].

Tariant, kad sferos gali deformuotis, akivaizdu, jog kontaktinės srities plotas keisis, priklausomai nuo sferas spaudžiančios jėgos  $F$  didumo. Vadinasi, jėga, kuri sferas stums vieną nuo kitos, netiesiškai priklauso nuo sferų centrų poslinkių. Pirmasis šią problemą išsprendė H. R. Hercas, o modernioje literatūroje galima rasti jo sprendiniu paremtų pavyzdžių [1,3].

Jei sąveikauja dvi sferos, kurių spinduliai  $R_1$  ir  $R_2$  (nedeformuotame būvyje), tuomet, po deformacijos, viena kitą jos veiks tokio dydžio jėga:

$$
F = E_{ef} \sqrt{\frac{R_1 R_2}{R_1 + R_2}} \xi^{3/2} \Theta(\xi) ;
$$
 (2.62)

čia  $E_{ef}$  atstojamasis tamprumo modulis, priklausantis nuo abiejų sferų medžiagų Jungo modulių ir Puasono koeficientų,  $R_1$  ir  $R_2$ – sferų spinduliai,  $\xi = R_1 + R_2 - (r)$ , kur  $r$ - atstumas tarp sferų centrų po deformacijos, Θ–Hevisaido funkcija.

Iš (2.62) matyti, kad, kai  $\xi$  < 0 (t.y., kai sferų centrai atitolsta ir sfera nedeformuojama),  $F = 0$ ; kai  $\xi > 0$  (t.y., kai sferų centrai suartėja ir sfera deformuojama),  $F \propto \xi^{3/2}$ .

Remiantis Herco kontakto problemos sprendiniu, galima daryti išvadas ir apie grūdėtos medžiagos netiesines savybes. Akivaizdu, kad, sklindant bangai, grūdelius veiks periodiškai kintanti išorinė jėga. Netiesiniai efektai tampa svarbūs, tik jei kontaktinio paviršiaus tarp grūdelių plotas pasikeičia žymiai. Jei grūdelius papildomai veikia didelė statinė jėga, netiesiškumas sumažėja, nes sumažėja ir grūdelių kontaktinio ploto pokytis. Tokiu atveju, kai periodinės apkrovos yra simetriškos, arba bent jau pereinančios iš tempimo į gniuždymą, tempimo stadijoje grūdeliai atitolsta, o gniuždymo stadijoje suartėja be pasipriešinimo ir smūgiuoja vienas į kitą. Tokio pobūdžio netiesiškumas vadinamas smūginiu (angl. clapping). Tokia sistema, pasižyminti skirtingu tamprumo moduliu, priklausomai nuo to, ar vyksta gniuždymas ar tempimas, vadinama bimoduline, kadangi jai aprašyti reikalingi du moduliai (nagrinėtu dvejų sferų atveju tempimo stadijoje iš viso nėra jokio pasipriešinimo).

Kitas dažnai sutinkamas stipriai netiesiškos medžiagos tipas yra medžiaga su mikroitrūkimais (2.7 pav.).

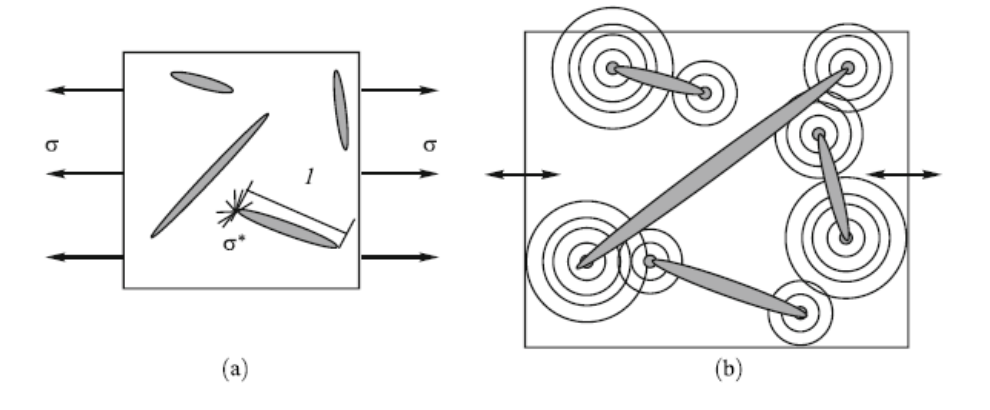

**2.7 pav.** Medžiaga su mikroįtrūkimais [14].

Yra žinoma, kad įtempiai koncentruojasi įtrūkimų smaigaliuose, ir ten sustiprėja K kartų [14].

$$
\sigma^* > \sigma K \tag{2.63}
$$

čia  $\sigma^*$ –įtempiai įtrukimo smaigalyje,  $\sigma$ – įtempiai kūne,  $K = 1 + 2\sqrt{l/2r_0}$ , kur  $l$ – įtrūkimo ilgis,  $r_0$ – įtrūkimo smaigalio apvalumo spindulys. Matyti, jog teoriškai, kai  $r_0 \to 0$ , tuomet  $K \to \infty$ . Praktiškai, pasiekus aukštas įtempių vertes įtrūkimo smaigalyje, aplink esanti medžiaga pradeda deformuotis plastiškai, ir visuomet  $r_0 > 0$ .

Paveikus tokią medžiagą akustine bangą, kurios dažnis  $\omega$  (arba dvejomis bangomis, kurių dažniai atitinkamai  $\omega$  ir  $\Omega$ ), medžiaga deformuojasi tiesiškai, tačiau ties įtrūkimų smaigaliais generuojamos harmonikos, kurių dažnis 2 $\omega$  (arba suminių ir skirtuminių dažnių  $\omega + \Omega$  ir  $\omega - \Omega$ bangos). Kuo daugiau medžiagoje yra įtrūkimų, arba kuo jie didesni, tuo didesnis ir netiesinis atsakas. Taip pat, savaime suprantama, jog daugėjant įtrūkimų, medžiagos mechaninis stiprumas mažėja. Vadinasi, akustinis medžiagos netiesiškumas gali būti naudojamas įvertinti medžiagos silpnėjimui dėl mechaninio nuovargio ar kitais būdais atsirandančių mikroįtrūkimų [14].

#### <span id="page-24-0"></span>**2.4. Netiesiniai akustiniai matavimai**

#### <span id="page-24-1"></span>**2.4.1. Netiesinių akustinių metodų privalumai ir trūkumai**

Pagrindinis visų akustinių matavimo metodų pranašumas yra tai, jog akustinė spinduliuotė gali prasiskverbti į medžiagas, kurios yra neskvarbios kitų spinduliuočių atžvilgiu. Tiesiniai akustiniai matavimai atliekami manipuliuojant tokiomis bangų savybėmis, kaip dažnis, fazė, poliarizacija ar kryptis. Pasitelkus netiesinės akustikos metodus, atveriama visiškai nauja dimensija–bangų amplitudės priklausomybė nuo medžiagų savybių. Šis principas yra lankstus ir gali būti pritaikytas daugiau negu vienu būdu [14].

Tiesiniai ultragarsiniai defektoskopijos tyrimai pagrįsti ultragarsinių bangų atsispindėjimu, slopimu ar difrakcija, kai jos susiduria su įvairiomis kliūtimis medžiagos defektais ar terpių ribomis. Tokiu būdu, matuojant atsispindėjusias, arba kiaurai perėjusias bangas, galima išmatuoti bandinio storį, nustatyti defektų buvimo vietą ir dydį. Matuojant atsispindėjusias bangas pakanka, kad bandinio paviršius būtų prieinamas iš vienos pusės. Tačiau pailgi, lygiagretūs bangų judėjimo krypčiai defektai gali likti nepastebėti, kaip ir tie, kurių dydis mažesnis už pusę bangos ilgio. Be to, didėjant bangos dažniui, ji yra labiau slopinama, todėl bandinių ir aptinkamų defektų dydžiai yra riboti. Galiausiai, reikalingas gerai paruoštas, lygus ir švarus bandinio paviršius [15].

Netiesinės akustikos metodai leidžia aptikti bet kokio dydžio defektus. Pavyzdžiui, mechaninis plieno nuovargis atsiranda dėl didėjančio mikroįtrūkimų kiekio. Tokių mažų defektų tiesiniais akustikos metodais aptikti neįmanoma. Tačiau, kadangi netiesiniai metodai pagrįsti ne bangos atsispindėjimu nuo defektų, o pačios medžiagos mechaninių savybių (netiesiškumo konstantų) pokyčių aptikimu, netiesinės akustikos metodams tokie apribojimai negalioja. Šiuo atveju galima naudoti žemesnio dažnio bangas, kurios, be kita ko, pasižymi ir geresniu skvarbumu, nes yra mažiau slopinamos ir mažiau linkę difraguoti [15].

#### <span id="page-25-0"></span>**2.4.2. Harmonikų generavimas**

Harmonikų atsiradimo reiškinys bangai sklindant medžiaga, dėl akustoelastinio efekto (kaip aprašyta 2.3.2 skyrelyje), yra naudojamas eksperimentinių matavimų įgyvendinimui (2.8 pav.). Harmoninis signalo spektro turinys leidžia spręsti apie medžiagos netiesiškumo lygį, o tai, savo ruožtu, yra susiję su defektų kiekiu medžiagoje. Ryšį tarp netiesiškumo ir medžiagos defektų, harmonikų generavimo eksperimentais, patvirtino jau ne vienas tyrėjas [16-22].

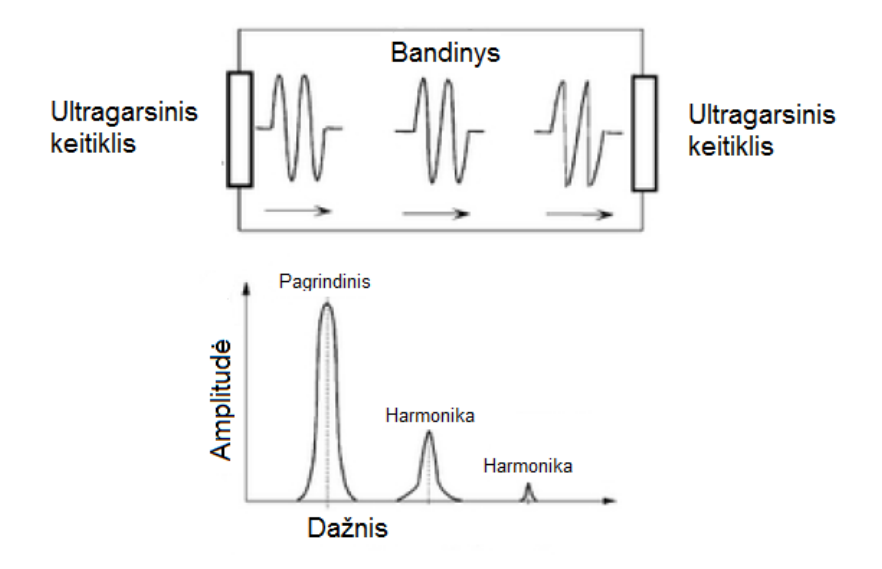

**2.8 pav.** Harmonikų atsiradimas pažeistame bandinyje [19].

Paprastai netiesiškumas įvertinamas išmatavus ultragarsinį signalą, bandomąja medžiaga jam nukeliavus tam tikrą atstumą  $x$ . Netiesiškumo parametras yra proporcingas pradinio dažnio ir harmonikos amplitudžių santykiui. Matavimus visą laiką atliekant atstumu  $x$ , galima lyginti skirtingų bandinių medžiagų netiesiškumus. Kiti autoriai, atlikdami bandymus, nematuoja absoliučios netiesiškumo parametro vertės, o tik įvertina santykinį jo pokytį. Tokiu būdu tiriamas netiesiškumo ir medžiagos savybių ryšys.

#### <span id="page-25-1"></span>**2.4.3. Netiesiškai moduliuojamų bangų spektroskopija**

Šio metodo koncepcija buvo išvystyta apie 1960-uosius metus mokslininkų Zarembo ir Krasilnikov [23] ir vėliau jų ištobulinta [24,25]. Apie 1990-uosius metodas pradėtas naudoti statybų pramonėje [26,27] ir tyrinėtas dar nuodugniau [28].

Tiriamu kūnu pasiunčiamos ultragarsinės bangos, kurių dažnis  $\omega$ . Šis dažnis parenkamas taip, kad nesutaptų su kūno rezonansiniu dažniu ir jo harmonikomis. Tuo pačiu metu kokiu nors kitu, paprastai mechaniniu, būdu yra sužadinamas kūno rezonansas (pavyzdžiui ritmingai smūgiuojant į kūną automatizuotu "plaktuku"). Aukšto dažnio banga, įtrūkimų srityje yra moduliuojama žemo dažnio bangos.

Šį procesą galima įsivaizduoti taip: dėl žemo dažnio bangos poveikio, medžiagoje esantys įtrūkimai periodiškai susiaurėja ir praplatėja, "atsiveria" ir "užsiveria", kaip parodyta 2.9 pav. Pasireiškia bimodulinė dinamika, smūginio netiesiškumo atvejis, kaip buvo aprašyta 2.3.4 skyrelyje. Jei įtrūkimai yra plačiai atsivėrę, aukšto dažnio banga negali lengvai pereiti per defektų sritį– ji yra stipriai slopinama. Jei įtrūkimai užsivėrę, banga per defektų sritį pereina daug lengviau– yra mažiau slopinama. Vadinasi, įtrūkimams periodiškai kintant, dažniu  $\Omega_1$ , aukšto dažnio banga yra moduliuojama tokiu pat dažniu. Ultragarsinis jutiklis, fiksuojantis per defektų sritį perėjusias ultragarsines bangas, užfiksuos moduliuotą signalą, kuriame bus įvairių dažnių dedamųjų, o tame tarpe ir bangos, kurių dažnis  $\omega \pm \Omega_1$ . Tas pats galioja ir dažniui  $\omega \pm \Omega_2$ . Teoriškai gali atsirasti ir dar aukštesnės rezonansinio dažnio harmonikos, tačiau praktikoje jos dažniausiai būna nebepastebimos [15]. Gaunami signalų dažnio spektrai pavaizduoti 2.10 pav.

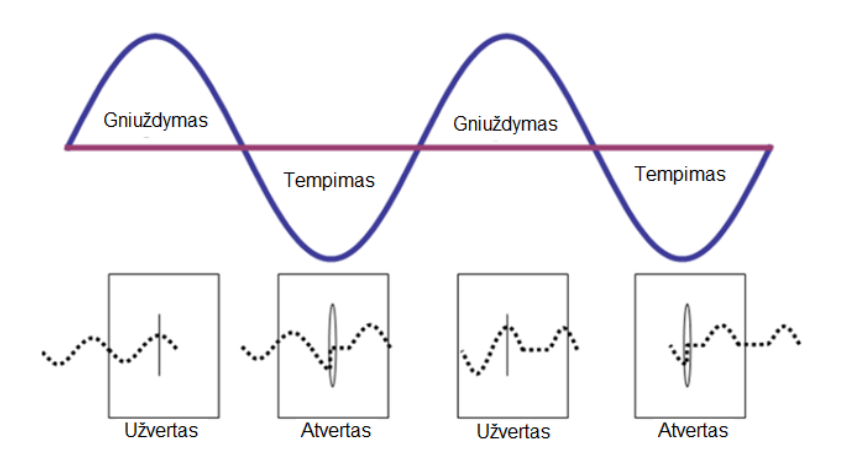

**2.9 pav.** Įtrūkimų sąveikos su akustine banga schema [11]

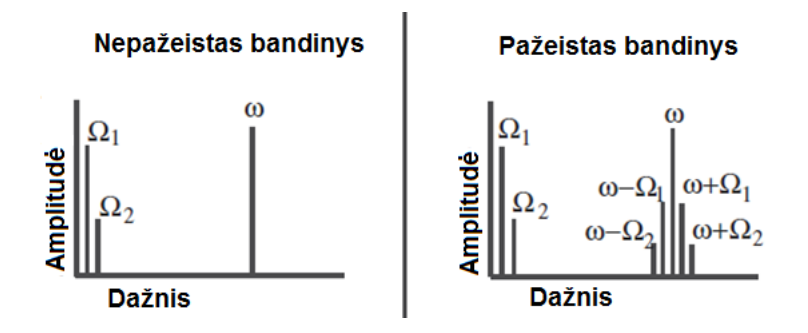

**2.10 pav.** Netiesiškai moduliuojamų bangų spektroskopijos būdų gaunami signalų dažnių spektrai; čia Ω<sub>1</sub>– kūno rezonansinis dažnis,  $\Omega_2$ –rezonansinio dažnio harmonika [15].

#### <span id="page-27-0"></span>**2.4.4. Lėtasis dinaminis matavimas**

Lėtasis dinaminis matavimas yra vienas iš naujesnių metodų, pasiūlytas 1996-aisiais metais [29].

Metodo esmė yra rezonansinio dažnio kitimo stebėjimas, kai bandinys išvedamas iš termodinaminės pusiausvyros būvio. Tai gali būti įgyvendinama paveikus bandinį mechaniškai, pavyzdžiui smūgiuojant ar slegiant, arba termiškai. Jei bandinio medžiaga pasižymi netiesiškumu, jo rezonansinis dažnis staiga pasikeis, o pasibaigus išoriniam poveikiui, lėtai sugrįš atgal į pradinę būseną (2.11 pav.). Šis pusiausvyros nusistovėjimo procesas gali trukti nuo sekundžių iki valandų, priklausomai nuo medžiagos netiesiškumo lygio [15].

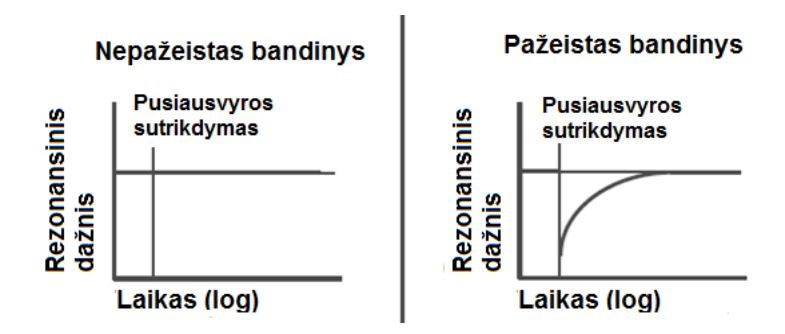

**2.11 pav.** Lėtasis dinaminis matavimas [15].

#### <span id="page-27-1"></span>**2.4.5. Bangų maišymas**

Bangų maišymo metodas įmanomas dėl netiesinės bangų sąveikos, aprašytos 2.3.2. skyrelyje. Sąveikauti gali lygiagrečiai sklindančios bangos arba bangos, sklindančios kampu viena į kitą. Pirmasis atvejis, eksperimentiniu požiūriu, yra kiek panašus į harmonikų generavimo metodą. Ypač įdomus yra nelygiagrečių bangų maišymo metodas. Kadangi bangų sąveika įvyksta tik ribotame sąveikos tūryje ir susidariusios bangos savybės priklauso nuo sąlygų tame tūryje [8], tai pasitelkiant nelygiagrečių bangų maišymo metodą, galima atlikti lokalius netiesiškumo matavimus, netgi formuoti B arba C vaizdus. Tai yra didelis pranašumas prieš kitus, aukščiau išvardintus, metodus.

Netiesinio bangų maišymo metodas yra tyrinėjamas įvairių autorių darbuose ir atrodo daug žadantis, tačiau, autoriaus žiniomis, dar nėra sukurta šio metodo principu veikiančių komercinių matavimo prietaisų, skirtų naudojimui pramonėje. Yra žinoma, jog taip galima tirti polimerų senėjimo ir stingimo procesus [30-32], įtrūkimus ir mikroįtrūkimus (pvz. dėl mechaninio nuovargio) [33-35], plastines deformacijas [33,34], temperatūrą [30], delaminaciją [10] bei atlikti geologinius tyrimus [36,37].

Korneev ir Demčenko įvardija dešimt galimų sąveikos tipų [8]. Eksperimentuose patogu naudoti dvi iš šių sąveikų [30,31]. Jos žymimos sekančiai:

$$
S(\omega_1) + L(\omega_2) \rightarrow L(\omega_1 + \omega_2) ; \qquad (2.64)
$$

$$
S(\omega_1) + S(\omega_2) \rightarrow L(\omega_1 + \omega_2); \qquad (2.65)
$$

čia  $S(\omega_i)$ —skersinė banga, kurios dažnis  $\omega_i$ ,  $L(\omega_j)$ —išilginė banga, kurios dažnis  $\omega_j$ . Visos bangos sklinda vienoje plokštumoje, skersinių bangų poliarizacijos vektorius taip pat turi būti šioje plokštumoje.

Kadangi netiesinės sąveikos metu susidariusios bangos amplitudė priklauso nuo medžiagos netiesiškumo bangų sąveikos tūryje [8], vadinasi, norint įvertinti medžiagos netiesiškumą, matuojama bangos amplitudė. Įvairūs autoriai renkasi skirtingus parametrus netiesiškumui įvertinti.

Kai kurie autoriai apsiriboja tik signalo didžiausios dvigubos amplitudės (angl. peak-to-peak amplitude) išmatavimu [30].

Croxford naudoja netiesiškumo koeficientą  $\chi$  [33,34]:

$$
\chi = \frac{A_3}{A_1 A_2} \tag{2.66}
$$

čia  $A_1$  ir  $A_2$ —sąveikaujančių bangų amplitudės,  $A_3$ —susidariusios bangos amplitudė.

Demčenko siūlo naudoti keletą parametrų, tokių kaip normalizuotas dvigubos amplitudės pokytis ΔA [32]:

$$
\Delta A = \frac{A_{pp} - A_{0pp}}{A_{0pp}} \tag{2.67}
$$

čia  $A_{pp}$ —susidariusios bangos dviguba amplitudė matuojamame taške,  $A_{0pp}$ —susidariusios bangos dviguba amplitudė kontroliniame taške (nepažeistoje srityje); signalo energija [30]:

$$
E = \int_{-\infty}^{\infty} s^2(t) dt ; \qquad (2.68)
$$

 $\check{c}$ ia  $s(t)$ –signalo priklausomybės nuo laiko funkcija; normalizuotas signalo energijos pokytis:

$$
\Delta E = \frac{E - E_0}{E_0} \tag{2.69}
$$

čia  $E-$  signalo energijos vertė tiriamame taške,  $E<sub>0</sub>$ -signalo energijos vertė kontroliniame taške (nepažeistoje srityje).

Bandymais pademonstruota, kad netiesiškumas labai priklauso nuo bandinio temperatūros [30], todėl šį parametrą reikia griežtai kontroliuoti bandymo metu.

Netiesinis nelygiagrečių bangų maišymo metodas yra vienas daugiausiai žadančių netiesinės akustikos metodų, tačiau dar nėra pritaikytas už laboratorijos ribų. Tai rodo, jog dar nėra sukaupta pakankamai žinių ir patirties šio metodo taikymo srityje. Remiantis tokia išvada, šis metodas yra tyrinėjamas šio darbo praktinėje dalyje.

#### <span id="page-29-0"></span>**3. METODAI**

#### <span id="page-29-1"></span>**3.1. Polimero senėjimo matavimas**

Šio darbo autorius nori padėkoti dr. Andriejui Demčenko už leidimą naudotis jo atliktų eksperimentų duomenimis. Eksperimentai atlikti Tventės universitete, Inžinerinių Technologijų fakultete. Šio darbo tikslas yra išanalizuoti dr. A. Demčenko gautus rezultatus. Žemiau seka eksperimento, kuriuo metu buvo gauti analizuojami duomenys, aprašymas.

Apie polimerų senėjimo procesus plačiau galima paskaityti literatūroje [38, 39].

Polimero senėjimui matuoti naudotas PMMA polimero (polimetilmetakrilato, dar vadinamo organiniu stiklu) bandinys. Parinkta tokia PMMA medžiaga, kurios stiklėjimo temperatūra  $T_s$ < 100. Bandinys plokštelės pavidalo, jo matmenys: 65 x 160 mm. Storis 9 mm.

Bandinys 10 minučių kaitinamas verdančiame vandenyje. Kadangi viršijama stiklėjimo temperatūra, polimero makromolekulės persiorientuoja iš naujo ir iki tol susikaupę senėjimo padariniai pranyksta. Po kaitinimo bandinys panardinamas į -27°C temperatūros aušinimo skystį. Ataušintas bandinys patalpinamas imersinio matavimo vonelėje. Naudotas imersinis skystis– vanduo. Ultragarsinis matavimas atliekamas imersiniu būdu [40]. Toks būdas turi įvairių privalumų: nėra poreikio užtikrinti kontaktą tarp bandinio ir keitiklio (matavimas vyksta per skysčio tarpą), atsiranda didesnė keitiklių pozicionavimo laisvė, nereikia specialių keitiklių, norint kieto kūno bandinyje sukelti skersines bangas, galima tirti bet kokios formos bandinius. Taikomas netiesinio nelygiagrečių bangų maišymo metodas.

Viso eksperimento metu ultragarsiniai keitikliai ir bandinys nejuda. Vanduo yra maišomas magnetiniu maišytuvu. Tokiu būdu užtikrinamas tolygus temperatūros pasiskirstymas. Vandens temperatūra pastovi ir lygi 18,3±0,1°C.

Bandymo schema pavaizduota 3.1 pav. Ultragarso bangų ir jutiklių išdėstymo erdvėje parametrai pateikti 3.1 lentelėje. Kaip matyti iš 3.1 lentelės, pasirinktos 2MHz ir 3 MHz dažnių bangos. Bangų sklidimo kryptys parinktos taip, kad, pagal 2.3.2 ir 2.4.5 skyreliuose išdėstytas sąlygas, turėtų vykti tokia netiesinė bangų sąveika:

$$
SV(\omega_1) + L(\omega_2) \rightarrow L(\omega_1 + \omega_2). \tag{3.1}
$$

Tai netiesinė skersinės ir išilginės bangos sąveika, jos rezultatas yra išilginė banga, kurios dažnis lygus sąveikaujančių bangų dažnių sumai.

3.1 pav. pavaizduota, kaip ultragarsinio keitiklio  $KI$  skleidžiama banga, kurios dažnis  $f_1$ , netiesiškai sąveikaudama su keitiklio *K2* skleidžiama banga, kurios dažnis  $f_2$ , sukelia naują bangą, kuri nukeliauja į keitiklį *K3*.

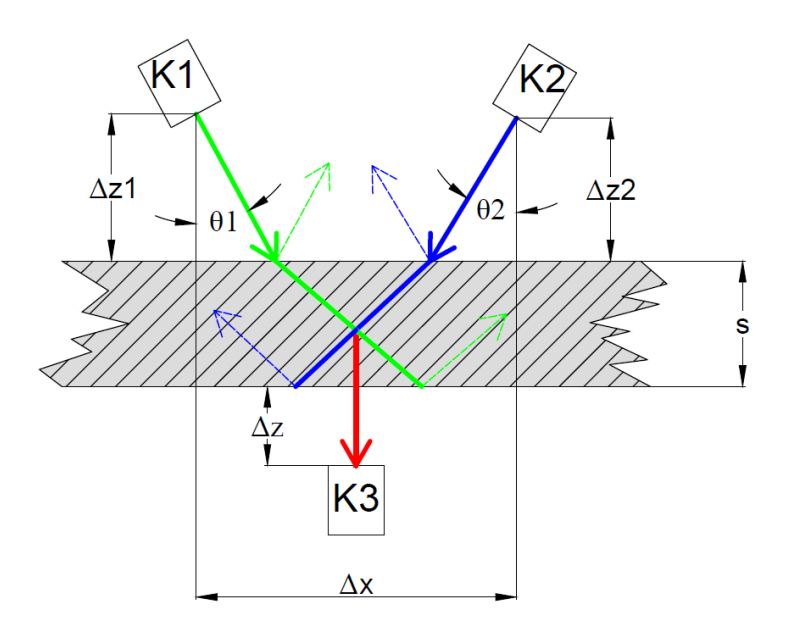

**3.1 pav.** Eksperimento schema; žymės: *K1*, *K2* ir *K3*–ultragarsiniai pjezoelektriniai keitikliai.

| $f_1$ , MHz      | $f_2$ , MHz      | $\theta_1$ , $^{\circ}$ | $\theta_2$ , $^{\circ}$ | $\Delta z_1$ , | $\Delta z_2$ | $\Delta z$ , mm | $\Delta x$ , mm | s, mm |
|------------------|------------------|-------------------------|-------------------------|----------------|--------------|-----------------|-----------------|-------|
| (ciklų skaičius) | (ciklų skaičius) |                         |                         | mm             | mm           |                 |                 |       |
|                  |                  | 36                      | 25                      | 15             | 20,5         | 32              | 30              |       |

**3.1 lentelė**. Eksperimento parametrai.

Ultragarsinio keitiklio *K3* centrinis dažnis–5 MHz. Jo signalas sustiprinamas 20 dB, diskretizuojamas ir išsaugomas kompiuterio atmintyje, tolimesniam apdorojimui.

#### <span id="page-30-0"></span>**3.2. C-vaizdo formavimas**

Šio darbo autorius nori padėkoti dr. Andriejui Demčenko, už leidimą naudotis jo atliktų eksperimentų duomenimis. Eksperimentai atlikti Tventės universitete, Inžinerinių Technologijų fakultete. Šio darbo tikslas yra išanalizuoti dr. A. Demčenko gautus rezultatus. Žemiau seka eksperimento, kuriuo metu buvo gauti analizuojami duomenys, aprašymas.

Formuojamas bandinio C-vaizdas [40]. Jutiklių konfigūracija, pasirinktas bangų sąveikos tipas ir bangų dažniai tokie patys, kaip 3.1.1 skyrelyje (žr. 3.1 pav. ir 3.1 lent.). Jutikliai juda bandinio atžvilgiu ir atliekamas skenavimas x-y plokštumoje. Skenavimo judesio principinė schema pateikta 3.2 pav. Jutiklių tarpusavio padėtis skenavimo metu nekinta, todėl keitiklių komplektas iliustracijoje pažymėtas kaip vienas keitiklis. Skenavimo žingsniai x ir y kryptimis vienodi ir lygūs 1 mm.

Keitiklis juda x ašies kryptimi, 1 mm žingsniu. Po kiekvieno žingsnio atlikimo keitiklis stabdomas ir tame taške atliekamas ultragarsinis matavimas. Pasiekus darbinės eigos ribą, keitiklis grąžinamas į pradžią ir atliekamas vienas žingsnis y ašies kryptimi. Procesas kartojamas tol, kol pasiekiamos x ir y eigų ribos.

Prieš skenavimą, bandinys paruoštas sekančiai: viena bandinio pusė kaip įmanoma geriau izoliuojama, stengiantis sumažinti šiluminį poveikį į izoliuotą sritį. Paruoštas bandinys 10 minučių laikomas verdančiame vandenyje. Vyksta toks pats "atjaunėjimo" procesas, kaip ir 3.1. skyrelyje aprašytu atveju, tačiau tik neapsaugotoje bandinio pusėje. Toliau bandinys atvėsinamas -27°C aušinimo skystyje ir dedamas į imersinę vonelę.

Palyginimui taip pat suformuotas įprastas, tiesinio ultragarsinio skenavimo būdu gaunamas C-vaizdas. Šiam tikslui pasiekti buvo naudojamas vienas 5MHz centrinio dažnio keitiklis, veikiantis impulso-aido režimu. Skenavimas buvo atliekamas (x-y plokštumoje, 1 mm žingsniais abiem kryptimis).

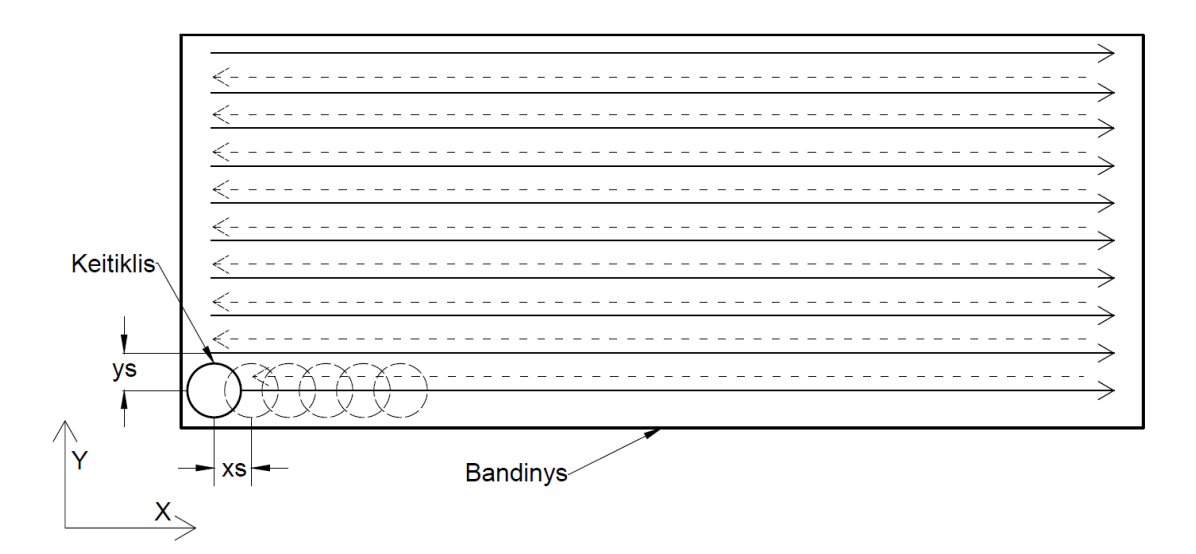

**3.2 pav.** C-vaizdo sudarymo proceso schema; *xs*–skenavimo žingsnis x kryptimi, *ys*- skenavimo žingsnis y kryptimi, ištisinė linija– keitiklio darbinė eiga, brūkšninė linija–keitiklio grįžtamoji eiga;  $x_s = y_s = 1$  mm.

Gaunamas keitiklio signalas sustiprinamas 20 dB, diskretizuojamas ir išsaugomas kompiuterio atmintyje, tolimesniam apdorojimui, kaip ir 3.1.1. skyrelyje aprašytu atveju.

#### <span id="page-31-0"></span>**3.3. Signalų apdorojimo metodai**

Signalų apdorojimas yra labai plati mokslo ir inžinerijos sritis. Šia tema parašyta begalė knygų ir straipsnių. Čia bus tik trumpai paminėtos signalų apdorojimo sąvokos ir metodai, tiesiogiai susiję su šiuo darbu. Skaitytojas, pageidaujantis detalesnės informacijos, nukreipiamas į literatūrą [41,42].

**Signalo diskretizacija**. Analoginiai (realūs) signalai tolydžiai kinta laike ir juos aprašo tolydžios funkcijos  $f(t)$ . Skaitmeniniai signalai yra skaitinių reikšmių seka. Iš analoginio signalo gauti skaitmeninį nesunku– tereikia jį diskretizuoti, tačiau iš skaitmeninio visiškai tiksliai atkurti analoginį– neįmanoma. Signalo diskretizavimas, tai tolydaus signalo pavertimas diskrečia skaičių seka–skaitmeniniu signalu. Diskretizuojant reikia pasirinkti diskretizacijos žingsnį ∆t arba diskretizacijos dažnį  $f_s$  ( $f_s = \frac{1}{\Delta s}$  $\frac{1}{\Delta t}$ ). Tuomet realaus signalo (funkcijos  $f(t)$ ) reikšmės išmatuojamos ir užrašomos kas  $\Delta t$ , arba dažniu  $f_s$ . Rezultatas iliustruotas 3.3 pav.

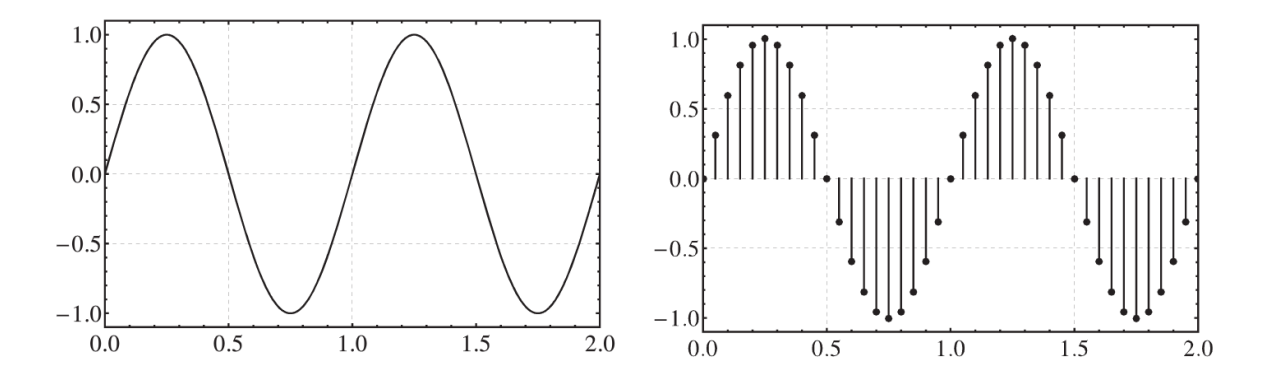

**3.3 pav.** Kairėje–tolydus signalas, dešinėje–diskretizuotas signalas [42]; x ašyje–laikas (s), y ašyje–amplitudė (sutart. vnt.).

**Naikvisto dažnis.** Diskretizacijos žingsnio/dažnio pasirinkimas nėra atsitiktinis. Nuo šių dydžių priklauso, kokio dažnio signalą pavyks diskretizuoti be klaidų. Jei diskretizacijos dažnis yra  $f_s$ , tai Naikvisto dažnis apibrėžiamas taip:

$$
f_N = \frac{f_s}{2}.\tag{3.2}
$$

Naikvisto-Shanono teorema teigia, kad norint tiksliai atkartoti signalą, kurio dažnis f, reikia pasirinkti diskretizacijos dažnį didesnį negu 2f, t.y. turi galioti nelygybė  $f \le f_N$ . Kitaip sakant, Naikvisto dažnis yra didžiausias analoginio signalo dažnis, kurį galima diskretizuoti be klaidų. Jei diskretizuojant analoginį signalą pasirenkamas per mažas diskretizacijos dažnis, tuomet yra signalo dedamųjų, kurių dažnis didesnis negu Naikvisto ( $f > f<sub>N</sub>$ ) ir diskretizuotas signalas gali būti neteisingas. Vizualiai, to priežastis iliustruota 3.4 pav., o detalesnį paaiškinimą galima rasti literatūroje [41,42].

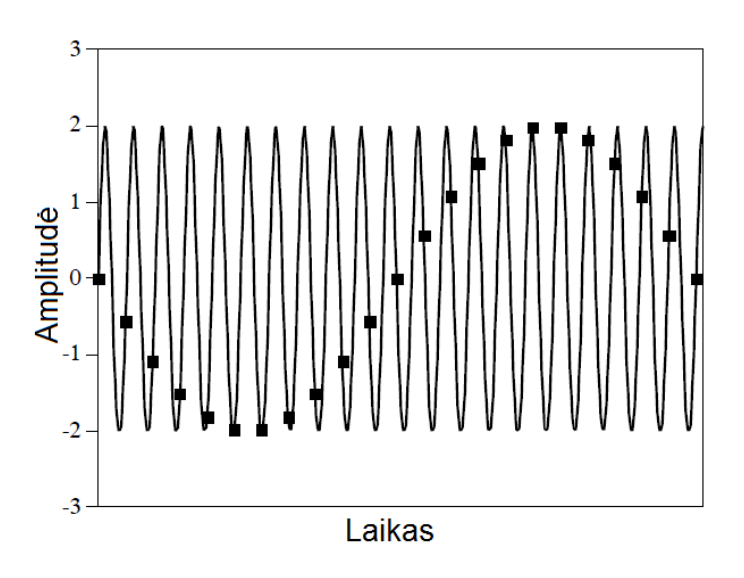

**3.4 pav.** Diskretizuojant tolydų signalą, kurio dažnis viršija Naikvisto dažnį, gaunamas klaidingas rezultatas [41]; x ašyje–laikas (s), y ašyje–amplitudė (sutart. vnt.).

**Praretinimas (angl. downsampling).** Turint skaitmeninį signalą su per dideliu duomenų kiekiu, gali būti nepatogu jį apdoroti. Tuomet mažinamas taškų skaičius. Pavyzdžiui, galima imti tik kas kelintą sekos narį. Svarbu atkreipti dėmesį, kad retinant skaitmeninį signalą, sumažinamas ir jo diskretizacijos dažnis. Vadinasi, galioja tie patys dėsniai kaip ir signalą diskretizuojant pirmą kartą. Reikia atsižvelgti į praretinto signalo Naikvisto dažnį ir, prieš atliekant praretinimą, įsitikinti, kad pirminiame signale nėra dedamųjų, kurių dažnis didesnis už būsimą naująjį Naikvisto dažnį. Praktiškai tai atliekama filtruojant pirminį signalą ir tokiu būdu pašalinant nepageidaujamus dažnius.

**Signalo filtravimas.** Norint pašalinti triukšmus, išskirti ar panaikinti tam tikrų dažnių dedamąsias, signalų apdorojimui naudojami įvairūs filtrai. Pagal praleidžiamų dažnių juostą, filtrai skirstomi į praleidžiančius žemus dažnius (angl. lowpass), praleidžiančius aukštus dažnius (angl. highpass) arba praleidžiančius dažnių juostą (angl. bandpass). Pagal veikimo principą išskiriami baigtinio impulso atsako (angl. finite impulse response, trump. FIR) arba begalinio impulso atsako (angl. infinite impulse response, trump. IIR). Apie visus šiuos filtrų tipus plačiau galima paskaityti literatūroje [41-44].

**Signalo glodinimas.** Kai nėra reikalo išskirti atskirus signalo dažnius, o norima tik pašalinti aukščiausio dažnio signalo dedamąsias, tokiu būdu išryškinant bendras tendencijas, taikomi signalo glodinimo algoritmai. Galimi įvairūs glodinimo būdai, tokie, kaip vidurkinimas, slenkančio vidurkio algoritmas, slenkančio vidurkio su svoriais algoritmas, eksponentinis slenkančio vidurkio algoritmas, sinchroninis triukšmų filtravimas ir kt. [41,42]. Visų šių metodų esmė– signalą suskaidant į intervalus ir vidurkinant tų intervalų reikšmes, gaunamas glotnesnis duomenų išsidėstymas, aukšto dažnio svyravimai pradingsta, išryškinamos žemesnio dažnio dedamosios. Tokiu būdu patogu ieškoti signalo vidurkio kitimo tendencijų (angl. trends). Šiame darbe naudojamas tik labai paprastas glodinimo veiksmas–iš kiekvienos signalo vertės, atimamas bendras signalo vidurkis:

$$
x_g[n] = x[n] - \bar{x} \tag{3.3}
$$

čia  $x_g[n]$ –n-tasis diskrečios glodintos sekos narys,  $x[n]$ –n-tasis diskrečios sekos narys prieš glodinimą,  $\bar{x}$ –aritmetinis diskrečiosios sekos vidurkis. Šiuo veiksmu pašalinamas signalo vidurkio linijos pasislinkimas nuo x ašies (nulinės vertės).

**Furjė skleidinys.** Furjė skleidinys–esminė matematinė sąvoka, reikalinga norint suprasti ir naudotis Furjė transformacijos algoritmais.

Bet kokią periodinę laiko funkciją  $f(t)$ , intervale  $-\pi \le t \le \pi$ , galima išreikšti paprastų trigonometrinių funkcijų suma. Sudėtingos periodinės funkcijos skleidinys susideda iš elementarių sin ir cos dedamųjų sumos. Tokiu būdu galima išskleisti bet kokią sudėtingą periodinę funkciją, tereikia pasirinkti narių skaičių ir nustatyti jų daugiklius. Kuo didesnis dedamųjų skaičius  $M$ , tuo labiau skleidinys atitinka aproksimuojamą signalą. Visiškas atitikmuo gaunamas kai  $M \to \infty$ . Taigi, bet kokią, tolydžią intervale  $-\pi \le t \le \pi$ , funkciją galima aprašyti sekančia funkcijų suma, vadinama trigonometrine baze:

$$
1 + \cos t + \sin t + \cos 2t + \sin 2t + \dots
$$
 (3.4)

Atitinkamai, sudėtingą signalą (funkciją  $f(t)$ ), intervale  $-\pi \le t \le \pi$  galima užrašyti Furjė skleidiniu:

$$
f(t) = \frac{a_0}{2} + \sum_{k=1}^{\infty} a_k \cos kt + \sum_{k=1}^{\infty} b_k \sin kt \; ; \; -\pi \le t \le \pi \; ; \tag{3.5}
$$

čia  $a_k$  ir  $b_k$ – atitinkamų skleidinio elementų koeficientai,  $\frac{a_0}{2}$ - signalo vidurkis. Jis reikalingas, nes sinusų ir kosinusų reikšmių vidurkis (intervale  $-\pi \le t \le \pi$ ) lygus 0. Furjė skleidiniu aprašyti svyravimai vyksta apie pirmuoju skleidinio nariu apibrėžiamą vidurkį.

Vienodo dažnio signalo dedamosios (t.y. *sin* ir cos narių poros) vadinamos harmonikomis. Pvz.  $a_i$  cos *it* +  $b_i$  sin *it* yra *i*-toji harmonika. Šių harmonikų tyrimas ir vadinamas harmonine, spektrine, arba, tiesiog Furjė analize.

Taigi, pagrindinis uždavinys atliekant funkcijos skleidimą Furjė eilute– apskaičiuoti koeficientus  $a_k$  ir  $b_k$ , bei vidurkį  $a_0$ :

$$
a_k = \frac{1}{\pi} \int_{-\pi}^{\pi} f(t) \cos kt \, dt \tag{3.6}
$$

35

$$
b_k = \frac{1}{\pi} \int_{-\pi}^{\pi} f(t) \sin kt \, dt
$$
\n
$$
a_0 = \frac{1}{\pi} \int_{-\pi}^{\pi} f(t) dt
$$

Jei nagrinėjamo signalo periodas  $T \neq 2\pi$  ir jis apibrėžtas kitokiame intervale, negu [−π; π], reikalingas skleidinio intervalas  $[0; T]$ . Tokiu atveju, Furjė skleidinys atrodo taip:

$$
f(t) = \frac{a_0}{2} + \sum_{k=1}^{\infty} a_k \cos(\omega_0 kt) + \sum_{k=1}^{\infty} b_k \sin(\omega_0 kt), \quad \omega_0 = \frac{2\pi}{T}; \quad 0 \le t \le T. \quad (3.7)
$$

Koeficientai apskaičiuojami sekančiai:

$$
a_k = \frac{2}{T} \int_0^T f(t) \cos(\omega_0 kt) dt ;
$$
  
\n
$$
b_k = \frac{2}{T} \int_0^T f(t) \sin(\omega_0 kt) dt ;
$$
  
\n
$$
a_0 = \frac{1}{\pi} \int_{-\pi}^{\pi} f(t) dt .
$$
\n(3.8)

Siekiant supaprastinti skaičiavimus, kai  $-\pi \le t \le \pi$ , skleidinį galima apibrėžti kompleksinėje bazėje:

$$
e^{ikt}, k = 0 \pm 1 \pm 2 \dots. \tag{3.9}
$$

Tuomet, Furjė skleidiniui užrašyti pakanka vieno kompleksinio koeficiento  $c_k$ :

$$
f(t) = \sum_{k=-\infty}^{\infty} c_k e^{ikt}; \quad -\pi \le t \le \pi.
$$
 (3.10)

Koeficiento *c<sup>k</sup>* reikšmės randamos taip:

$$
c_k = \frac{1}{2\pi} \int_{-\pi}^{\pi} f(t)e^{-ikt} dt; \qquad k = 0 \pm 1 \pm 2 \dots; \qquad -\pi \le t \le \pi. \tag{3.11}
$$

Kai apibrėžimo sritis yra intervale  $0 \le t \le T$ :

$$
f(t) = \sum_{k=-\infty}^{\infty} c_k e^{i\omega_0 kt}; \qquad \omega_0 = \frac{2\pi}{T}; \ 0 \le t \le T.
$$
  

$$
c_k = \frac{1}{T} \int_0^T f(t) e^{-i\omega_0 kt} dt; \qquad k = 0 \pm 1 \pm 2 \dots; \ 0 \le t \le T.
$$
  
(3.12)

Tarp skirtingų bazių koeficientų galioja paprasti ryšiai:

$$
c_0 = \frac{1}{2} a_0 ;
$$
  
\n
$$
c_k = \frac{1}{2} (a_k - ib_k) ;
$$
\n(3.13)

36
$$
c_{-k} = \frac{1}{2} (a_k + ib_k) ;
$$
  

$$
k = 1, 2, \dots
$$

Laiko ir dažnio sritys. Kadangi funkcija  $f(t)$  priklauso nuo laiko *t*, tai sakoma, jog ji aprašyta laiko srityje. Tą pačią funkciją galima išreikšti Furjė koeficientų  $c_k$  seka. Tokiu būdu gaunamas funkcijos aprašymas dažnų srityje (kintamas dydis yra  $k$ , jis tiesiogiai susietas su dažniu).

**Diskrečioji Furjė transformacija.** Tolydžiąją funkciją  $f(t)$  diskretizavus pasirinktu žingsniu  $\Delta t$ , gaunama skaičių seka, kurios nariai aprašomi taip:

$$
f_0 = f(0), f_1 = f(\Delta t), f_2 = f(2\Delta t), \dots, f_N = f((N-1)\Delta t).
$$
 (3.14)

Diskretaus signalo atveju, Furjė skleidinys aprašomas taip:

$$
f_j = \sum_{k=0}^{N-1} c_k e^{ikt_j}, \quad j = 0, 1 \dots, N-1.
$$
 (3.15)

Koeficientai randami pagal formulę, vadinamą diskrečiąja Furjė transformacija:

$$
c_k = \frac{1}{N} \sum_{j=0}^{N-1} f_j e^{-i\frac{2\pi}{N}jk}, \quad k = 0, 1, ..., N-1.
$$
 (3.16)

Galima ir atvirkštinė diskrečioji Furjė transformacija:

$$
f_j = \sum_{k=0}^{N-1} c_k e^{-i\frac{2\pi}{N}jk}; \qquad j = 0, 1 \dots; \quad N-1 /.
$$
 (3.17)

Kartais naudojamas kiek kitoks apibrėžimas, kur vietoje daugiklio $\frac{1}{N}$  rašomas  $\frac{1}{\sqrt{N}}$ .

Kompleksinio koeficiento realioji dalis (modulis) parodo dažnio dedamosios amplitudę. Dydžio  $|c_k|$  grafikas visame k intervale vadinamas **amplitudžių spektru**. Menamoji koeficiento dalis arg  $c_k$  parodo dažnio dedamosios fazę, o šio dydžio grafikas visame  $k$  intervale vadinamas **fazių spektru**.

Kadangi Furjė transformacijos apibrėžimas išvestas su prielaida, kad funkcija  $f(t)$  yra periodinė, tai registracijos laikai  $t_i = j\Delta t$ , išsidėstę intervale  $t_i \in [t_0, t_N] = [0; 2\pi]$ .

$$
t_j = j\Delta t = j\frac{2\pi}{N}; \quad j = 0, 1 \dots N - 1; \quad \Delta t = \frac{2\pi}{N}. \tag{3.18}
$$

Kitaip sakant, signalo trukmė atitinka vieną signalo periodą. Po to reikšmės vėl kartojasi ( $f<sub>N</sub>$  =  $f_0$ ).

Žinoma, realūs signalai dažnai yra neperiodiniai. Šiai problemai spręsti naudojami vadinamieji "langai", aprašyti toliau šiame skyrelyje.

Furjė transformacijos savybės [42]:

1. *c<sup>k</sup>* ir *c-k* visada yra kompleksiniai jungtiniai.

$$
c_{N-k} = \bar{c}_k \tag{3.19}
$$

čia  $\bar{c}_k$ - skaičiaus  $c_k$  kompleksinis jungtinis.

a. Iš 1. savybės seka, kad jei signalas ne kompleksinis, amplitudžių spektras yra simetriškas *k*=0 atžvilgiu:

$$
|c_{N-k}| = |c_k|; \t t.y. |C_{N-1}| = |c_1|, |C_{N-2}| = |c_2| \text{ ir } t. t. \t (3.20)
$$

b. Iš 1. savybės seka, kad jei signalas ne kompleksinis, fazių spektras pasižymi antisimetrija *k*=0 atžvilgiu:

$$
\arg c_{-k} = -\arg c_k \,. \tag{3.21}
$$

c. Jei signalas ne kompleksinis, koeficientas  $c_0$  bus signalo verčių vidurkis:

$$
c_0 = \frac{1}{N} \sum_{j=0}^{N-1} f_j \,. \tag{3.22}
$$

- d. Iš 1. savybės seka, kad, jei signalas ne kompleksinis, nors  $c_k$  yra kompleksiniai skaičiai, tačiau visas Furjė skleidinys turi nulinę menamąją dalį, vadinasi apibrėžia realiąją funkciją.
- 2. Furjė transformacija yra tiesinis operatorius**.** Diskretaus signalo reikšmes padauginus iš koeficiento *q*, jo Furjė koeficientai taip pat dauginami iš to koeficiento. Susumavus kelis signalus, jų Furjė koeficientai taip pat sumuojasi.

$$
q_1 f + q_2 h \xrightarrow{DFT} q_1 c_{fk} + q_2 c_{hk} . \tag{3.23}
$$

3. Tolydžiam signalui galioja Parsevalio teorema– suminė signalo energija per visą stebėjimo laiką *t*, lygi suminei signalo spektro energijai, per visus dažnius *k*. Diskrečiosios Furjė transformacijos atveju galima užrašyti taip:

$$
\sum_{k=0}^{N-1} |c_k|^2 = \frac{1}{N} \sum_{j=0}^{N-1} |f_j|^2.
$$
 (3.24)

- 4. Glodų signalą skleidžiant Furjė skleidiniu su *M* dedamųjų, aproksimacijos paklaida→0, kai *M*→0.
	- a. Signalą, turintį trūkio taškų, skleidžiant Furjė eilute, signalo trūkio taškų aplinkose, paklaida neartėja prie nulio, kad ir kiek didintume *M*. Tai vadinama Gibso efektu.

**Spektro ir dažnių ryšys:** kadangi galioja koeficientų simetrijos savybė, tai tą patį dažnį atitiks koeficientų poros  $(c_1, c_{N-1})$ ,  $(c_2, c_{N-2})$ , …,  $(c_{N/2-1}, c_{N/2+1})$  ir vienas vidurinis koeficientas  $c_{N/2}$  (jei *N* lyginis). Tuomet, kai  $0 \le t \le 2\pi$ , koeficientai  $c_k$  ir  $c_{N-k}$  atitinka  $k/2\pi$  dažnį.

Dažniausiai,  $0 \le t \le T$ . Tuomet signalas svyruoja  $T/(2\pi)$  kartų platesnėje laiko skalėje. Vadinasi tikrieji dažniai, kuriuos atitinka  $c_k$ , bus  $T/(2\pi)$  kartų mažesni, t.y. lygūs  $k/T$  ( $k = 0.1, ... N/2$ ).

Langai. Furiė transformacijos operacija sukurta tobulai periodiniams signalams. Realybėje dauguma signalų nėra tobulai periodiniai. Netgi nuskaitant tobulai periodinį signalą, kadangi įrašomas tik tam tikras, baigtinis šio signalo fragmentas, signalo pirmoji ir paskutinė vertės nebūtinai sutaps, taigi gaunamas ne visiškai periodinis signalas. Atliekant Furjė transformacijas neperiodinėms funkcijoms, dažnių srityje atsiranda tam tikros dedamosios, kurios tikrajame signale neegzistuoja. Jų atsiradimas yra tiesioginė signalo neperiodiškumo pasekmė (Gibso efektas) [45,46].

Įrašant signalo fragmentą, pradedant nuo tam tikro laiko momento, ir tęsiant iki kito laiko momento, visos signalo vertės yra padauginamos iš pastovaus koeficiento (pvz. 1) ir įrašomos į kompiuterio atminti. Galima sakyti, kad buvo paimta signalo dalis, matoma per tam tikrą "langą". Tokiu, paprasčiausiu, įrašymo atveju sakoma, jog taikomas stačiakampis langas. Šis pavadinimas kilęs iš funkcijos (3.25), iš kurios reikšmių dauginamos nuskaitomo signalo reikšmės, formos (3.5 pav.).

$$
w[n] = \begin{cases} 1, & kai \quad -\frac{N-1}{2} \le n \le \frac{N-1}{2} \\ 0, & kitais \text{ atvejais} \end{cases} \tag{3.25}
$$

Stačiakampis langas yra pats paprasčiausias pasirinkimas. Jis pritaikomas savaime, netgi neatliekant jokių kitų veiksmų, o tiesiog nuskaitant ir užrašant signalą į kompiuterio atmintį. Būtent stačiakampio lango taikymas paverčia net ir periodines funkcijas į neperiodines, ir sukelia nepageidaujamą triukšmą dažnių srityje.

Norint pašalinti Furjė transformacijos artefaktus, galima naudoti sudėtingesnes langų funkcijas. Tokiu atveju visos nuskaitomos signalo reikšmės dauginamos iš tam tikro svorio koeficiento, kuris nebūtinai lygus 1. Stengiamasi kraštines signalo reikšmes padaryti artimas 0, tokiu būdu paverčiant signalą panašesniu į periodinį. Egzistuoja didelė gausa įvairių lango funkcijų, kurios paprastai pavadintos jų autorių vardais [46]. Čia, pažintiniais tikslais, pateikiami tik keli dažniau sutinkamų lango funkcijų pavyzdžiai: Henning ir Blackman lango funkcijos, atitinkamai aprašytos (3.26) ir (3.27) [46] ir pavaizduotos 3.5 pav.

$$
w[n] = \begin{cases} 0.5 - 0.5 \cos\left(\frac{2\pi n}{N}\right), & \text{kai} \ -\frac{N-1}{2} \le n \le \frac{N-1}{2} \\ 0, & \text{kitais atvejais} \end{cases}
$$
 (3.26)

$$
w[n] = \begin{cases} 0.42 - 0.50 \cos\left(\frac{2\pi n}{N}\right) + 0.08 \cos\left(\frac{4\pi n}{N-1}\right), kai \ -\frac{N-1}{2} \le n \le \frac{N-1}{2} \\ 0, \quad kitais \ atvejais \end{cases} (3.27)
$$

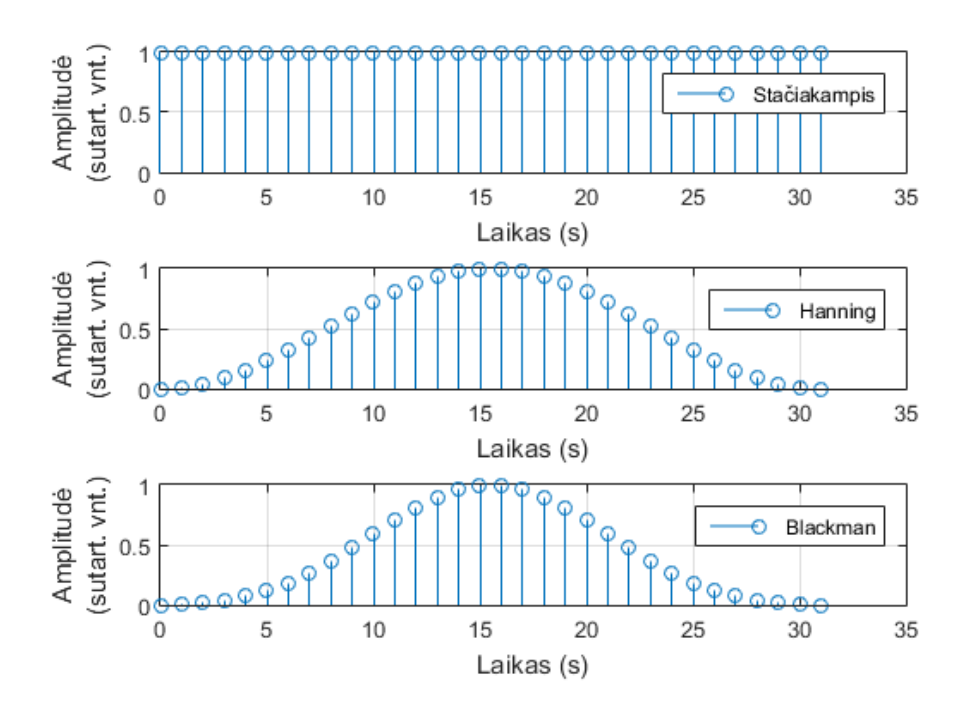

**3.5 pav.** Lango funkcijų pavyzdžiai.

**Filtravimas panaudojant Furjė transformaciją.** Viena iš dažnai naudojamų baigtinio impulsinio atsako filtro rūšių yra filtras paremtas signalo reikšmių apdorojimu dažnių srityje.

Žinant koeficientus  $c_k$ , iš spektro galima pašalinti nepageidaujamus dažnius ar dažnių intervalus. Tereikia norimų koeficientų modulius prilyginti:  $|c_k| = 0$ , o po to atlikti atvirkštinę Furjė transformaciją. Tokiu būdu atliekamas pradinio signalo filtravimas.

Reikia nepamiršti, kad Furjė koeficientams galioja simetrijos savybė, todėl atliekant pakeitimus, simetriją reikia išsaugoti. Galima sakyti, kad svarbūs tik koeficientai, kur *k*=0,1,...,N/2, o likusieji susiję per simetrijos savybę: keičiant vertę |c<sub>k</sub>|, reikia atitinkamai pakeisti ir  $|c_{N-k}|$ .

Atlikus "aštrų" nukirtimą ties tam tikru dažniu, pasireiškia labai ryškus Gibso efektas. Pagrindinis būdas mažinti Gibso efekto poveikį, yra pasirinkti tam tikrą filtravimo langą. Tuomet koeficientų modulių reikšmės ne iš karto tampa lygios nuliui, o mažėja tam tikrame  $k$  reikšmių intervale, kol pasiekia 0.

**Standartinis nuokrypis.** Signalus galima tyrinėti pasinaudojant statistiniais jų įverčiais. Diskretaus signalo vidurkis apskaičiuojamas taip:

$$
\mu = \frac{1}{N} \sum_{i=0}^{N-1} x_i \tag{3.28}
$$

čia –*i*-toji diskretaus signalo vertė, –diskretaus signalo verčių kiekis. Nuokrypis yra dydis, kuriuo konkreti signalo vertė nutolusi nuo bendro vidurkio:  $x_i - \mu$ . Visų signalo taškų nuokrypių kvadratų aritmetinis vidurkis vadinamas dispersija ir apskaičiuojamas taip:

$$
D = \frac{1}{N} \sum_{i=0}^{N-1} (\mu - x_i)^2.
$$
 (3.29)

Dispersija yra vienas iš galimų statistinių, signalą charakterizuojančių įverčių. Tačiau šis įvertis nėra dažnai naudojamas. Dažniausiai sutinkamas įvertis yra standartinis nuokrypis:

$$
\sigma = \sqrt{D(x)} = \sqrt{\frac{1}{N} \sum_{i=0}^{T-1} (\mu - x_i)^2}.
$$
\n(3.30)

Šį įvertį patogu naudoti, kadangi jo mato vienetai sutampa su tiriamo dydžio mato vienetais. Standartinis nuokrypis nusako signalo reikšmių sklaidą apie vidurkį. Kuo standartinis nuokrypis didesnis, tuo signalas mažiau pastovus arba triukšmingesnis.

Kitas, rečiau sutinkamas, tačiau, anot kai kurių autorių [47], paprastesnis ir lengviau interpretuojamas rodiklis yra vidutinis nuokrypis:

$$
D_{vid} = \frac{1}{N} \sum_{i=0}^{N-1} |\mu - x_i| \,. \tag{3.31}
$$

## **4. REZULTATAI IR APTARIMAS**

### **4.1. Polimero senėjimo matavimas**

Polimero PMMA senėjimo matavimas atliktas kaip aprašyta 3.1. skyrelyje. Šio darbo autorius dėkoja Andriejui Demčenko už eksperimentinius duomenis. Duomenų apdorojimas atliktas "Matlab" programiniu paketu.

Pradžioje, iš visų duomenų taškų atsitiktinai pasirenkamas vienas. Pasirinktas taškas nr. 50. Kadangi matavimai atliekami kas 30 s (kaip nurodyta eksperimento metodikos aprašyme 3.1 skyrelyje), šis taškas atitinka PMMA bandinio būklę praėjus 25 minutėms nuo eksperimento pradžios.

Visiškai neapdorotas ultragarsinio keitiklio K3 (žr. 3.1 pav.) signalas, laiko srityje, pateiktas 4.1 pav. a). Atlikus signalo Furiė transformacija, pasinaudojus "Matlab" pakete įgyvendintu diskrečiosios Furjė transformacijos algoritmu, gaunamas signalo dažnių spektras, kuris parodytas 4.1 pav. b). Ryškiausios dažnių dedamosios pažymėtos. Prieš atliekant Furjė transformaciją, signalo vertės padauginamos iš Blackman lango funkcijos, norint išvengti Furjė transformacijos artefaktų, atsirandančių dėl signalo neperiodiškumo (žr. 3.3 skyrelį). Blackman langas pasirinktas todėl, kad yra puikus kompromisinis variantas, duodantis gerus rezultatus įvairiais atvejais ir rekomenduojamas bendros paskirties filtrų sudarymui [41].

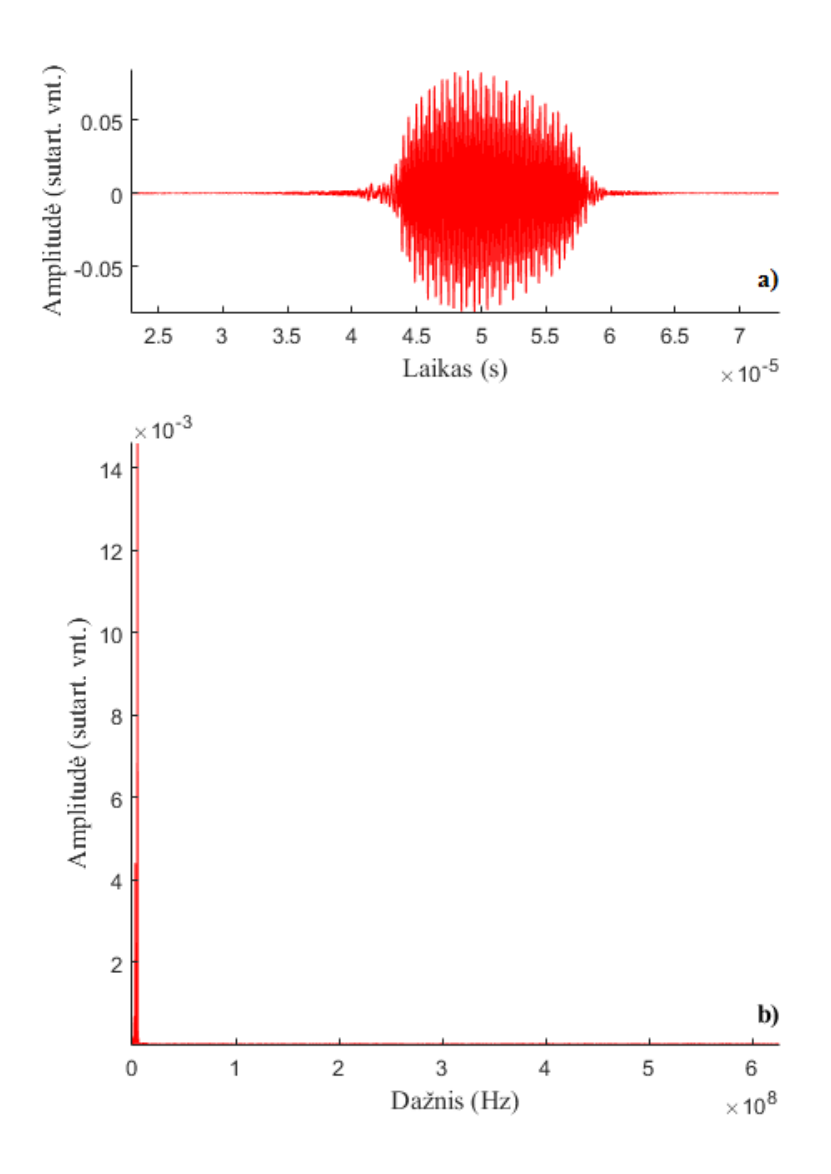

**4.1 pav.** a) Neapdorotas ultragarsinis signalas laiko srityje, b) neapdorotas ultragarsinis signalas dažnių srityje.

Signalo diskretizacijos dažnis  $f_{s0} = 1.25$  GHz, vadinasi, Naikvisto dažnis  $f_{N0} = 625$  MHz (žr. 3.3 skyrelį). Kadangi tiriami dažniai yra daug žemesni, tai turimo signalo diskretizacijos dažnis yra per aukštas. Tai pasunkina signalo apdorojimo procesą, reikalauja didesnės kompiuterio skaičiuojamosios galios ir tampa sudėtinga atlikti tikslų ir kokybišką signalo filtravimą siaurajuosčiais filtrais.

4.1 pav. b) pateiktas signalo dažnių spektras. Čia matyti, jog signalo dažnių spektro dedamosios susitelkę arti *y* ašies, tuo tarpu didžioji spektro dalis, tolstant nuo y ašies, neturi jokios naudingos informacijos.

Norint identifikuoti visoje matavimų serijoje vyraujančius dažnius, galima susumuoti visų matavimo taškų dažnių spektrų amplitudes ir padalinti gauto spektro vertes iš taškų skaičiaus. Toks spektras pateiktas 4.2 pav. Čia identifikuoti tie patys vyraujantys dažniai. Taip pat matomos labai silpnos harmonikos ties 8 MHz, 9 MHz ir 10 MHz dažniais.

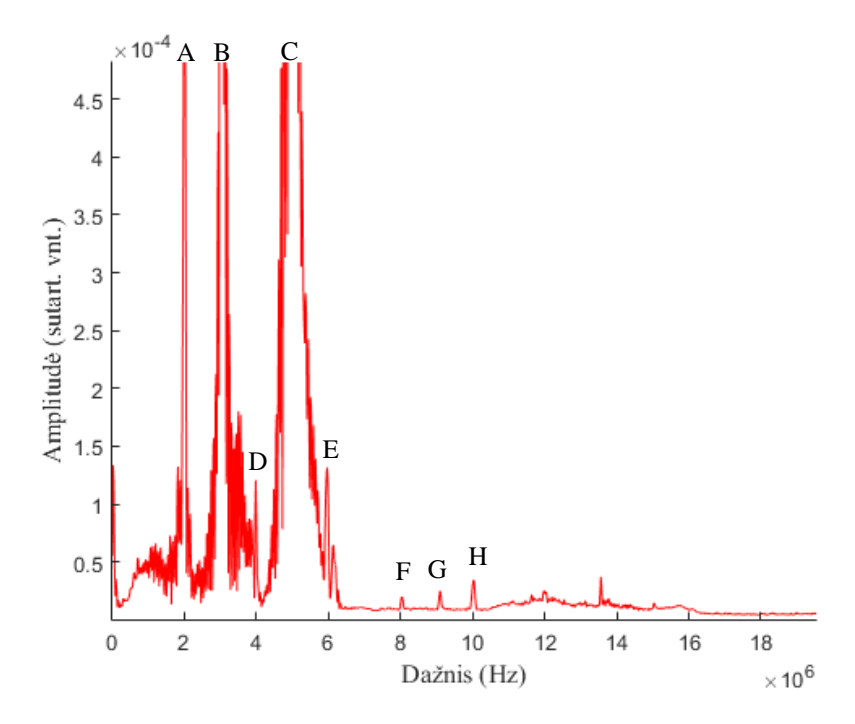

**4.2 pav.** Signalų serijos vidutinis dažnių spektras; žymės: A–2 MHz, B–3 MHZ, C–5 MHz, D–4 MHz (2 MHz harmonika), E–6 MHz (2 MHz ir 3 MHz harmonika), F–8 MHz (2 MHz Harmonika), G–9 MHz (3 MHz harmonika), H–5 MHz (10 MHz harmonika).

Remiantis tokiais pastebėjimais, atliekamas signalo praretinimas (žr. 3.3 skyrelį). Signalo diskretizacijos dažnis sumažinamas 50 kartų. Vadinasi, praretinto signalo diskretizacijos dažnis yra  $f_s = 25$  MHz, Naikvisto dažnis–  $f_N = 12.5$  MHz. Norint išvengti nepageidaujamų artefaktų susidarymo, prieš praretinimą pritaikomas tik žemus dažnius praleidžiantis (angl. lowpass) filtras, su 12,5 MHz dažnio riba ir Čebyševo, pirmojo tipo, 8 eilės langu [48]. Praretintam signalui atliekama tokia pati analizė, kaip ir prieš tai. Rezultatai pateikti 4.3 pav.

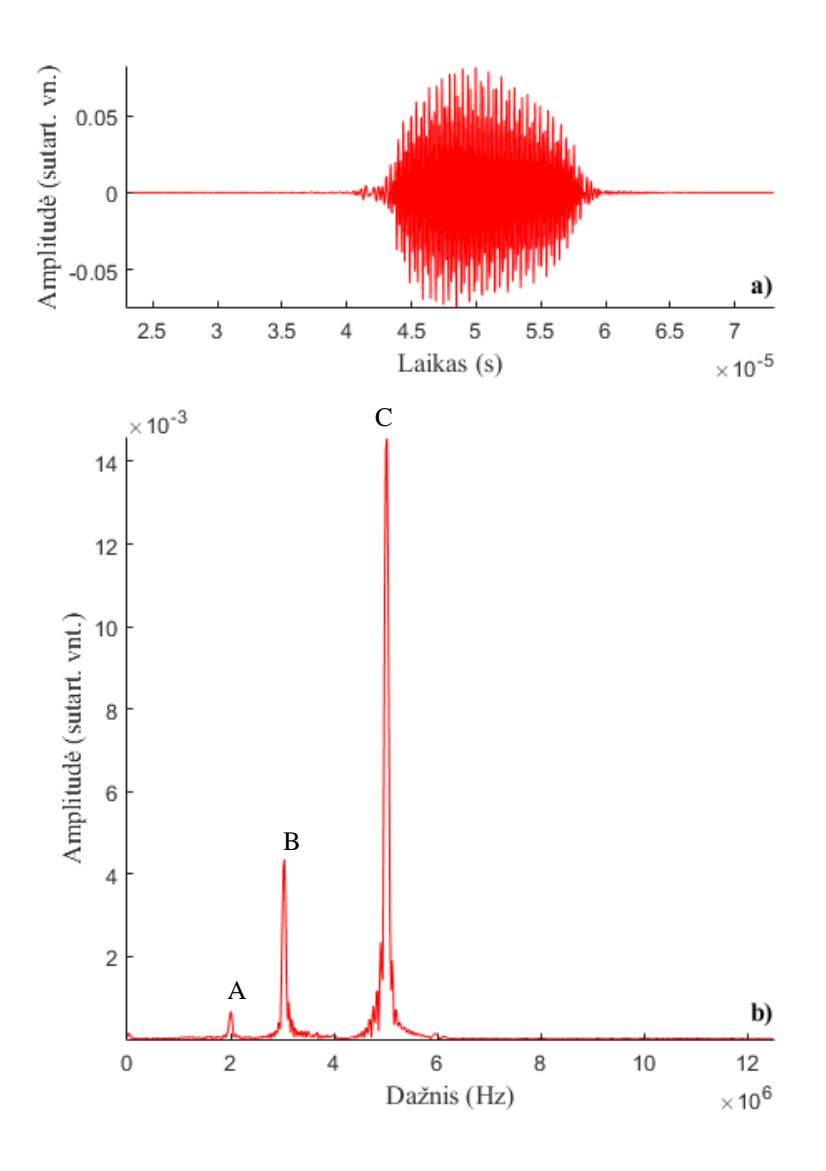

**4.3 pav.** a) Praretintas ultragarsinis signalas laiko srityje, b) praretintas ultragarsinis signalas dažnių srityje; žymės: A–2 MHz, B–3 MHz, C–5 MHz.

Praretintas signalas susideda iš mažesnio skaičiaus diskretizacijos taškų, todėl yra lengviau analizuojamas, tačiau neturi jokių reikšmingų pokyčių laiko ar dažnių srityse, kadangi iš jo pašalintos tik itin aukšto dažnio dedamosios, kuriose nėra naudingos informacijos. Praretinto signalo dažnių spektras (4.3 pav. b)) yra informatyvesnis ir lengviau interpretuojamas. Galiausiai, praretintą signalą lengviau filtruoti. Visi šiame skyrelyje analizuojami signalai bus praretinti tokiu pat būdu.

Iš 4.3 pav. b) matyti, jog signalas susideda iš žadinančiųjų bangų, kurių dažniai 2 MHz ir 3 MHz, bei iš netiesinės suminės bangos, kurios dažnis 5 MHz. Taip pat pastebimi nežymūs žadinančiųjų bangų harmonikų signalai ties 4 MHZ ir 6 MHz dažniais.

Signale akivaizdžiai dominuoja 5 MHz dedamoji. Taip yra dėl šių priežasčių: 1) žadinančiosios 2MHz ir 3 MHz bangos pasiekia jutiklį ne 90° kampu [32], 2) žadinančiosios

bangos nėra nukreiptos tiesiai į jutiklį [32], 3) jutiklis yra jautriausias 5 MHz bangoms (žr. 3.1 skyrelį). Tai reiškia, jog net ir neatliekant signalo filtravimo, jame dominuoja netiesinės sąveikos metu atsiradusi banga. Tai yra vienas iš nelygiagrečių bangų maišymo metodo privalumų.

Iš bendro signalo, matomo 4.3 pav. a), galima išskirti visas jo dedamąsias. Filtravimui naudojamas dažnių intervalą praleidžiantis (angl. bandpass) 100-osios eilės baigtinio impulsinio atsako Furjė filtras su 250 kHz pločio Blackman langu. Signalo dedamosios pavaizduotos 4.4 pav. Reikia atkreipti dėmesį, kad dedamųjų amplitudės skiriasi iki dviejų eilių (dėl praeitoje pastraipoje minėtų priežasčių).

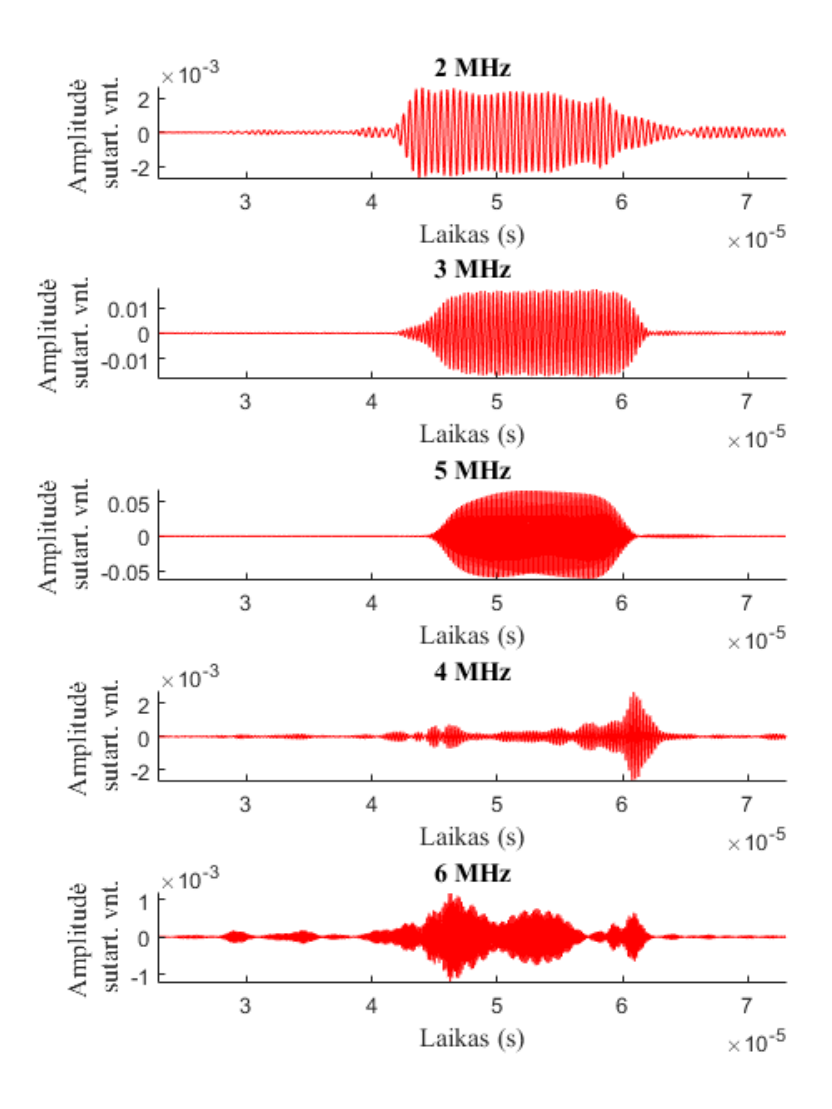

**4.4 pav.** Pagrindinės signalo dedamosios.

Atliekama netiesinio signalo evoliucijos laike analizė. Signalo kitimui laike analizuoti naudojami maksimalios dvigubos amplitudės (žr. 2.4.5 skyrelį) ir signalo energijos (2.68) kriterijai. Rezultatai pateikti 4.5 ir 4.6 pav.

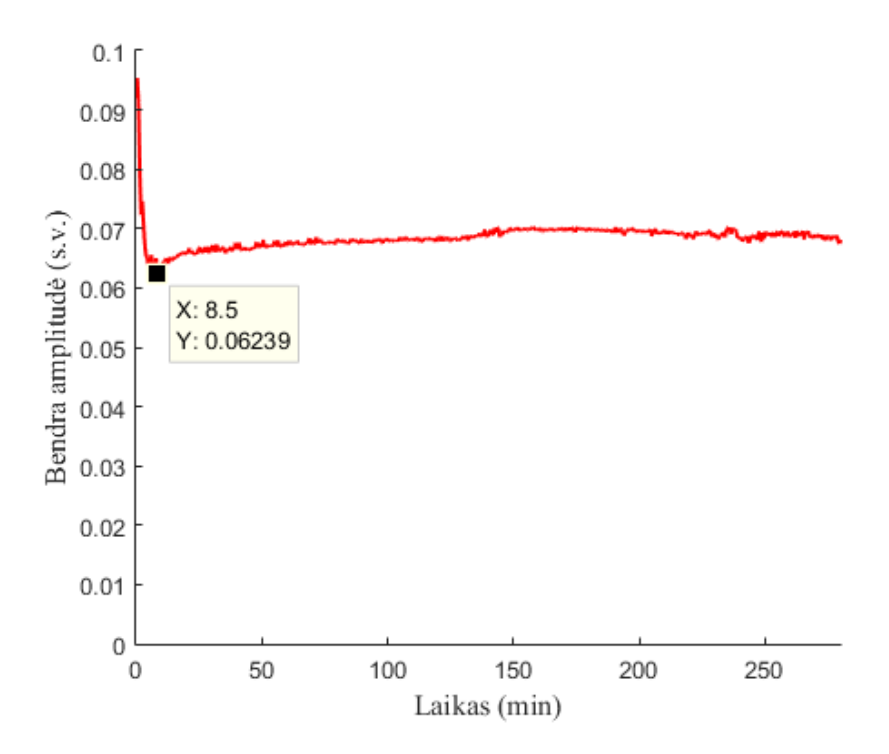

**4.5 pav. 5** MHz signalo dedamosios maksimalios dvigubos amplitudės evoliucija laike.

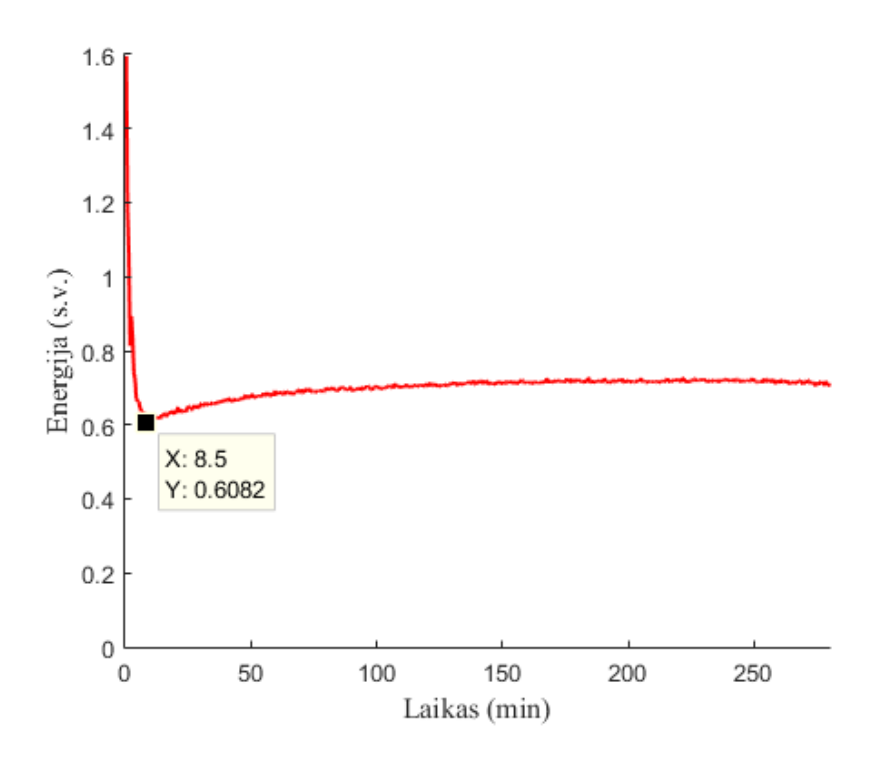

**4.6 pav.** 5 MHz signalo dedamosios energijos evoliucija laike; minimali vertė pažymėta.

Pradžioje, iki 8,5 minučių, stebimas spartus netiesiškumo mažėjimas. Jis susijęs su polimero temperatūros kilimu, kadangi į imersinę vonelę bandinys patalpintas po ataušinimo (žr. 3.1 skyrelį) ir bandinio temperatūra iš pradžių yra mažesnė, už jį supančio skysčio. Netiesiškumo priklausomybė nuo temperatūros yra žinoma ir pademonstruota ankstesniais bandymais [30].

Netiesinių parametrų minimumas pasiekiamas ties 8,5 min (kaip matyti 4.5 ir 4.6 pav.). Čia bandinio ir skysčio temperatūros susivienodina. Toliau stebimas netiesinių parametrų kitimas dėl polimero senėjimo. Senėjimo procesas intensyviausiai vyksta kelias pirmąsias valandas, o vėliau stipriai sulėtėja arba visai sustoja.

Rodiklio jautrumą galima įvertinti pagal jo santykinį pokytį (žr. 2.4.5. skyrelį). Skaičiuojamas normalizuotas dvigubos amplitudės ir signalo energijos pokytis pagal (2.67) ir (2.69). Efekto, kurį galėjo sukelti temperatūros kitimas, nepaisoma–rodiklio pokytis skaičiuojamas nuo to laiko momento, kai signalai pasiekia minimumą (8,5 min). Normalizuojama pagal mažiausią signalo vertę ((2.67) ir (2.69) vardikliuose rašomos atitinkamos signalo vertės iš taško esančio ties 8,5 min). Rezultatai pateikti 4.7 ir 4.8 pav. Grafikuose punktyrine linija pažymėta 10 os eilės polinominė funkcija, aproksimuojanti signalo duomenis (mažiausių kvadratų metodu). Aproksimuojanti kreivė yra daug glodesnė už signalo kreivę. Tokiu būdu lengviau įžiūrėti bendrą verčių kitimo tendenciją. Taip pat galima įvertinti duomenų išsibarstymą apie šią kreivę. Tam tikslui apskaičiuojamas vidutinis nuokrypis (žr. 3.3 skyrelį). Skaičiuojama pagal formulę (3.31), vietoje nekintamos vidurkio vertės  $\mu = const$ , kiekviename taške imant atitinkamą aproksimuojančio polinomo vertę.

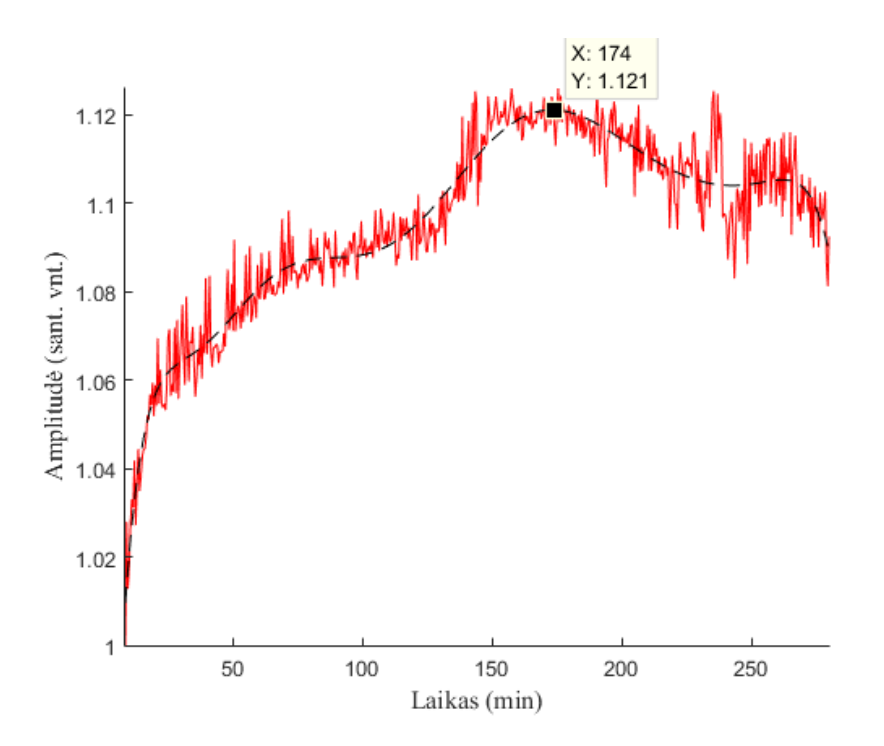

**4.7 pav.** Santykinis 5MHz dedamosios amplitudės pokytis.

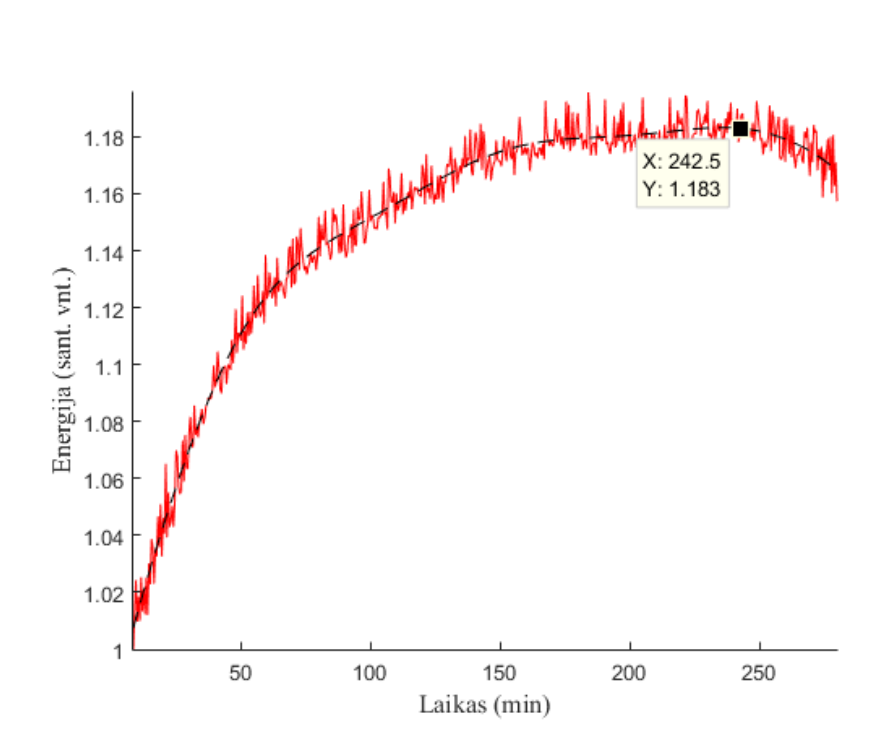

**4.8 pav.** Santykinis 5MHz dedamosios energijos pokytis.

Iš 4.7 ir 4.8 pav. bei standartinio nuokrypio skaičiavimų matyti, kad vykstant PMMA polimero senėjimui, netiesinės bangos dviguba amplitudė išaugo (12,1±0,44)%, o signalo energija (18,3%±0,45)%. Galima daryti išvadą, jog signalo energijos parametras yra tinkamesnis naudojimui, negu bendros amplitudės parametras– tai akivaizdu, palyginus kriterijų vertės ir vidutinio nuokrypio santykius. Panašių išvadų priėjo ir kiti tyrėjai [30].

Kaip jau minėta, šiuo atveju eksperimentinė sistema nėra pritaikyta matuoti įvairiems dažniams, o jautriausia yra būtent 5 MHz dažniui. Dėl šios priežasties negalima daryti tiesioginio palyginimo tarp 5 MHz ir kitų dažnių dedamųjų, nors signale jos ir yra aptinkamos.

### **4.2. C-vaizdas**

Atliktas bandinio skenavimas, kaip aprašyta 3.2 skyrelyje. Iš turimų duomenų galima suformuoti c-vaizdą. Plokštumoje x-y atidedama koordinatė atitinkanti realų bandinio tašką. Signalo vertė konkrečiame taške užkoduojama tam tikra spalva. Gaunamas spalvotas dvimatis vaizdas. Signalą galima vertinti pagal didžiausią bendrą amplitudę arba signalo energiją pasirinktame taške. 4.7 pav. pateiktas neapdorotas c-vaizdas, sudarytas iš netiesinio bangų maišymo metodu gautų duomenų. Šiuo atveju buvo vertinama signalo didžiausia bendra amplitudė.

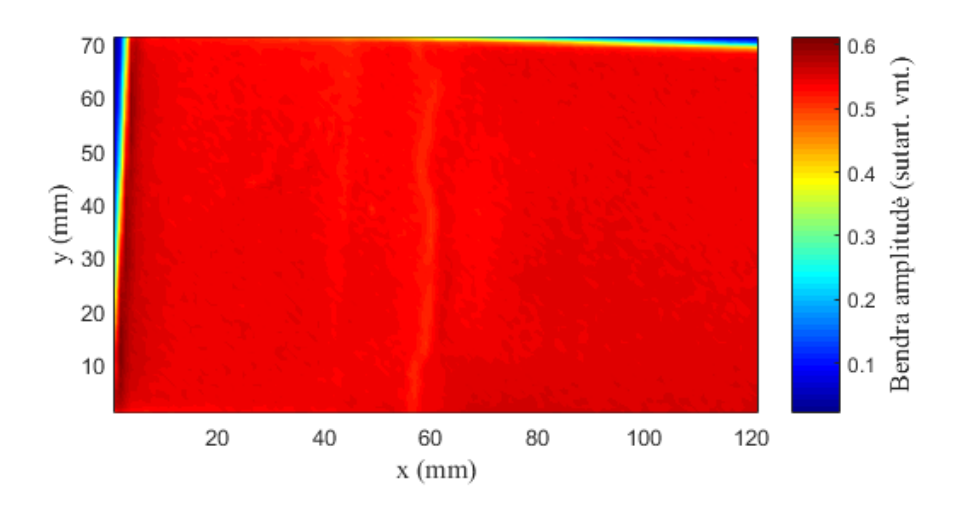

**4.9 pav.** Neapdorotas c-vaizdas.

4.7 pav. matyti, kad į skenavimo lauką pateko ir bandinio kraštai. Pastebima, jog signalo amplitudė už plokštelės kraštų yra daug mažesnė. Taip yra todėl, kad pasirinktoje netiesinių bangų sąveikoje (3.1) dalyvauja viena skersinė banga. Skystyje skersinės bangos neegzistuoja, taigi negali įvykti ir netiesinė bangų sąveika. Dėl to jutiklį pasiekia tik silpnos tiesinės bangos, kurių amplitudės rodmenys gaunami labai maži, kadangi šios bangos nėra nukreiptos į duomenis fiksuojantį keitiklį (žr. 3.1 pav.).

Tokie vaizdai yra sunkiai interpretuojami, dėl didelio galimų verčių intervalo c-vaizdai netenka detalumo bandinio srityje. Toliau visi c-vaizdai bus apkarpomi pašalinant po 10 mm nuo vaizdo viršaus ir apačios, bei 5 mm nuo kairiojo vaizdo šono. 4.7 ir 4.8 pav. pateikti apkarpyti, tačiau kitaip neapdoroti c-vaizdai. Vaizdai, gauti netiesinio bangų maišymo būdu, dėl patogumo toliau bus vadinami netiesiniais, o vaizdai, gauti klasikiniu atsispindėjusios bangos matavimo būdu– tiesiniais.

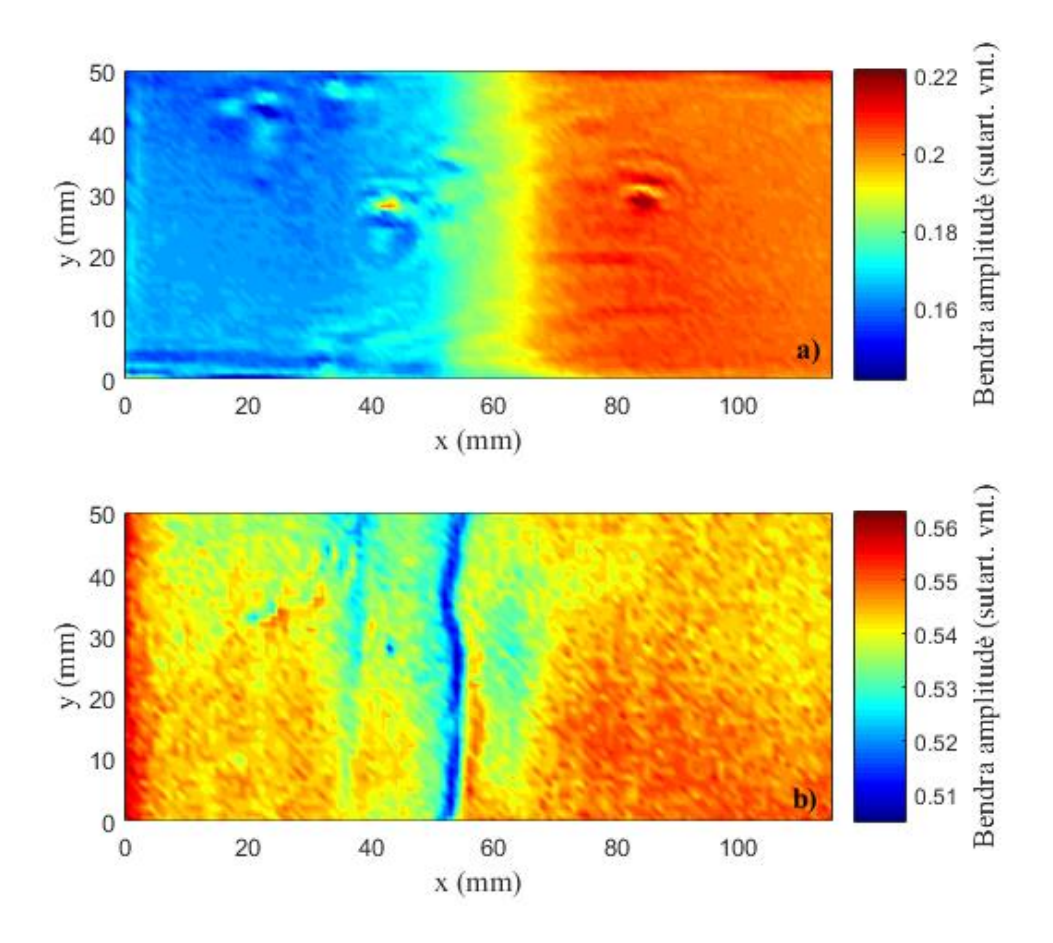

**4.10 pav.** Maksimalios bendros amplitudės c-vaizdai; a) netiesinis, b) tiesinis.

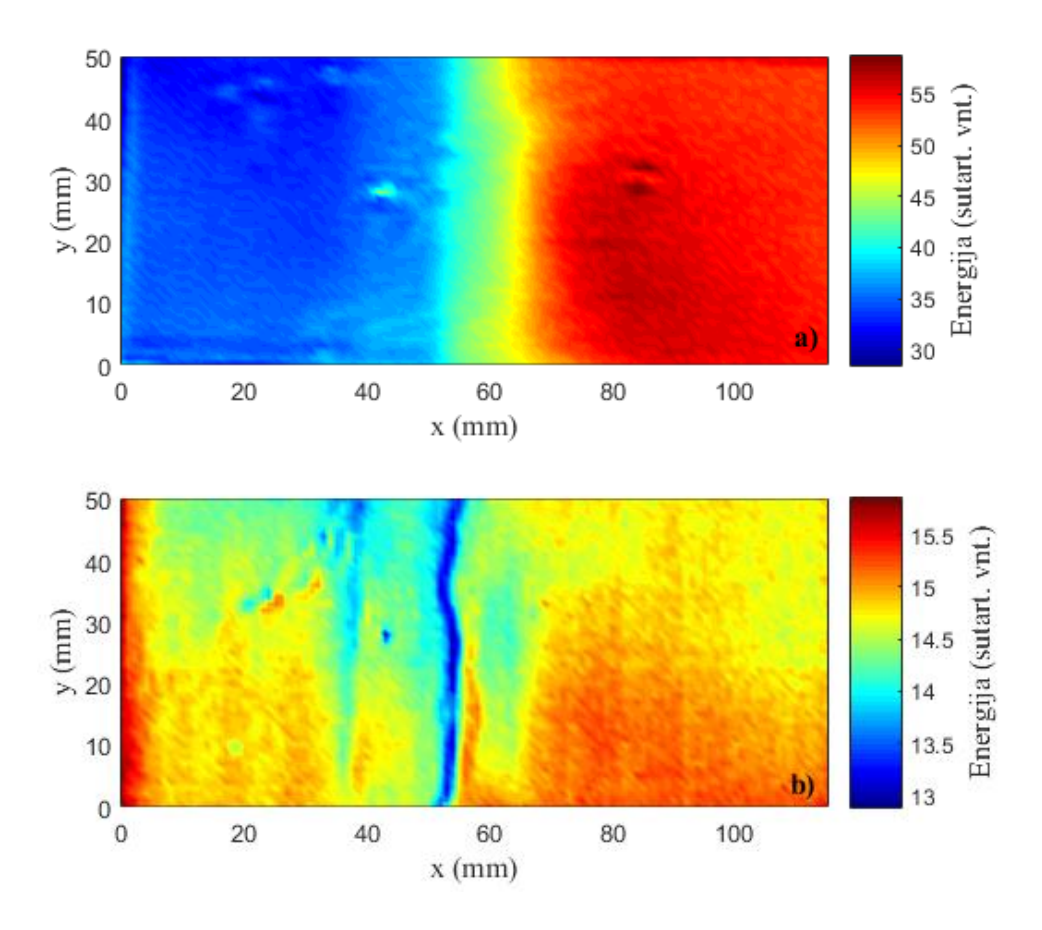

**4.11 pav.** Signalo energijos c-vaizdai; a) netiesinis, b) tiesinis.

Randami vidutiniai dažnių spektrai. Tai atliekama tokiu pat būdu kaip buvo daroma 4.1. skyrelyje. Spektrai pateikti 4.12 pav.

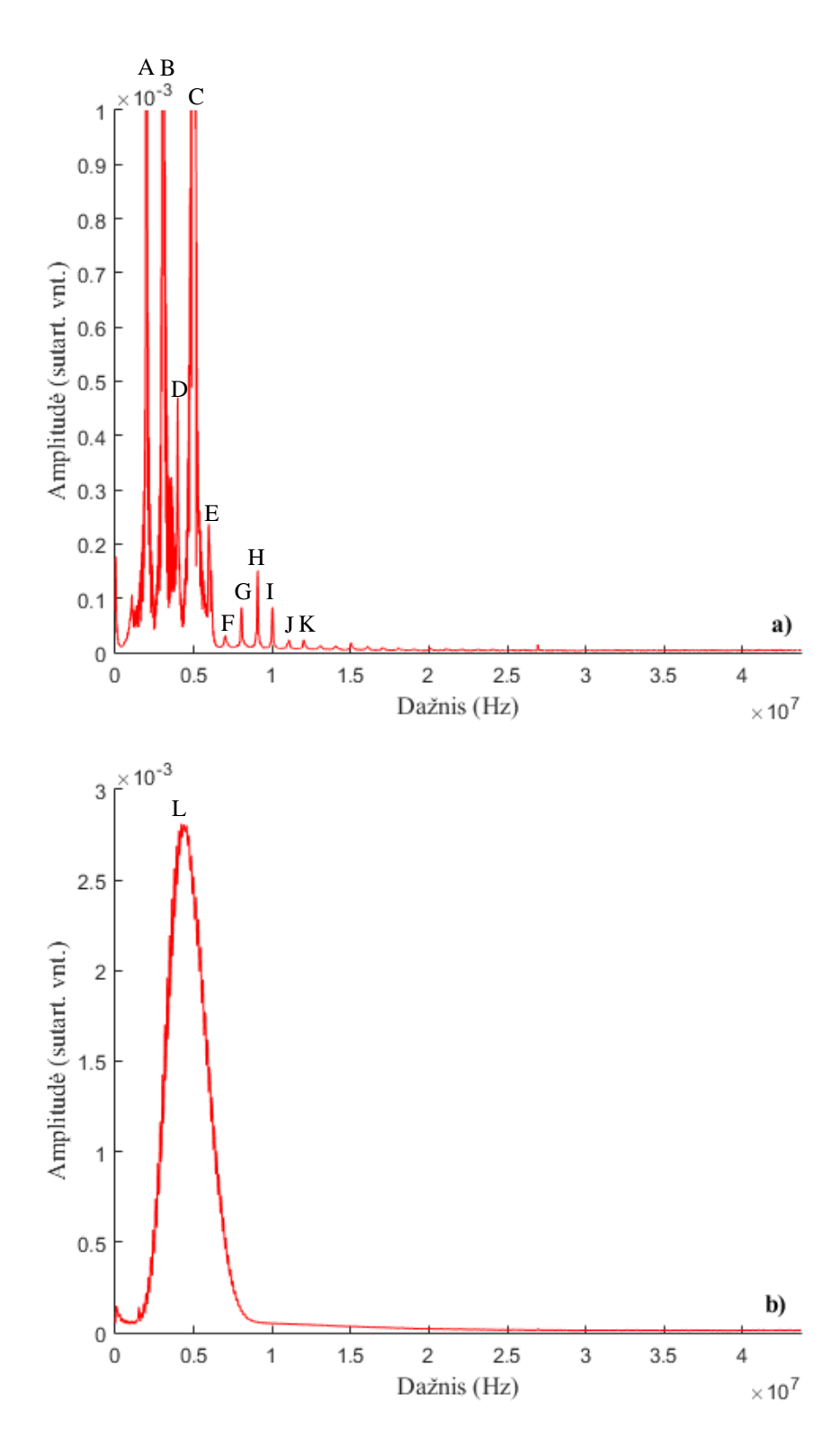

**4.12 pav.** Vidutiniai dažnių spektrai; a) netiesinių signalų, b) tiesinių signalų; žymės: A–2 MHz, B–3 MHz, C–5 MHz, D–4MHz, E–6 MHz, F–7 MHz, G–8 MHz, H–9 MHz, I–10 MHz, J–11 MHz, K–12 MHz, L–5 MHz.

Iš vidutinių dažnių spektrų, galima pamatyti, jog tiesiniame vaizde vyrauja viena dažnių juosta, centruota apie 5 MHz, tuo tarpu netiesinio vaizdo dažnių spektras daug įvairesnis. Pastebima ypač daug harmonikų, tačiau, kaip ir 4.1. skyrelyje aprašytu atveju, jos išsiskiria tik vidutiniame dažnių spektre, o individualiuose spektruose yra triukšmo lygyje.

Aktualūs dažniai neviršija 12,5 MHz ribos, todėl atliekamas signalo praretinimas, kaip jau aptarta 4.1. skyrelyje.

Net ir nefiltruotame signale matomas skirtumas tarp kairės ir dešinės vaizdo pusių. Šiose dviejose srityse parenkama po vieną atsitiktinį tašką ir išskiriamas signalo dažnių spektras tame taške. Rezultatai pateikti 4.13 ir 4.15 pav. Taškai c-vaizduose išskirti juodais kvadratėliais.

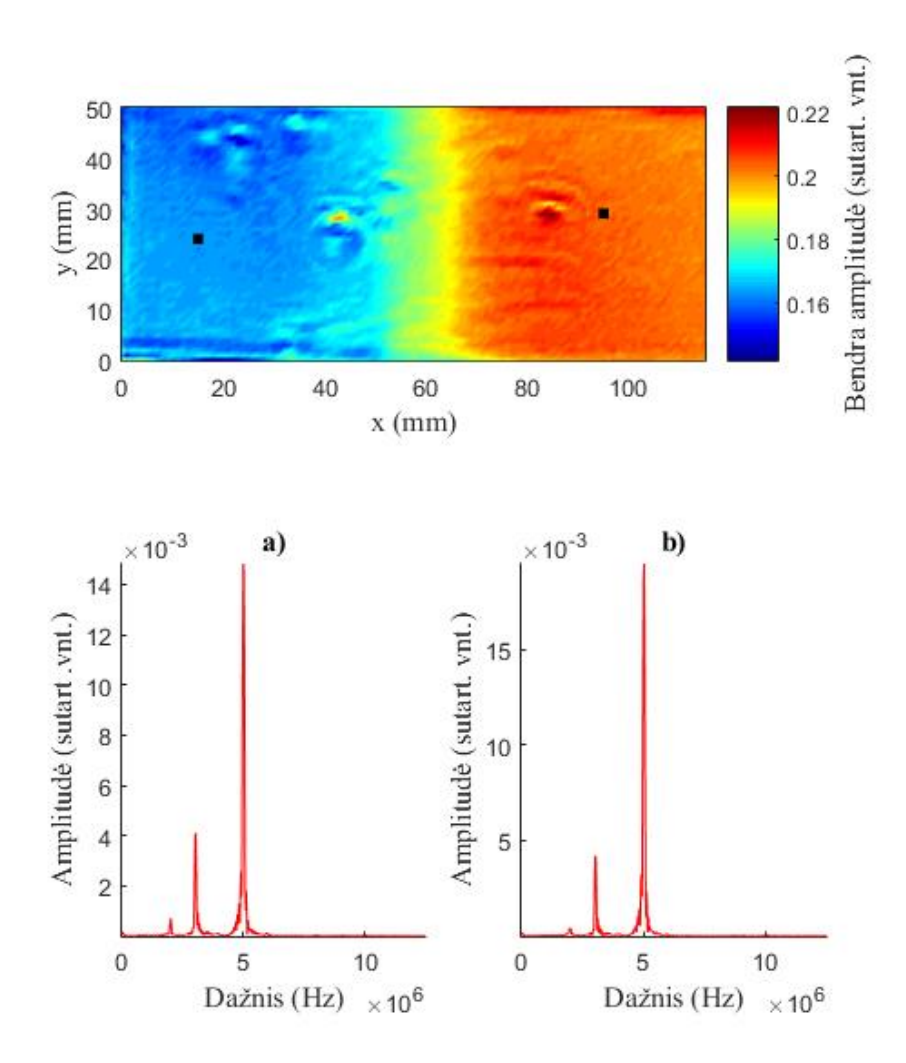

**4.13 pav.** Atsitiktinai parinktų taškų dažnių spektrai netiesiniame c-vaizde.

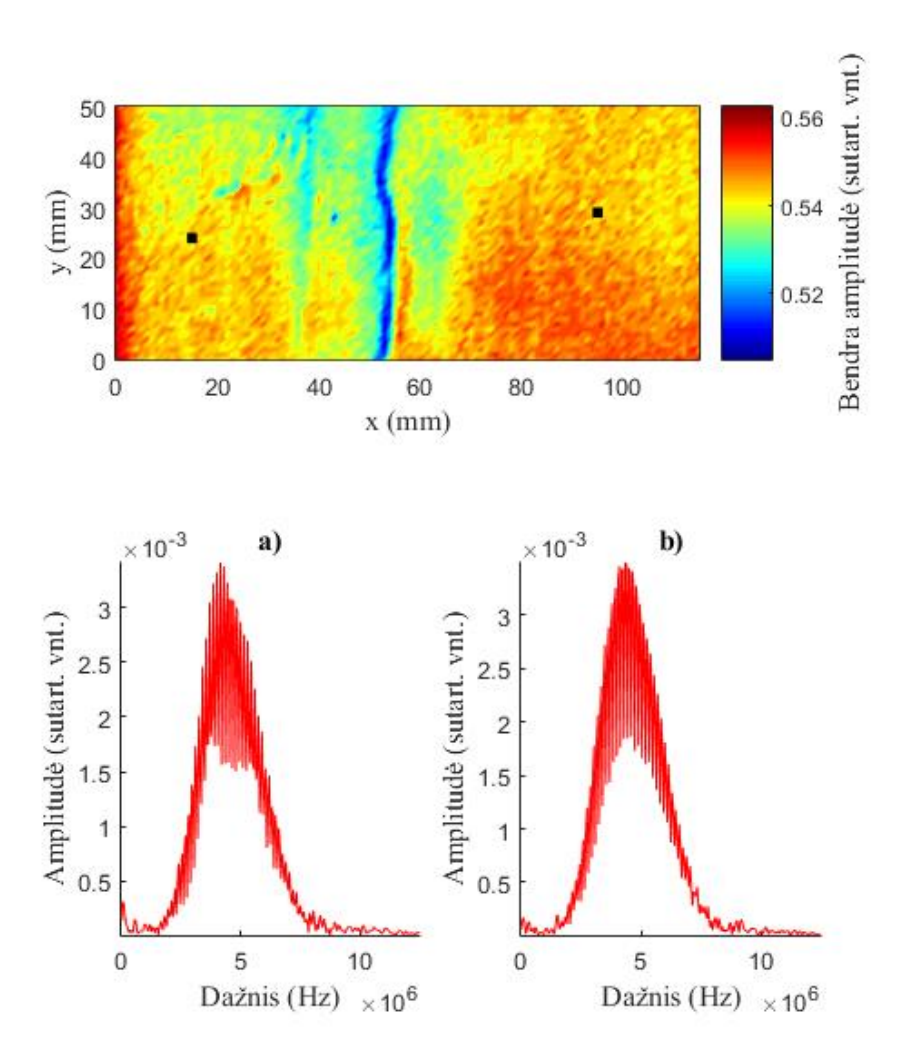

**4.14 pav.** Atsitiktinai parinktų taškų dažnių spektrai tiesiniame C-vaizde.

Palyginus 4.13 ir 4.14 pav., matomas akivaizdus skirtumas tarp signalų dažnių spektrų taškuose. Netiesiniame vaizde, dažnių spektre išryškėja trys atskiros dedamosios– 5 MHz, 3 MHz ir 2MHz. Tiesiniame vaizde matoma tik 5 MHz dedamoji. Negana to, skirtinguose netiesinio vaizdo taškuose matomas akivaizdus 5MHZ dedamosios amplitudės pokytis, tuo tarpu tiesinio vaizdo taškuose negalima įžiūrėti reikšmingų pokyčių.

Pritaikomas siaurajuostis dažnių filtras ir iš signalo išskiriama 5 MHz dedamoji. Iš 5MHz signalo dedamosios sudaromi c-vaizdai. Jie parodyti 4.15 ir 4.16 pav. Naudotas filtras analogiškas filtrui, aprašytam 4.1. skyrelyje (100-osios eilės baigtinio impulsinio atsako Furjė filtras su 250 kHz pločio Blackman langu).

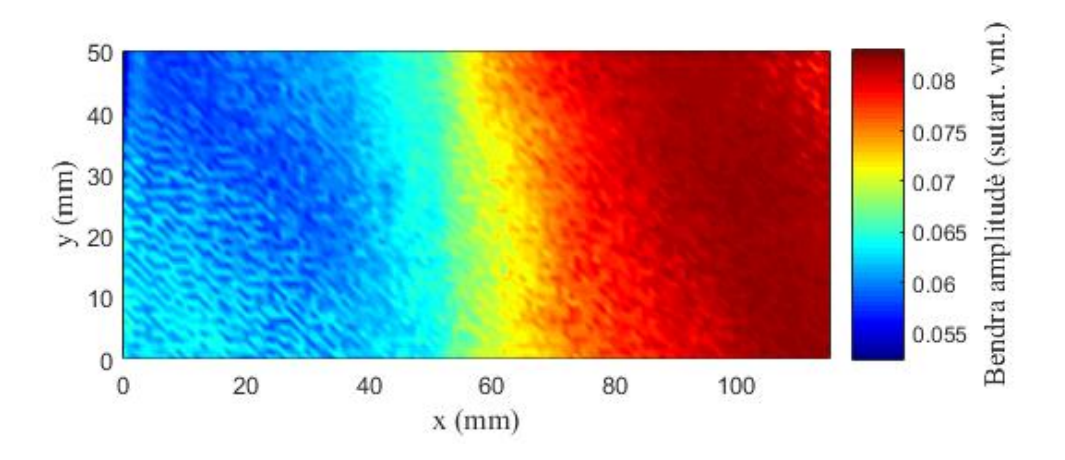

**4.15 pav.** Maksimalios bendros amplitudės c-vaizdas suformuotas iš 5MHz netiesinio signalo dedamosios.

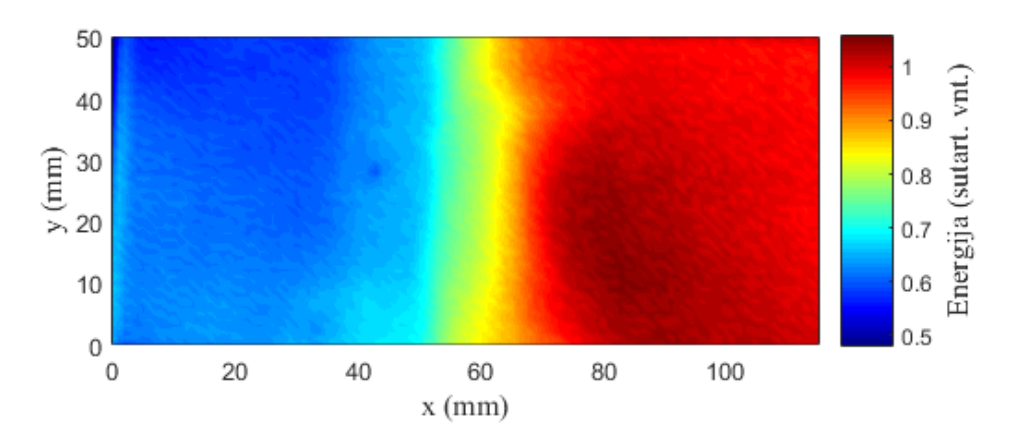

**4.16 pav.** Signalo energijos c-vaizdas suformuotas iš 5MHz netiesinio signalo dedamosios.

Tam, kad būtų galima kiekybiškai palyginti tiesinio ir netiesinio signalų jautrumą polimero senėjimui, pasirenkama viena c-vaizdo y koordinatės vertė ir nubrėžiamas signalo parametrų kitimo priklausomai nuo x koordinatės grafikas. Pasirinkta y=30 mm. Rezultatai pateikti 4.17 ir 4.18 pav.

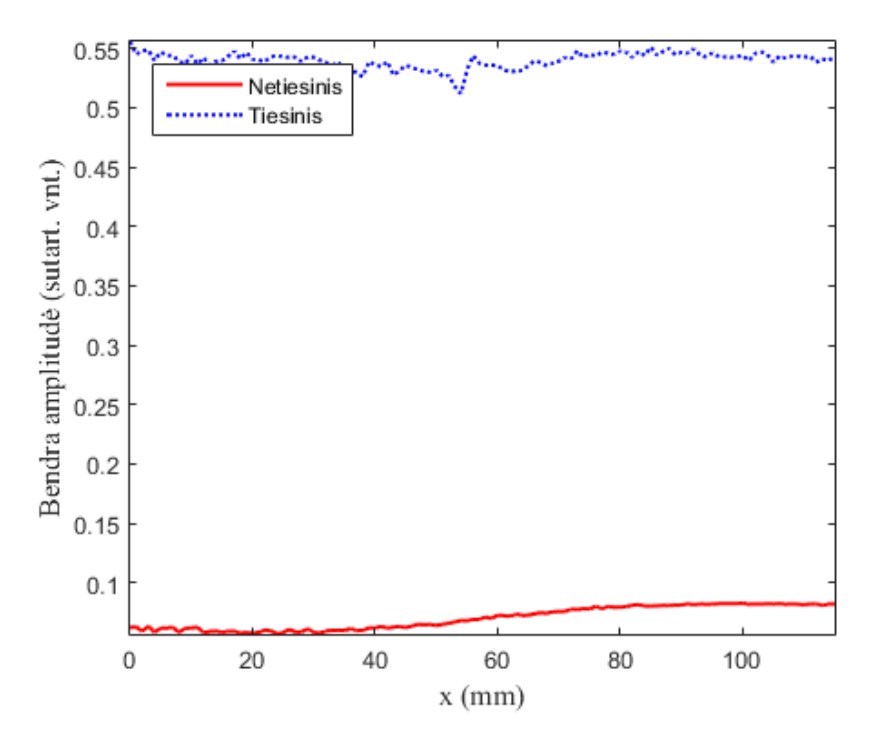

**4.17 pav.** Pjūvis išilgai x ašies, dvigubos amplitudės vertės.

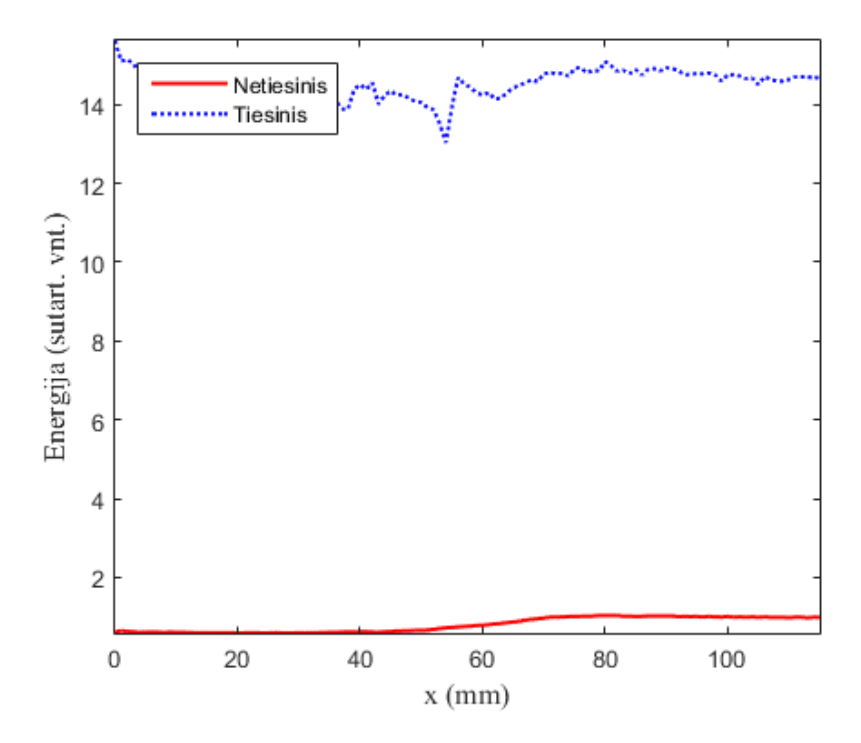

**4.18 pav.** Pjūvis išilgai x ašies, signalo energijos vertės.

Iš grafiko matyti, kad tiesinio signalo amplitudė ir energija yra gerokai didesnė už netiesinio. Kita vertus, signalas gana triukšmingas ir jame sunku įžvelgti reikšmingas tendencijas.

Matoma, kaip netiesinio signalo vertės palaipsniui išauga. Tai parodo medžiagos netiesinių savybių stiprėjimą. Galima daryti išvadą, jog didesniu netiesiškumu pasižyminčioje srityje polimeras yra labiau paveiktas senėjimo procesų.

Geresnis būdas įvertinti parametro jautrumą yra matuoti jo santykinį pokytį. Signalo bendros amplitudės ir energijos santykinis pokytis apskaičiuojamas pagal (2.67) ir (2.69) formules. Normalizuojama pagal mažiausias vertes. Gauti rezultatai pateikti 4.19 ir 4.20 pav.

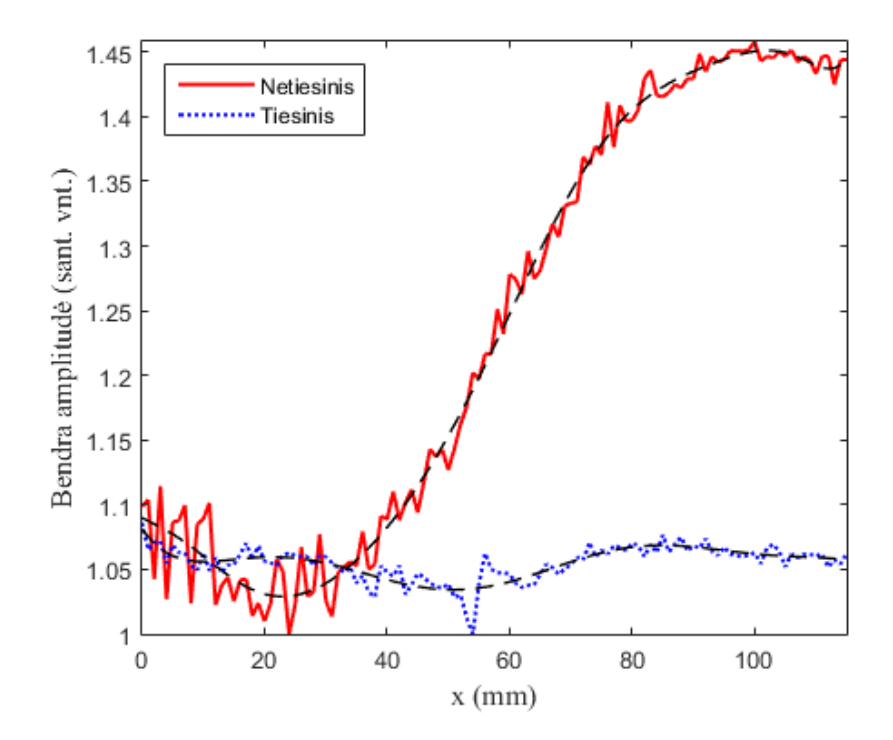

**4.19 pav.** Pjūvis išilgai x ašies, dvigubos amplitudės vertės normalizuotos pagal mažiausią vertę.

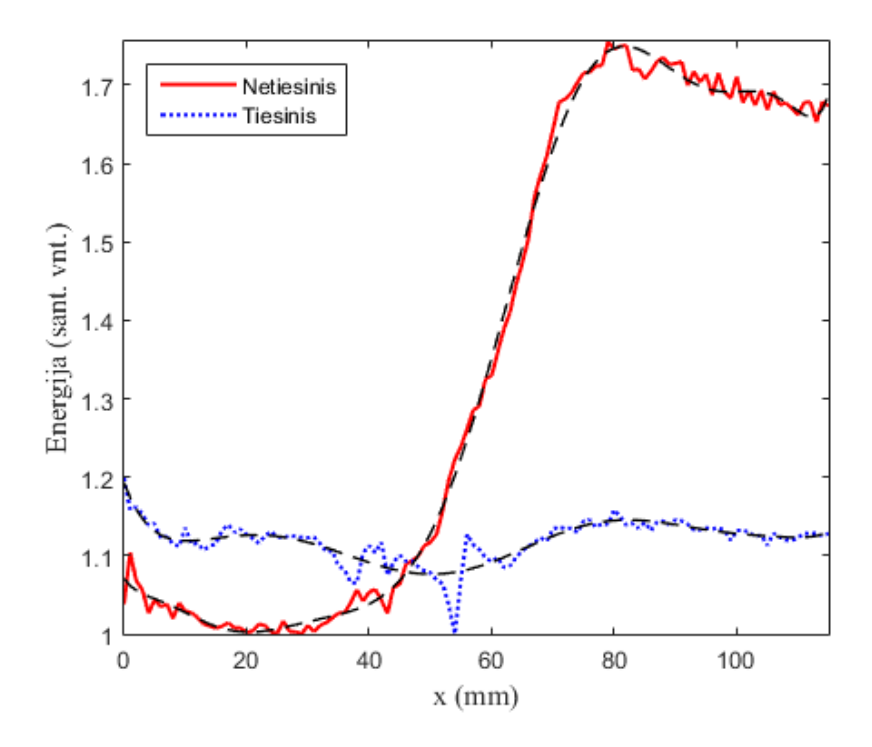

**4.20 pav.** Pjūvis išilgai x ašies, signalo energijos vertės normalizuotos pagal mažiausią vertę.

Iš 4.19 ir 4.20 pav. vaizdžiai matyti, kodėl netiesinį signalą galima laikyti daug jautresniu už tiesinį. Kiekybinis palyginimas pateiktas 4.1 lentelėje. Santykiniams pokyčiams, analogiškai kaip ir 4.1 skyrelyje, apskaičiuoti vidutiniai nuokrypiai (pagal formulę  $(3.31)$ , vietoje vidurkio  $\mu$ , imant signalo kreivę aproksimuojančios 10-os eilės polinominės funkcijos vertę atitinkamame taške.

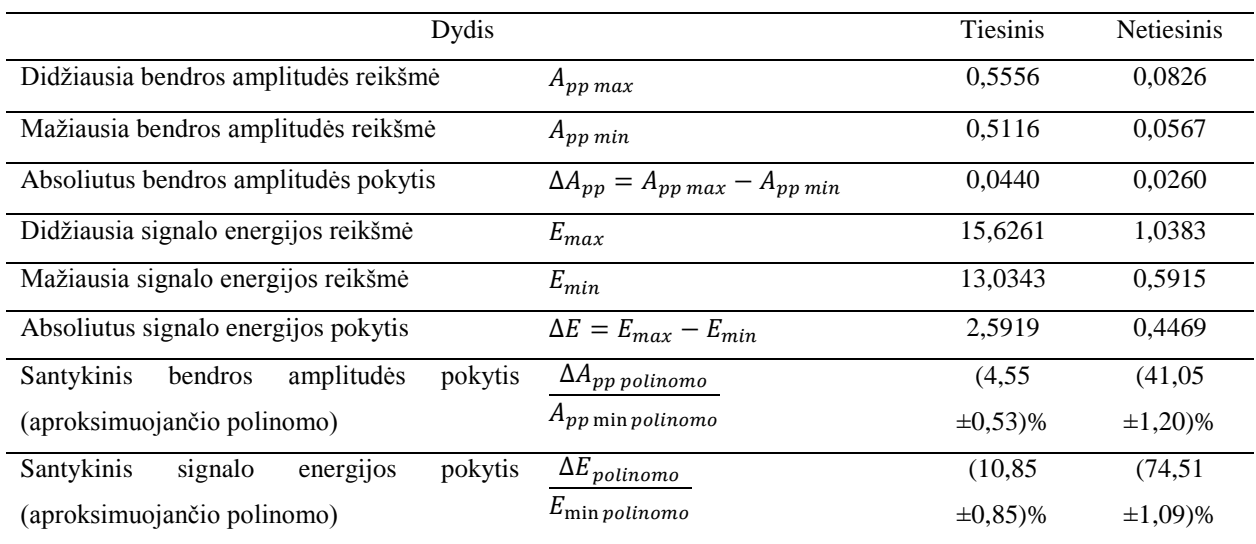

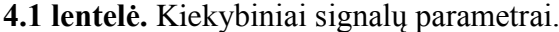

Pagal 4.1 lentelės paskutines dvi eilutes galima teigti, kad netiesiniai signalai yra jautresni už tiesinus beveik 10 kartų, jei vertinama bendra amplitudė, arba apie 7 kartus, jeigu vertinama

signalo energija. Nepaisant to, pažvelgus į 4.19 ir 4.20 grafikus arba į bet kurį iš c-vaizdų, sunku įžvelgti ryšį tarp tiesinių ultragarsinių signalų verčių ir medžiagos netiesiškumo, tuo tarpu netiesinio signalo atveju matomos aiškios didesnio ir mažesnio netiesiškumo sritys, bei pereinama zona tarp jų. Didelio netiesiškumo sritis atitinka sendintą polimerą, mažo netiesiškumo sritis– termiškai atjaunintą polimerą, o pereinamoji zona egzistuoja dėl netobulos šilumos izoliacijos ir šiluminio laidumo bandinio viduje, kas turėjo įtakos medžiagoje vykstantiems procesams jos kaitinimo metu.

## **5. IŠVADOS**

- 1. Apžvelgus literatūrą ir kitų tyrėjų atliktus darbus, nustatyta, kad netiesinės akustikos metodai yra pranašesni už tiesinius metodus, kai norima išmatuoti pokyčius medžiagoje, turinčius įtakos medžiagos netiesiškumui (pvz. mechaninis nuovargis, polimerų senėjimas, liekamosios plastinės deformacijos, delaminacija ir kt.). Ypatingo dėmesio vertas netiesinio nelygiagrečių bangų maišymo metodas, nes tokiu būdu atsiranda galimybė matuoti netiesiškumą mažame medžiagos tūryje, galima sudaryti c-vaizdus.
- 2. Atlikus eksperimento duomenų analizę, parodyta, kad gali vykti netiesinė nelygiagrečių ultragarsinių bangų sąveika, kurios metu, dėl anharmoninio rezonanso, susidaro nauja banga, kaip matyt iš 4.3 ir 4.4 pav.
- 3. Vykstant PMMA polimero senėjimui, per pirmąsias 4 val., netiesinės signalo dedamosios bendra amplitudė pasikeičia (12,1 $\pm$ 0,44)%, o energija–(18,3 $\pm$ 0,45)%. Tai rodo šio tyrimų metodo jautrumą pokyčiams medžiagoje. Iš šių rezultatų taip pat matyti, kad signalo energijos rodiklis yra tinkamesnis duomenų analizei atlikti.
- 4. Pademonstruota, kaip iš netiesinio nelygiagrečių bangų maišymo metodu atliktų matavimų galima suformuoti c-vaizdus. Tai yra išskirtinis šio metodo privalumas, lyginant su kitais netiesinės akustikos metodais. Gauti c-vaizdai yra informatyvūs, lengvai interpretuojami ir leidžia kokybiškai įvertinti bandinio būklę.
- 5. 4.10 ir 4.11, 4.13 ir 4.14 pav. akivaizdžiai matoma, jog tiesiniu būdu gaunamas c-vaizdas yra mažiau aiškus ir ne toks informatyvus kaip netiesiniu būdu gaunamas vaizdas. Kiekybiškai palyginus tiesinių ir netiesinių parametrų jautrumą pokyčiams medžiagoje (4.1 lentelė), pastebimas aiškus netiesinių parametrų pranašumas.
- 6. Remiantis aukščiau išvardintomis išvadomis galima teigti, jog netiesinio nelygiagrečių bangų maišymo metodo pritaikymo medžiagų fizinių savybių tyrimui galimybės yra geros.

## **6. LITERATŪRA**

- 1. LANDAU L.D. ir LIFSCHITZ E.M. *Theory of Elasticity: Second Revised and Enlarged Edition*. Bristol: Pergamon Press, 1970.
- 2. ŽILIUKAS A. *Tamprumo ir Plastiškumo Teorija*. Vilnius: Vilniaus pedagoginio universiteto leidykla, 2008. ISBN 978-9955-20-297-4.
- 3. ROKHLIN S.I., CHIMENTI D.E. ir NAGY P.B. *Physical Ultrasonics of Composite Materials*. New York: Oxford University Press, 2010.
- 4. ŽILIUKAS A. *Medžiagų Mechanika*. Kaunas: Technologija, 2004. ISBN 995-09-729-9.
- 5. ROYALANCE D. *Matrix and Index Notation*. Massachusetts Institute of Technology, Department of Materials Science and Engineering, 2000.
- 6. MURNAGHAN F.D. *Finite Deformation of an Elastic Solid*. New York: John Willey and Sons, Inc., 1951.
- 7. KORNEEV V.A., NIHEL K.T. ir MYER L.R. Nonlinear Interaction of Plane Elastic Waves.Ernest Berkeley: Orlando Lawrence Berkeley National Laboratory, Earh Sciences Division, 1998. LBNL 41914.
- 8. KORNEEV V.A. ir DEMČENKO A. Possible Second-order Nonlinear Interactions of Plane Waves in an Elastic Solid. *J. Acoust. Soc. Am*., 2014, 135(2), 591-598.
- 9. ZAREMBO L.K. ir KRASILNIKOV B.A. Нелинейные Явления при Распространении Упругих Воли и Твердыж Телах. *Успехи Физических Наук*, 1970, 102(4), 549-586.
- 10. DEMČENKO A., MAININI L. ir KORNEEV V.A. A Study of the Nonloniear Ultrasonic-wave-mixing Technique Under Imperfect Resonance Conditions. Ultrasonics, 2015, 57, 179-189.
- 11. PRICE N.J. *Nonlinear Ultrasonic Testing Using a Non-linear Approach: Application to Heat Treatment of Steels and to Asphalt Concrete Mixtures. Thesis*. Urbana: University of Illinois, 2012.
- 12. GALLEGO J.A., GRAFF K.F. ir kt. *Power Ultrasonics: Applications of High-intensity Ultrasound*. Woodhead Publishing, 2015. ISBN 978-1-78242-028-6.
- 13. ROSSING T.D. ir kt. Sringer Handbook of Acoustics. New York: Springer, 2007. ISBN 987-0-387-30446-5.
- 14. GURBATOV S.N., RUDENKO O.V. ir SAICHEV A.I. Waves and Structures in Nonlinear Nondispersive Media: General Theory and Applications to Nonlinear Acoustics. New York: Springer, 2011. ISBN 978-3-642-23616-7.
- 15. HALLER K. *Nonlinear Acoustics Applied to Nondestructive Testing*. Karlskrona: Blekinge Institute of Technology, 2007. ISBN 978-91-7295-119-8.
- 16. BUCK O. Harmonic Generation for Measurement of Internal Stresses as Produced by Dislocations. *IEEE Transactions on Sonics and Ultrasonics*, 1976, 23(5).
- 17. MORRIS W. L., BUCK O. ir INMAN R.V. Acoustic Harmonic Generation Due to Fatigue Damage in High-strength Aluminium. *J. Appl. Phys.*, 1979, 50, 6737.
- 18. BIN W., BING-SHENG Y. ir CUN-FU H.. Nonlinear Ultrasonic Characterizing Online Fatigue Damage and in situ Microscopic Observation. *Transactions of Nonferrous Metals Society of China*, 2011, 21 2597-2604p. DOI 10.1016/S10036326(11)610972.
- 19. CANTRELL J.H. ir YOST W.T. Nonlinear Ultrasonic Characterization of Fatigue Microstructures. *International Journal of Fatigue*, 2001, 23, 487-490.
- 20. GUPTA S., RAY A. ir KELLER E.. Online Fatigue Damage Monitoring by Ultrasonic Measurements: A Symbolic Dynamics Approach. *International Journal of Fatigue*, 2007, 29, 1100-1114. DOI: 10.1016/j.ijfatigue.2006.09.011.
- 21. MATIKAS T.E. Damage Characterization and Real-Time Health Monitoring of Aerospace Materials Using Innovative NDE Tools. *Journal of Materials Engineering and Performance,* 19(5), 1010, 751-760. DOI: 10.1007/s11665-009-9532-5.
- 22. NAGY P.B. Fatigue Damage Assessment by Nonlinear Ultrasonic Materials Characterization. *Ultrasonics*, 1998, 36, 375-381.
- 23. ZAREMBO L.K. ir kt, On Some Phenomena Accompanying Forced Nonlinear Vibrations of Acoustic Resonators, *Akust. Zh*, 1966, 12, 486-487.
- 24. ZAREMBO L.K., KRASILNIKOV V.A. ir SHKOLNIK I.E. About Nonlinear Acoustical Testing of Brittle Inhomogeneous Materials and Evaluation their Strength, *Defectoskopiya (Academy of Science USSR)*, 1989, 10, 16-23.
- 25. ZAREMBO L.K., KRASILNIKOV V.A. ir SHKOLNIK I.E. Nonlinear Acoustic Methods in the Problem of Diagnosis of Strength of Rigid Bodies, *Probl. Prochn.*, 1989, 11, 86-92.
- 26. ROBSMAN V.A. Nonlinear Transformation of Noise Spectra at Acoustical Diagnostics of Concrete Constructions. *Acoustical Physics*, 1991, 37, 1038-1040.
- 27. ROBSMAN V.A. Accumulation and Chaotic Development of Nonlinear Acoustic Processes at Dynamic Destruction of Geological Structures. *Acoustical Physics*, 1993, 39**.** 333-349.
- 28. KAZAKOV V.V., SUTIN A. ir JOHNSON P.A.. Sensitive Imaging of an Elastic Nonlinear Wave-scattering Source in a Solid, *Applied Physical Letters*, 2002, 81(4), 646- 648.
- 29. TEN CATE J.A. ir SHANKLAND T.J. Slow Dynamics in the Nonlinear Elastic Response of Berea Sandstone. *Geophysical Research Letters*, 1996, 23, 3019-3022.
- 30. DEMČENKO A. ir kt. Investigation of PVC Physical Ageing in Field Test Specimens Using Ultrasonic and Dielectric Measurements. *IEEE International Ultrasonics Symposium Proceedings*, 2012, 1909-1912.
- 31. DEMČENKO A., KOISSIN V. ir KORNEEV V.A. Noncollinear Wave Mixing for Measurement of Dynamic Processes in Polymers: Physical Ageing in Thermoplastics and Epoxy Cure. *Ultrasonics*, 2014, 54, 684-693.
- 32. DEMČENKO A.ir kt. Non-Colliner Wave Mixing for Non-Linear ultrasonic Detection of Physical Agein in PVC. *NDT&E International*, 2012, 49, 34–39.
- 33. CROXFORD A.J. DRINKWATER B.W. ir WILCOX P.D.. Nonlinear Ultrasonic Characterization Using The Noncolinear Method. *Review of Progress in Qunatitative Nondestructive Evaluation*, 2011, 30, 330-337.
- 34. CROXFORD A.J. ir kt. The Use of Non-Colinear Mixing for Nonlinear Ultrasonic Detection of Plasticity and Fatigue. J. of Acoustical Society of America, 2009, 126(5). DOI: 10.1121/1.3231451.
- 35. LI H. ir kt. Detection of Plastic Zone at Crack Tip by Non-Collinear Mixing Method. *Symposum on Piezoelectricity, Acoustic Waves and Device Applications*, 2014, 154-157.
- 36. JOHNSON P.A. ir SHANKLAND T.J. Nonlinear Generation of Elastic Waves in Granite and Sandstone: Continuous Wave and Travel Time Observations. *Journal of Geophysical research*, 1989, 94 (17), 729-733.
- 37. KUVSHINOV B.N., SMITH T.J.H. ir CAMPMAN X.H.. Non-Linear Interactions of Elastic Waves in Rocks. *Geophysics Journal International*, 2013, 194, 1920-1940.
- 38. ODEGARD G.M. ir BANDYOPADHYAY A. Physical Aging of Epoxy Polymers and Their Composites. *Journal of Polymer Science part B: Polymer Physics*, 2001, 49(24), 1695-1716.
- 39. STRUIK L.C.E. Physical Aging in Plastics and Other Glassy Materials. Polymer Engineering and Science, 1977, 17(2), 165-173.
- 40. JASIŪNIENĖ E. *Ultragarsinė Medžiagotyra: Mokomoji Knyga*. Kaunas: Vitae Litera, 2007. ISBN 978-9955-686-35-4.
- 41. SMITH W.S. *The Scientist and Engineer's Guide to Digital Signal Processing*, Second Edition. San Diego: California Technical Publishing, 1999. ISBN 0-9660176-7-6.
- 42. JUOZAPAVIČIUS A. ir MEŠKAUSKAS T. Vaizdų ir Signalų Analizė ir Apdorojimas [interaktyvus]. Vilnius: UAB TEV, 2011 [žiūrėta 2015-05-19]. E-ISBN 978-609-433-084- 1. Prieiga per:<https://www.ebooks.ktu.lt/eb/244/vaizdu-ir-signalu-analize-ir-apdorojimas/>
- 43. Matlab Documentation: FIR Filter Design [interaktyvus]. [žiūrėta 2015-05-19]. Prieiga per:<http://se.mathworks.com/help/signal/ug/fir-filter-design.html>
- 44. Matlab Documentation: IIR Filter Design [interaktyvus]. [žiūrėta 2015-05-19]. Prieiga per: <http://se.mathworks.com/help/signal/ug/iir-filter-design.html>
- 45. SEILIUS A. *Matavimo ir Metrologijos Pagrindai*. Vilnius, 2007
- 46. SMITH III J.O. Spectral Audio Signal Processing. W3K Publishing, 2011. ISBN 978- 0974560731.
- 47. GORARD S. Revisiting a 90-year-old Debate: The Advantages of the Mean Deviation. British Journal of Educational Studies, 2005, 53(4), 417-430. DOI 10.1111/j.1467- 8527.2005.00304.x.
- 48. Matlab Documentation: Decimate [interaktyvus]. [žiūrėta 2015-05-19]. Prieiga per: http://se.mathworks.com/help/signal/ref/decimate.html

# **PADĖKA**

Norėčiau padėkoti dr. Andriejui Demčenko, už leidimą naudotis jo eksperimentiniais duomenimis ir už konsultacijas signalų apdorojimo klausimais.

Dangis Šlapelis.

# **PRIEDAS 1: MATLAB PROGRAMŲ KODAI**

%!!!!!!!!!!!!!!!!!! PROGRAMA DARBUI SU C-VAIZDAIS, NETIESINIAIS !!!!!!!!!!!

```
clear all;
close all;
```
% Priskiriamas failo kuriame yra duomenys pavadinimas FILENAME='orgstiklis\_30p\_50p\_8\_termo\_Sat-09-Jun\_21\_03\_59';

```
% Nuskaitomas tekstinis duomenu failas
filename1=[FILENAME '.txt'];
fid=fopen(filename1,'r');
```
a=textscan(fid,'%s'); fclose(fid); a=a{:};

% Laiko uzdelsimas  $t0=char(a(17))$ ; t0=str2double(t0(7:end));

% Diskretizacijos daznis fs=char( $a(16)$ ); fs=str2double(fs(12:end));

### % Duomenys apie kanalus

 $ch1=char(a(19))$ ; ch1=str2double(ch1(10:end)); ch2=char(a(22)); ch2=str2double(ch2(10:end)); ch3=char(a(25)); ch3=str2double(ch3(10:end)); ch $4$ =char $(a(28))$ ; ch4=str2double(ch4(10:end)); CH=[ch1 ch2 ch3 ch4];

#### % X asies duomenys

xs=char(a(4)); xs=str2double(xs(8:end)); xe=char(a(5)); xe=str2double(xe(7:end)); dx=char(a(6)); dx=str2double(dx(7:end));

### % Y asies duomenys

ys=char(a(8)); ys=str2double(ys(8:end)); ye=char(a(9)); ye=str2double(ye(7:end));  $dy=char(a(10))$ ; dy=str2double(dy(7:end));

```
% R asies duomenys
```

```
rs = char(a(12));
rs=str2double(rs(8:end));
re = char(a(13));
re=str2double(re(7:end));
dr = char(a(14));dr=str2double(dr(7:end));
```
#### % Asiu formavimas

```
xa=min([xs xe]):dx:max([xs xe]);
ya=min([ys ye]):dy:max([ys ye]);
ra=min([rs re]):dr:max([rs re]);
```

```
%%%%%%%%%%%%%%%%%%%%%%%%%%%%%%%%%%%%%%%%%%%%%%%%%%%%%%%%%%%%%%%%%%%%%%%%%%%
% Duomenu nuskaitymas is failo
%%%%%%%%%%%%%%%%%%%%%%%%%%%%%%%%%%%%%%%%%%%%%%%%%%%%%%%%%%%%%%%%%%%%%%%%%%%
filename1=[FILENAME '.bin'];
fid=fopen(filename1,'r');
header=fread(fid,4,'int32','ieee-be');
```

```
 x0=header(1);
         y0=header(2);
         r0=header(3);
ch=header(4); % kanalo numeris
chn=fread(fid,1,'int16','ieee-be'); % kanalo numeris
n=fread(fid,1,'int32','ieee-be'); % duomenu ilgis
t=t0+[1:n]/fs; % Laiko asies sukurimas
dt=t(2) - t(1);
f=1/dt/n*(0:n-1); %dazniu asies sukurimas
a=dir(filename1);
a=a.bytes;
S=a/(16+c h*(6+2*n));fseek(fid, 0, -1);
% Uzimama vieta atmintyje
DATA=zeros(S,1)*NaN;
DATA1=DATA;
DATA2=DATA;
DATA3=DATA;
DATA4=DATA;
Psum=0;
%Dvieju atsitiktiniu tasku pasirinkimas (veliau bus gaunami spektrai
%siuose taskuose)
datapoint1=1455;
datapoint2=7140;
%Praretinimas
downsample by=50; %praretinimo faktorius
fs=fs/downsample_by; %naujas diskretizacijos daznis
t=t0+[1:n/downsample_by]/fs; %nauja laiko asis
% Bandpass filtru sukurimas-------------------------------------------
ord=100;
b=zeros(6,ord+1);
b(1,:)=fir1(ord,[0.15 0.17],'bandpass',blackman(ord+1)); %2 MHz 
b(2,:)=firl(ord,[0.23 \ 0.25],'bandpass',blackman(ord+1)); \$3 MHz
b(3,:)=firl(ord,[0.39 \ 0.41],'bandpass',blackman(ord+1)); \$5 MHz
b(4,:)=fir1(ord, [0.31 \ 0.33], 'bandpass', blackman(ord+1)); %4 MHz
b(5,:)=firl(ord,[0.47 \ 0.49],'bandpass',blackman(ord+1)); %6 MHz
b(6,:)=firl(ord,[0.71 \ 0.73],'bandpass',blackman(ord+1)); %9 MHz
tic
for i=1:S
     header=fread(fid,4,'int32','ieee-be'); % antrastes nuskaitymas
     x=header(1);
     y=header(2);
     r=header(3);
    [mx,mxi]=min(abs(x-xa*100));[my, myi] = min(abs(y-ya*100));[mr, mri] = min(abs(r - ra*100)); for k=1:ch
         chn=fread(fid,1,'int16','ieee-be'); % kanalo numeris
         n=fread(fid,1,'int32','ieee-be'); % duomenu ilgis
         data=fread(fid,n,'int16','ieee-be')/3200; % NUSKAITOMI DUOMENYS
         data=data*CH(chn);
         data=data-mean(data); %del sito veiksmo duomenys tampa issideste 
                                %aplink nuli (jei pries tai buvo kitoks vidurkis) 
         if chn==1
         end;
         if chn==2
```

```
 end;
```

```
 if chn==3
             Appt(i)=max(data)-min(data); %bendra amplitude
             Et(i)=sumsqr(data); %bendra signalo energija
             %Isrenkami ir issaugomi duomenys dviejuose anksciau
             %pasirinktuose taskuose.
             if i==datapoint1
                 sample1=data;
             end;
             if i==datapoint2
                 sample2=data;
             end;
             %Daznio spetru sumavimas (veliau randamas vidurkis)
             N=numel(data);
            datat=data.*blackman(length(data)); %lango pritaikymas<br>fregs=fftshift(fft(datat)); %DFT
            freqs=fftshift(fft(datat));<br>P2=abs(freqs/N); %dvipu
                                  %dvipusis amplitudziu spektras
             P1 = P2(1:N/2+1); %vienpusis amplitudziu spektras
            P1(2:end-1) = 2*P1(2:end-1); P1=flipud(P1);
             Psum=Psum+P1; %spektrai sumuojami
            data=decimate(data,downsample_by); %praretinimas
            fdata=zeros(6,length(data)); %uzimama atmintis
             %Suformuojamos atfiltruotu dedamuju verciu matricos
            for l=1:6fdata(1,:)=filter(b(1,:),1,data);E(1,i)=sumsqr(fdata(1,:)); %energija
                App(1,i)=max(fdata(1,:))-min(fdata(1)); % amplitude end;
         end;
         if chn==4
         end;
     end;
    disp(S-i); %ekrane parodomas skaiciavimo progresas
fclose(fid);
Psum=Psum/S; %dazniu spektro vidurkio paskaiciavimas
%-pasirinktu dvieju tasku spektrine analize---------------
%Pritaikomi langai ir praretinama
sample1=decimate(sample1,downsample by);
sample1=sample1.*blackman(length(sample1));
sample2=decimate(sample2,downsample_by);
sample2=sample2.*blackman(length(sample2));
N=numel(sample1);
%DFT dazniu asys
fa1=fs*(0:N/2)/N; %praretinta
fal orig=(fs*downsample by*(0:N*downsample by/2))/(N*downsample by); %nepraretinta
```
freqs1=fftshift(fft(sample1)); %DFT

end;

toc

```
freqs2=fftshift(fft(sample2));
P2 1=abs(freqs1/N); %dvipusis spektras
P2 2 = abs(freqs2/N);P1 1 = P2 1(1:N/2+1); %vienpusis spektras
P1 2 = P2 2(1:N/2+1);P1^{-}1(2:end-1) = 2*P11(2:end-1);P1_2(2:end-1) = 2*P1_2(2:end-1);P1<sup>-1=flipud(P1 1);</sup>
P1<sup>-2=flipud(P1<sup>-2</sup>);</sup>
%sukuriama vaizdo kopija, kur pazymimi du pasirinktieji taskai
Map=Appt;
Map(datapoint1)=NaN;
Map(datapoint2)=NaN;
%-----------------------------
%vaizdo apkarpymo parametrai
cropWleft=5;
cropHboth=10;
%Vaizdu apkarpymas
Appt0=reshape(Appt,71,121);
Appt0=Appt0(cropHboth+1:end-cropHboth,:);
Appt0=Appt0(:,cropWleft+1:end);
Map0=reshape(Map,71,121);
Map0=Map0(cropHboth+1:end-cropHboth,:);
Map0=Map0(:,cropWleft+1:end);
Et0=reshape(Et, 71, 121);
Et0=Et0(cropHboth+1:end-cropHboth,:);
Et0=Et0(:,cropWleft+1:end);
%Apkarpytu asiu sukurimas
xa=xa(cropWleft+1:end);
ya=ya(cropHboth+1:end-cropHboth);
%*************************************************
\text{ATVALZDAVIMAS}<br>\text{2}***************
               %*************************************************
%Bendros amplitudes c-vaizdas
fig1=figure;
set(fig1,'color', 'w');
pcolor(xa-xa(1),ya-ya(1),Appt0); shading interp;
colormap jet;
axis equal; axis tight;
title('a)','FontName','Times New Roman','FontSize',12,'FontWeight','bold');
ylabel('y (mm)','FontName','Times New Roman','FontSize', 12);
xlabel('x (mm)','FontName','Times New Roman','FontSize', 12);
c1=colorbar;
ylabel(c1,'Bendra amplitudė (s.v.)','FontName','Times New Roman','FontSize', 12);
%bendros energijos c-vaizdas
fig2=figure;
set(fig2,'color', 'w');
pcolor(xa-xa(1),ya-ya(1),Et0); shading interp;
colormap jet;
axis equal; axis tight;
title('a)','FontName','Times New Roman','FontSize',12,'FontWeight','bold');
ylabel('y (mm)','FontName','Times New Roman','FontSize', 12);
xlabel('x (mm)','FontName','Times New Roman','FontSize', 12);
c2=colorbar;
ylabel(c2,'Energija (s.v.)','FontName','Times New Roman','FontSize', 12);
%Vidutinis dazniu spektras
fig3=figure;
set(fig3,'color', 'w');
plot(fa1_orig,Psum','r');
title('a)','FontName','Times New Roman','FontSize',12,'FontWeight','bold');
ylabel('Amplitudė (s.v.)','FontName','Times New Roman','FontSize', 12);
xlabel('Dažnis (Hz)','FontName','Times New Roman','FontSize', 12);
box off;
```

```
%Dvieju tasku palyginimo vaizdai, netiesinis 
fig4=figure;
set(fig4,'color', 'w');
set(fig4, 'Position', [100, -100, 500, 600])
subplot(2,2,1:2);
pcolor(xa-xa(1), ya-ya(1), Map0); shading interp;
colormap jet;
axis equal; axis tight;
ylabel('y (mm)','FontName','Times New Roman','FontSize', 12);
xlabel('x (mm)','FontName','Times New Roman','FontSize', 12);
c3=colorbar;
ylabel(c3,'Bendra amplitudė (s.v.)','FontName','Times New Roman','FontSize', 12);
set(gca,'Color','k');
subplot(2,2,3);plot(fa1,P1_1,'r');
title('a)','FontName','Times New Roman','FontSize',12,'FontWeight','bold');
ylabel('Amplitudė (s.v.)','FontName','Times New Roman','FontSize', 12);
xlabel('Dažnis (Hz)','FontName','Times New Roman','FontSize', 12);
axis tight;
box off;
subplot(2,2,4);plot(fa1,P1_2,'r');
title('b)','FontName','Times New Roman','FontSize',12,'FontWeight','bold');
ylabel('Amplitudė (s.v.)','FontName','Times New Roman','FontSize', 12);
xlabel('Dažnis (Hz)','FontName','Times New Roman','FontSize', 12);
axis tight;
box off;
By=30; %pasirenkama x koordinate
%filtruoti amplitudiniai vaizdai
for i=1:6 A=reshape(App(i,:),71,121);
     A=A(cropHboth+1:end-cropHboth,:);
    A=A(:,cropWleft+1:end);
     fig=figure;
     set(fig,'color', 'w');
     pcolor(xa-xa(1),ya-ya(1),A); shading interp;
     colormap jet;
    axis equal; axis tight;
     ylabel('y (mm)','FontName','Times New Roman','FontSize', 12);
     xlabel('x (mm)','FontName','Times New Roman','FontSize', 12);
     c1=colorbar;
     ylabel(c1,'Bendra amplitudė (s.v.)','FontName','Times New Roman','FontSize', 12);
     NBA(i,:)=A(By,:); %issaugomi duomenys isilgai x asies
end;
% filtruoti energijos vaizdai
for i=1:6Ei=reshape(E(i,:),71,121);
     Ei=Ei(cropHboth+1:end-cropHboth,:);
    Ei=Ei(:,cropWleft+1:end);
     fig=figure;
     set(fig,'color', 'w');
     pcolor(xa-xa(1),ya-ya(1),Ei); shading interp;
```

```
 colormap jet;
 axis equal; axis tight;
 ylabel('y (mm)','FontName','Times New Roman','FontSize', 12);
 xlabel('x (mm)','FontName','Times New Roman','FontSize', 12);
 c1=colorbar;
```

```
 ylabel(c1,'Energija (s.v.)','FontName','Times New Roman','FontSize', 12);
    NBE(i,:)=Ei(By,:); %issaugomi duomenys isilgai x asies
end;
%Isilgai X asies, amplitude
fig5=figure;
set(fig5,'color', 'w');
set(fig5, 'Position', [100, -100, 500, 400]);
plot(xa-xa(1),NBA(3,:),'r', 'LineWidth',1.5);
ylabel('Bendra amplitudė (s.v.)','FontName','Times New Roman','FontSize', 12);
xlabel('x (mm)','FontName','Times New Roman','FontSize', 12);
legend('2 MHz','3 MHz','5 MHz', '4 MHz', '6 MHz', '9 MHz', 'Location','northeast');
axis tight;
box on
set(gca, 'Layer', 'top');
%Isilgai X asies, energija
fig6=figure;
set(fig6,'color', 'w');
set(fig6, 'Position', [100, -100, 500, 400]);
plot(xa-xa(1),NBE(3,:),'r', 'LineWidth',1.5);
ylabel('Energija (s.v.)','FontName','Times New Roman','FontSize', 12);
xlabel('x (mm)','FontName','Times New Roman','FontSize', 12);
legend('2 MHz','3 MHz','5 MHz', '4 MHz', '6 MHz', '9 MHz', 'Location','southeast');
axis tight;
box on
set(gca, 'Layer', 'top');
```
%!!!!!!!!!!!!!!!!!! PROGRAMA DARBUI SU C-VAIZDAIS, TIESINIAIS !!!!!!!!!!! clear all; close all;

% Priskiriamas failo kuriame yra duomenys pavadinimas FILENAME='orgstiklis\_aido\_8\_termo\_Sat-09-Jun\_23\_05\_38';

% Nuskaitomas tekstinis duomenu failas filename1=[FILENAME '.txt']; fid=fopen(filename1,'r');

a=textscan(fid,'%s'); fclose(fid); a=a{:};

% Laiko uzdelsimas  $t0=char(a(17))$ ; t0=str2double(t0(7:end));

% Diskretizacijos daznis fs=char $(a(16))$ ; fs=str2double(fs(12:end));

# % Duomenys apie kanalus

ch1=char(a(19)); ch1=str2double(ch1(10:end)); ch2=char(a(22)); ch2=str2double(ch2(10:end)); ch3=char $(a(25))$ ; ch3=str2double(ch3(10:end));  $ch4=char(a(28))$ ; ch4=str2double(ch4(10:end)); CH=[ch1 ch2 ch3 ch4];

# % X asies duomenys

 $xs=char(a(4));$ xs=str2double(xs(8:end));  $xe=char(a(5));$ xe=str2double(xe(7:end));  $dx=char(a(6))$ ; dx=str2double(dx(7:end));

## % Y asies duomenys

ys=char(a(8)); ys=str2double(ys(8:end)); ye=char(a(9)); ye=str2double(ye(7:end)); dy=char(a(10)); dy=str2double(dy(7:end));

### % R asies duomenys

 $rs = char(a(12))$ ; rs=str2double(rs(8:end));  $re = char(a(13))$ ; re=str2double(re(7:end));  $dr=char(a(14));$ dr=str2double(dr(7:end));

#### % Asiu formavimas xa=min([xs xe]):dx:max([xs xe]);

ya=min([ys ye]):dy:max([ys ye]); ra=min([rs re]):dr:max([rs re]);

```
%%%%%%%%%%%%%%%%%%%%%%%%%%%%%%%%%%%%%%%%%%%%%%%%%%%%%%%%%%%%%%%%%%%%%%%%%%%
% Duomenu nuskaitymas is failo
%%%%%%%%%%%%%%%%%%%%%%%%%%%%%%%%%%%%%%%%%%%%%%%%%%%%%%%%%%%%%%%%%%%%%%%%%%%
filename1=[FILENAME '.bin'];
fid=fopen(filename1,'r');
header=fread(fid,4,'int32','ieee-be'); % header
```

```
 x0=header(1);
         y0=header(2);
         r0=header(3);
ch=header(4); % kanalo numeris
chn=fread(fid,1,'int16','ieee-be'); % kanalo numeris
n=fread(fid,1,'int32','ieee-be'); % duomenu ilgis
t=t0+[1:n]/fs; % Laiko asies sukurimas
dt=t(2) - t(1);
f=1/dt/n*(0:n-1); %dazniu asies sukurimas
a=dir(filename1);
a=a.bytes;
S=a/(16+ch*(6+2*n));
fseek(fid, 0, -1);
% Uzimama vieta atmintyje
DATA=zeros(S,1)*NaN;
DATA1=DATA;
DATA2=DATA;
DATA3=DATA;
DATA4=DATA;
Psum=0;
%Dvieju atsitiktiniu tasku pasirinkimas (veliau bus gaunami spektrai
%siuose taskuose)
datapoint1=1455;
datapoint2=7140;
%Praretinimas<br>downsample by=50;
                     %praretinimo faktorius
fs=fs/downsample_by; %nauja dazniu asis
t=t0+[1:n/downsample by]/fs; %nauja laiko asis
tic
for i=1:S header=fread(fid,4,'int32','ieee-be'); % antrastes nuskaitymas
    x=header(1);
     y=header(2);
     r=header(3);
[mx,mxi]=min(abs(x-xa*100));[my, myi] = min(abs(y-ya*100));[mr, mri] = min(abs(r - ra * 100)); for k=1:ch
         chn=fread(fid,1,'int16','ieee-be'); % kanalo numeris
         n=fread(fid,1,'int32','ieee-be'); % duomenu ilgis
         data=fread(fid,n,'int16','ieee-be')/3200; % NUSKAITOMI DUOMENYS
         data=data*CH(chn);
         data=data-mean(data); %del sito veiksmo duomenys tampa issideste 
                                 %aplink nuli (jei pries tai buvo kitoks vidurkis) 
         if chn==1
         end;
         if chn==2
         end;
         if chn==3
            Appt(i)=max(data)-min(data); %bendra amplitude<br>Et(i)=sumsqr(data); %bendra signalo e
                                           %bendra signalo energija
              %Isrenkami ir issaugomi duomenys dviejuose anksciau
```

```
 %pasirinktuose taskuose
             if i==datapoint1
                  sample1=data;
             end;
             if i==datapoint2
                 sample2=data;
             end;
             %Daznio spetru sumavimas (veliau randamas vidurkis)
             N=numel(data);
            datat=data.*blackman(length(data)); %lango pritaikymas
             freqs=fftshift(fft(datat)); %DFT
 P2=abs(freqs/N); %dvipusis amplitudziu spektras
P1 = P2(1:N/2+1); %vienpusis amplitudziu spektras
            P1(2:end-1) = 2*P1(2:end-1); P1=flipud(P1);
             Psum=Psum+P1; %spektrai sumuojami
         end;
         if chn==4
         end;
     end;
    disp(S-i); %ekrane parodomas skaiciavimo progresas
end;
fclose(fid);
toc
Psum=Psum/S; %dazniu spektro vidurkio paskaiciavimas
%-pasirinktu dvieju tasku spektrine analize---------------
%Pritaikomi langai ir praretinama
sample1=decimate(sample1,downsample by);
sample1=sample1.*blackman(length(sample1));
sample2=decimate(sample2,downsample_by);
sample2=sample2.*blackman(length(sample2));
N=numel(sample1);
%DFT dazniu asys
fa1=fs*(0:N/2)/N; \frac{1}{2} \frac{1}{2}fal orig=(fs*downsample by*(0:N*downsample by/2))/(N*downsample by); %nepraretinta
%DFT
freqs1=fftshift(fft(sample1)); 
freqs2=fftshift(fft(sample2));<br>P2_1=abs(freqs1/N);<br>%dvip
                         %dvipusis amplitudziu spektras
P2_2 = abs(freqs2/N);<br>P1_1 = P2_1(1:N/2+1);%vienpusis amplitudziu spektras
P1_2 = P2_2(1:N/2+1);P1 1(2:end-1) = 2*P1 1(2:end-1);P1 2(2:end-1) = 2*P1 2(2:end-1);P1<sup>-1=flipud(P1 1);</sup>
P1<sup>-2=flipud(P1<sup>-2</sup>);</sup>
%sukuriama vaizdo kopija, kur pazymimi du pasirinktieji taskai
Map=Appt;
Map(datapoint1)=NaN;
Map(datapoint2)=NaN;
%-----------------------------
cropWleft=5;
cropHboth=10;
Appt0=reshape(Appt,71,121);
```

```
Appt0=Appt0(cropHboth+1:end-cropHboth,:);
Appt0=Appt0(:,cropWleft+1:end);
Map0=reshape(Map,71,121);
Map0=Map0(cropHboth+1:end-cropHboth,:);
Map0=Map0(:,cropWleft+1:end);
Et0=reshape(Et,71,121);
Et0=Et0(cropHboth+1:end-cropHboth,:);
Et0=Et0(:,cropWleft+1:end);
xa=xa(cropWleft+1:end);
ya=ya(cropHboth+1:end-cropHboth);
%*************************************************
% ATVAIZDAVIMAS
%*************************************************
%Bendra amplitude c-vaizdas
fig1=figure;
set(fig1,'color', 'w');
pcolor(xa-xa(1),ya-ya(1),Appt0); shading interp;
colormap jet;
axis equal; axis tight;
title('b)','FontName','Times New Roman','FontSize',12,'FontWeight','bold');
ylabel('y (mm)','FontName','Times New Roman','FontSize', 12);
xlabel('x (mm)','FontName','Times New Roman','FontSize', 12);
c1=colorbar;
ylabel(c1,'Bendra amplitudė (s.v.)','FontName','Times New Roman','FontSize', 12);
%Bendra energija c-vaizdas
fig2=figure;
set(fig2,'color', 'w');
pcolor(xa-xa(1),ya-ya(1),Et0); shading interp;
colormap jet;
axis equal; axis tight;
title('b)','FontName','Times New Roman','FontSize',12,'FontWeight','bold');
ylabel('y (mm)','FontName','Times New Roman','FontSize', 12);
xlabel('x (mm)','FontName','Times New Roman','FontSize', 12);
c2=colorbar;
ylabel(c2,'Energija (s.v.)','FontName','Times New Roman','FontSize', 12);
%vidutinis dazniu spektras
fig3=figure;
set(fig3,'color', 'w');
plot(fa1_orig,Psum','r');
title('b)','FontName','Times New Roman','FontSize',12,'FontWeight','bold');
ylabel('Amplitudė (s.v.)','FontName','Times New Roman','FontSize', 12);
xlabel('Dažnis (Hz)','FontName','Times New Roman','FontSize', 12);
box off;
%Dvieju tasku palyginimo vaizdai, tiesinis 
fig4=figure;
set(fig4,'color', 'w');
set(fig4, 'Position', [100, -100, 500, 600]);
subplot(2,2,1:2);pcolor(xa-xa(1),ya-ya(1),Map0); shading interp;
colormap jet;
axis equal; axis tight;
ylabel('y (mm)','FontName','Times New Roman','FontSize', 12);
xlabel('x (mm)','FontName','Times New Roman','FontSize', 12);
c3=colorbar;
ylabel(c3,'Bendra amplitudė (s.v.)','FontName','Times New Roman','FontSize', 12);
set(gca,'Color','k');
subplot(2,2,3);plot(fa1,P1_1,'r');
title('a)','FontName','Times New Roman','FontSize',12,'FontWeight','bold');
ylabel('Amplitudė (s.v.)','FontName','Times New Roman','FontSize', 12);
xlabel('Dažnis (Hz)','FontName','Times New Roman','FontSize', 12);
axis tight;
box off;
```

```
subplot(2,2,4);
plot(fa1,P1_2,'r');
title('b)','FontName','Times New Roman','FontSize',12,'FontWeight','bold');
ylabel('Amplitudė (s.v.)','FontName','Times New Roman','FontSize', 12);
xlabel('Dažnis (Hz)','FontName','Times New Roman','FontSize', 12);
axis tight;
box off;
```
By=30;%pasirenkama x koordinate

```
%issaugomi duomenys isilgai x asies
TBA=Appt0(By,:);
TBE=Et0(By,:);
%vaizdas isilgai X, amplitude
fig5=figure;
set(fig5,'color', 'w');
set(fig5, 'Position', [100, -100, 500, 400]);
plot(xa-xa(1),TBA,'r', 'LineWidth',1.5);
ylabel('Bendra Amplitudė (s.v.)','FontName','Times New Roman','FontSize', 12);
xlabel('x (mm)','FontName','Times New Roman','FontSize', 12);
axis tight;
```

```
%vaizdas isilgai X, energija
fig6=figure;
set(fig6,'color', 'w');
set(fig6, 'Position', [100, -100, 500, 400]);
plot(xa-xa(1),TBE,'r', 'LineWidth',1.5);
ylabel('Energija (s.v.)','FontName','Times New Roman','FontSize', 12);
xlabel('x (mm)','FontName','Times New Roman','FontSize', 12);
axis tight;
```
%!!!!!!!!!!!!!!!! PROGRAMA DARBUI SU SKENAVIMU VIENAME TASKE !!!!!!!!!! clear all; close all; tic % Priskiriamas failo kuriame yra duomenys pavadinimas FILENAME='orgstiklis\_p30\_p50\_dynamic\_Tue-12-Jun\_15\_46\_04'; % Nuskaitomas tekstinis duomenu failas filename1=[FILENAME '.txt']; fid=fopen(filename1,'r'); a=textscan(fid,'%s'); fclose(fid); a=a{:}; % Laiko uzdelsimas t0=char(a(17)); t0=str2double(t0(7:end)); % Diskretizacijos daznis fs=char $(a(16))$ ; fs=str2double(fs(12:end)); % Duomenys apie kanalus ch1=char(a(19)); ch1=str2double(ch1(10:end)); ch2=char $(a(22))$ ; ch2=str2double(ch2(10:end)); ch3=char $(a(25))$ ; ch3=str2double(ch3(10:end)); ch4=char(a(28)); ch4=str2double(ch4(10:end)); CH=[ch1 ch2 ch3 ch4]; % X asies duomenys  $xs=char(a(4));$ xs=str2double(xs(8:end));  $xe=char(a(5));$ xe=str2double(xe(7:end)); dx=char(a(6)); dx=str2double(dx(7:end)); % Y asies duomenys ys=char(a(8)); ys=str2double(ys(8:end)); ye=char(a(9)); ye=str2double(ye(7:end));  $dy=char(a(10))$ ; dy=str2double(dy(7:end)); % R asies duomenys  $rs = char(a(12))$ ; rs=str2double(rs(8:end));  $re = char(a(13));$ re=str2double(re(7:end));  $dr = char(a(14));$ dr=str2double(dr(7:end)); % Asiu formavimas xa=min([xs xe]):dx:max([xs xe]); ya=min([ys ye]):dy:max([ys ye]); ra=min([rs re]):dr:max([rs re]); %%%%%%%%%%%%%%%%%%%%%%%%%%%%%%%%%%%%%%%%%%%%%%%%%%%%%%%%%%%%%%%%%%%%%%%%%%% % Duomenu nuskaitymas is failo %%%%%%%%%%%%%%%%%%%%%%%%%%%%%%%%%%%%%%%%%%%%%%%%%%%%%%%%%%%%%%%%%%%%%%%%%%% filename1=[FILENAME '.bin']; fid=fopen(filename1,'r');

```
header=fread(fid,4,'int32','ieee-be'); % header
        x0=header(1);
         y0=header(2);
         r0=header(3);
ch=header(4); % kanalo numeris
chn=fread(fid,1,'int16','ieee-be'); % kanalo numeris
n=fread(fid,1,'int32','ieee-be'); % duomenu ilgis
%laiko asis, sekundine, individualiems a vaizdams
t orig=t0+[1:n]/fs;d\overline{t}=t orig(2)-t orig(1);
%dazniu asis
f=1/dt/n*(0:n-1);a=dir(filename1);
a=a.bytes;
S=a/(16+c h*(6+2*n));fseek(fid,0, -1);
%laiko asis, minutine, bendram vaizdui
t2=0:0.5:0.5*(S-1);% Uzimama vieta atmintyje
DATA=zeros(S,1)*NaN;
DATA1=DATA;
DATA2=DATA;
DATA3=DATA;
DATA4=DATA;
Psum=0;
%Pasirenkamas vienas atsitiktinis taskas velesniai analizei
datapoint=50;
%Praretinimas
downsample by=50; %praretinimo faktorius
fs=fs/downsample by; %naujas diskretizacijos daznis
t=t0+[1:n/downsample_by]/fs; %nauja laiko asis
% %Bandpass filtru sukurimas-------------------------------------------
ord=100;
b=zeros(8,ord+1);
b(1,:)=fir1(ord, [0.15 0.17], 'bandpass', blackman(ord+1)); %2 MHz
b(2,:)=fir1(ord, [0.23 0.25], 'bandpass', blackman(ord+1)); %3 MHz
b(3,:)=firl(ord,[0.39 \ 0.41],'bandpass',blackman(ord+1)); \$5 MHz
b(4,:)=firl(ord,[0.31 \ 0.33],'bandpass',blackman(ord+1)); %4 MHz
b(5,:)=firl(ord,[0.47 \ 0.49],'bandpass',blackman(ord+1)); %6 MHz
b(6, :)=fir1(ord, [0.27 \ 0.29], 'bandpass', blackman(ord+1)); %3.5 MHz
b(7,:)=firl(ord,[0.71 \ 0.73],'bandpass',blackman(ord+1)); \frac{89}{10} MHz
b(8,:)=firl(ord,[0.79 \ 0.81],'bandpass',blackman(ord+1)); \$10 \ MHzfor i=1:5 header=fread(fid,4,'int32','ieee-be'); % antrastes nuskaitymas
     x=header(1);
     y=header(2);
    r =header(3);
    [mx,mxi]=min(abs(x-xa*100));[my, myi] = min(abs(y-ya*100));[mr, mri] = min(abs(r-ra*100));Et(i)=0; \text{\$} atminties uzemimas
     for k=1:ch
         chn=fread(fid,1,'int16','ieee-be'); % kanalo numeris
         n=fread(fid,1,'int32','ieee-be'); % duomenu ilgis
         data=fread(fid,n,'int16','ieee-be')/3200; % NUSKAITOMI DUOMENYS
```

```
 if chn==1
         end;
         if chn==2 
         end;
         if chn==3
             data=data*CH(chn);
              %Pasirinkto tasko isrinkimas ir issaugojimas 
             if i==datapoint 
                  sample orig=data;
              end;
             data=data-mean(data); %del sito veiksmo duomenys tampa issideste 
                                 %aplink nuli (jei pries tai buvo kitoks vidurkis) 
             %Daznio spetru sumavimas (veliau randamas vidurkis)
             N=numel(data);
            datat=data.*blackman(length(data)); %Lango pritaikymas<br>freqs=fftshift(fft(datat)); %DFT
            freqs=fftshift(fft(datat));
            P2t=abs(freqs/N); %dvipusis amplitudziu spektras
            P1t = P2t(1:N/2+1); %vienpusis amplitudziu spektras
            P1t(2:end-1) = 2*P1t(2:end-1); P1t=flipud(P1t);
             Psum=Psum+P1t; %spektrai sumuojami
             %Praretinimas
            data=decimate(data,downsample by);
            Appt(i)=max(data)-min(data); % Bendra amplitude
             Et(i)=sumsqr(data); % Bendra energija
% Filtravimas esamame taske----------------
\approx fdata=zeros(8,length(data)); 
              for l=1:8
                 fdata(1,:)=filter(b(1,:),1,data);E(1,i)=sumsqr(fdata(l,:)); % isfiltruoto signalo energija
                 App(l,i)=max(fdata(l,:))-min(fdata(l)); % isfiltruoto signalo amplitude
                  %Standartinio nuokrypio skaiciavimas
                 stdd=mean(fdata(l,:))-fdata(l,:);
                 stdd=stdd.^2;
                 std(1,i)=sum(stdd)/S; end;
%Pasirinkto tasko apdorojimas-----------------------------------------------
             if i==datapoint %atrenkam pasirinkta tasko 
                  sample=data;
                  fsample=fdata;
                sample orig=sample orig.*blackman(length(sample orig)); %pritaikomas langas
                  N=numel(sample_orig);
                  fao2=-fs*downsample_by/2:fs*downsample_by/(N-1):fs*downsample_by/2; %praretinta 
dvipuse dazniu asis
                  fao1=0:fs*downsample_by/N:fs*downsample_by/2; %praretinta vienpuse dazniu asis
                 SAMPLEo=fftshift(fft(sample_orig)); \frac{1}{8} &DFT<br>P2o=abs(SAMPLEo/N); %dvipusis spektras
                 P2o=abs(SAMPLEo/N); %dvipusis spektras<br>P1o = P2o(1:N/2+1); %vienpusis spektras
                                           %vienpusis spektras
                 P1o(2:end-1) = 2*P1o(2:end-1); P1o=flipud(P1o);
```

```
%atliekam ta pati su nepraretintais duomenim-------------------------
                sample=sample.*blackman(length(sample));
                 N=numel(sample);
                 fa2=-fs/2:fs/(N-1):fs/2; 
                 fa1=0:fs/N:fs/2;
                fal orig=(fs*downsample by*(0:N*downsample by/2))/(N*downsample by);
                SAMPLE=fftshift(fft(sample)); 
                 P2=abs(SAMPLE/N); 
                P1 = P2(1:N/2+1);P1(2:end-1) = 2*P1(2:end-1); P1=flipud(P1);
             end;
         end; 
         if chn==4 
         end;
     end;
     disp(S-i); %parodomas skaiciavimo progresas
end;
fclose(fid);
toc
%santykiniai pokyciai
Appsant=App(3,18:end);
Appsant=Appsant./Appsant(1);
Esant=E(3,18:end);
Esant=Esant./Esant(1);
%Rodikliu jautrumo skaiciavimas (nebenaudojamas)
R=zeros(8,4);
R(:,1)=max(App(:,17:length(App)),[],2)-min(App(:,17:length(App)),[],2);
R(:,2) = max(E(:,17:length(E)),[], 2) - min(E(:,17:length(E)), [], 2);
R(:,3) = R(:,1)./min(App(:,17:length(App)),[],2);
R(:,4) = R(:,2)./min(E(:,17:\text{length}(App)),[],2);
R
%*************************************************
% ATVAIZDAVIMAS
%*************************************************
%pries praretinima, A vaizdas ir dazniu spektras
fig1=figure;
set(fig1,'color', 'w');
set(fig1, 'Position', [100, -100, 500, 700]);
subplot(3,1,1)
plot(t_orig,sample_orig,'r');
title('a)','FontName','Times New Roman','FontSize', 12,'FontWeight','bold');
ylabel('Amplitudė (s.v.)','FontName','Times New Roman','FontSize', 12);
xlabel('Laikas (s)','FontName','Times New Roman','FontSize', 12);
box off;
axis tight;
set(gca, 'Layer', 'top');
subplot(3,1,2:3)
plot(fao1,P1o,'r');
```

```
title('b)','FontName','Times New Roman','FontSize',12,'FontWeight','bold');
ylabel('Amplitudė (s.v.)','FontName','Times New Roman','FontSize', 12);
xlabel('Dažnis (Hz)','FontName','Times New Roman','FontSize', 12);
box off;
axis tight;
set(qca,'Layer','top');
pos=get(gca, 'pos');
pos(2)=pos(2)-0.02;
set(gca, 'pos', pos);
%po praretinimo, A vaizdas ir dazniu spektras
fig2=figure;
set(fig2,'color', 'w');
set(fig2, 'Position', [100, -100, 500, 700]);
subplot(3,1,1)plot(t,sample,'r');
title('a)','FontName','Times New Roman','FontSize', 12,'FontWeight','bold');
ylabel('Amplitudė (s.v.)','FontName','Times New Roman','FontSize', 12);
xlabel('Laikas (s)','FontName','Times New Roman','FontSize', 12);
box off;
axis tight;
set(gca,'Layer','top');
subplot(3,1,2:3)
plot(fa1, P1, 'r');title('b)','FontName','Times New Roman','FontSize',12,'FontWeight','bold');
ylabel('Amplitudė (s.v.)','FontName','Times New Roman','FontSize', 12);
xlabel('Dažnis (Hz)','FontName','Times New Roman','FontSize', 12);
box off;
axis tight;
set(gca,'Layer','top');
pos=get(gca, 'pos');
pos(2) = pos(2) - 0.02;set(gca, 'pos', pos);
%Isfiltruotu ivairiu dedamuju A vaizdai
fig3=figure;
set(fig3,'color', 'w');
set(fig3, 'Position', [100, -100, 500, 700]);
subplot(5,1,1)
plot(t,fsample(1,:), 'r');title('2 MHz','FontName','Times New Roman','FontSize', 12,'FontWeight','bold');
ylabel('Amplitudė (s.v.)','FontName','Times New Roman','FontSize', 12);
xlabel('Laikas (s)','FontName','Times New Roman','FontSize', 12);
box off;
axis tight;
subplot(5,1,2)plot(t,fsample(2,:),'r');
title('3 MHz','FontName','Times New Roman','FontSize', 12,'FontWeight','bold');
ylabel('Amplitudė (s.v.)','FontName','Times New Roman','FontSize', 12);
xlabel('Laikas (s)','FontName','Times New Roman','FontSize', 12);
box off;
axis tight;
subplot(5,1,3)plot(t,fsample(3,:),'r');
title('5 MHz','FontName','Times New Roman','FontSize', 12,'FontWeight','bold');
ylabel('Amplitudė (s.v.)','FontName','Times New Roman','FontSize', 12);
xlabel('Laikas (s)','FontName','Times New Roman','FontSize', 12);
box off;
axis tight;
subplot(5,1,4)plot(t,fsample(4,:),'r');
title('4 MHz','FontName','Times New Roman','FontSize', 12,'FontWeight','bold');
ylabel('Amplitudė (s.v.)','FontName','Times New Roman','FontSize', 12);
xlabel('Laikas (s)','FontName','Times New Roman','FontSize', 12);
box off;
```

```
axis tight;
subplot(5,1,5)plot(t,fsample(5,:),'r');
title('6 MHz','FontName','Times New Roman','FontSize', 12,'FontWeight','bold');
ylabel('Amplitudė (s.v.)','FontName','Times New Roman','FontSize', 12);
xlabel('Laikas (s)','FontName','Times New Roman','FontSize', 12);
box off;
axis tight;
set(qca,'Layer','top');
%Amplitudes evoliucija laike
fig4=figure;
set(fig4,'color', 'w');
set(fig4, 'Position', [100, -100, 500, 400]);
plot(t2,App(3,:),'r', 'LineWidth',1.5);
ylabel('Bendra amplitudė (s.v.)','FontName','Times New Roman','FontSize', 12);
xlabel('Laikas (min)','FontName','Times New Roman','FontSize', 12);
box off;
axis tight;
set(gca,'Layer','top');
%energijos evoliucija laike
fig5=figure;
set(fig5,'color', 'w');
set(fig5, 'Position', [100, -100, 500, 400]);
plot(t2,E(3,:),'r', 'LineWidth',1.5);
ylabel('Energija (s.v.)','FontName','Times New Roman','FontSize', 12);
xlabel('Laikas (min)','FontName','Times New Roman','FontSize', 12);
box off;
axis tight;
set(gca,'Layer','top');
%Vidutinis dazniu spektras
fig6=figure;
set(fig6,'color', 'w');
plot(fao1,Psum/S,'r');
ylabel('Amplitudė (s.v.)','FontName','Times New Roman','FontSize', 12);
xlabel('Laikas (s)','FontName','Times New Roman','FontSize', 12);
box off;
axis tight;
set(gca,'Layer','top');
%Aproksimavimas polinomu, amplitudes
p=polyfit(t2(18:end),Appsant,10);
p1= p(1)*t2(18:end).^10 + p(2)*t2(18:end).^9...+p(3)*t2(18:end).^8 + p(4)*t2(18:end).^7....
      +p(5)*t2(18:end).^6 + p(6)*t2(18:end).^5....
       +p(7)*t2(18:end).^4 + p(8)*t2(18:end).^3....
     +p(9) *t2(18:end).^2 + p(10) *t2(18:end)....
      +p(11);%vidutinio nuokrypio nuo vidurkio skaiciavimas (vidurkis- polinok verte taske) 
madA=sum(abs(p1-Appsant))/length(t2(18:end));
%Normalizuota amplitude su polinomu
fig7=figure;
set(fig7,'color', 'w');
plot(t2(18:end),Appsant,'r',t2(18:end),p1,'--k');
ylabel('Amplitudė (normalizuota)','FontName','Times New Roman','FontSize', 12);
xlabel('Laikas (min)','FontName','Times New Roman','FontSize', 12);
box off;
axis tight;
set(gca,'Layer','top');
%Aproksimavimas polinomu, energijos
p=polyfit(t2(18:end),Esant,10);
```

```
p2= p(1)*t2(18:end) .^10 + p(2)*t2(18:end) .^9...+p(3)*t2(18:end).^8 + p(4)*t2(18:end).^7....
     +p(5) *t2(18:end).^6 + p(6) *t2(18:end).^5....
 +p(7)*t2(18:end).^4 + p(8)*t2(18:end).^3....
+p(9)*t2(18:end).^2 + p(10)*t2(18:end).+p(11);%vidutinio nuokrypio nuo vidurkio skaiciavimas (vidurkis- polinok verte taske) 
madE=sum(abs(p2-Esant))/length(t2(18:end));
%Normalizuota energija su polinomu
fig8=figure;
set(fig8,'color', 'w');
plot(t2(18:end),Esant,'r',t2(18:end),p2,'--k');
ylabel('Energija (normalizuota)','FontName','Times New Roman','FontSize', 12);
xlabel('Laikas (min)','FontName','Times New Roman','FontSize', 12);
box off;
axis tight;
set(gca,'Layer','top');
```
%-----PROGRAMELE vaizdams isilgai X asies palyginti ir paskaiciuoti ivercius---

```
%Aproksimavimas polinomu ir vidutinio nuokrypio nuo jo radimas, Tiesine amplitude
p=polyfit(xa-xa(1),TBA/min(TBA),10);
pTA= p(1)*( (xa-xa(1))).^10 + p(2)*(xa-xa(1)).^9....
      +p(3) * (xa-xa(1)).^8 + p(4) * (xa-xa(1)).^7....
      +p(5)*(xa-xa(1)).^6 + p(6)*(xa-xa(1)).^5...
      +p(7) * (xa-xa(1)).^4 + p(8) * (xa-xa(1)).^3....
     +p(9)*(xa-xa(1)).<sup>2</sup> + p(10)*(xa-xa(1))....
      +p(11);madTA=sum(abs(pTA-TBA/min(TBA)))/length(xa);
%Aproksimavimas polinomu ir vidutinio nuokrypio nuo jo radimas, netiesine amplitude 
p=polyfit(xa-xa(1),NBA(3,:)/min(NBA(3,:)),10);
pNA= p(1) * (xa-xa(1)).^10 + p(2) * (xa-xa(1)).^9...
      +p(3)*(xa-xa(1)).^8 + p(4)*(xa-xa(1)).^7....
      +p(5)*(xa-xa(1)).^6 + p(6)*(xa-xa(1)).^5....
      +p(7) * (xa-xa(1)).^4 + p(8) * (xa-xa(1)).^3....
     +p(9)*(xa-xa(1)).^2 + p(10)*(xa-xa(1))....
      +p(11);madNA=sum(abs(pNA-NBA(3,:)/min(NBA(3,:))))/length(xa);%Aproksimavimas polinomu ir vidutinio nuokrypio nuo jo radimas, Tiesine energija
p=polyfit(xa-xa(1),TBE/min(TBE),10);
pTE= p(1)*(xa-xa(1)).^10 + p(2)*(xa-xa(1)).^9...
      +p(3)*(xa-xa(1)).^8 + p(4)*(xa-xa(1)).^7....
      +p(5) * (xa-xa(1)).^6 + p(6) * (xa-xa(1)).^5....
      +p(7) * (xa-xa(1)).^4 + p(8) * (xa-xa(1)).^3....
     +p(9) * (xa-xa(1)).<sup>2</sup> + p(10) * (xa-xa(1))...
      +p(11);madTE=sum(abs(pTE-TBE/min(TBE)))/length(xa);
%Aproksimavimas polinomu ir vidutinio nuokrypio nuo jo radimas, netiesine energija
p=polyfit(xa-xa(1),NBE(3,:)/min(NBE(3,:)),10);
pNE= p(1) * (xa-xa(1)).<sup>10</sup> + p(2) * (xa-xa(1)).<sup>^9</sup>...
      +p(3)*(xa-xa(1)).^8 + p(4)*(xa-xa(1)).^7....
      +p(5)*(xa-xa(1)).^6 + p(6)*(xa-xa(1)).^5....
      +p(7) * (xa-xa(1)).^4 + p(8) * (xa-xa(1)).^3....
     +p(9)*(xa-xa(1)).^2 + p(10)*(xa-xa(1))....
       +p(11);
madNE=sum(abs(pNE-NBE(3,:)/min(NBE(3,:))))/length(xa);%Rodikliu skaiciavimas (pagal 4.1 lentele)
r =zeros(8, 2);
r(1,1)=max(TBA);
r(1,2) = max(NBA(3,:));r(2,1) = min(TBA);r(2,2) = min(NBA(3,:));r(3,1)=r(1,1)-r(2,1);r(3,2)=r(1,2)-r(2,2);r(4,1)=max(TBE);
r(4,2) = max(NBE(3,:));
r(5,1)=min(TBE);
r(5,2) = min(NBE(3,:));r(6,1)=r(4,1)-r(5,1);r(6,2)=r(4,2)-r(5,2);r(7,1) = (max(pTA) -min(pTA)) /min(pTA);
r(7, 2) = (max(pNA) - min(pNA)) / min(pNA);
r(8,1) = (max(pTE) - min(pTE)) / min(pTE);
r(8, 2) = (max(pNE) - min(pNE)) / min(pNE);
r
%----Atvaizdavimas paprastu vaizdu
fig1=figure;
set(fig1,'color', 'w');
set(fig1, 'Position', [100, -100, 500, 400]);
```

```
hold on;
     plot(xa-xa(1),NBA(3,:),'r','LineWidth',1.5);
     plot(xa-xa(1),TBA,':b','LineWidth',1.5);
hold off;
ylabel('Bendra amplitudė (s.v.)','FontName','Times New Roman','FontSize', 12);
xlabel('x (mm)','FontName','Times New Roman','FontSize', 12);
legend('Netiesinis','Tiesinis','Location','northwest');
axis tight;
box on
set(gca,'Layer','top');
fig2=figure;
set(fig2,'color', 'w');
set(fig2, 'Position', [100, -100, 500, 400]);
hold on;
    plot(xa-xa(1),NBE(3,:),'r','LineWidth',1.5);
    plot(xa-xa(1),TBE,':b','LineWidth',1.5);
hold off;
ylabel('Energija (s.v.)','FontName','Times New Roman','FontSize', 12);
xlabel('x (mm)','FontName','Times New Roman','FontSize', 12);
legend('Netiesinis','Tiesinis','Location','northwest');
axis tight;
box on
set(gca, 'Layer', 'top');
% Atvaizdavimas normalizuotu vaizdu
fig1=figure;
set(fig1,'color', 'w');
set(fig1, 'Position', [100, -100, 500, 400]);
hold on;
     plot(xa-xa(1),NBA(3,:)/min(NBA(3,:)),'r','LineWidth',1.5);
     plot(xa-xa(1),TBA/min(TBA),':b','LineWidth',1.5);
plot(xa-xa(1),pNA,'--k','LineWidth',1);
plot(xa-xa(1), pTA, '--k', 'LineWidth', 1);
hold off;
ylabel('Bendra amplitudė (normalizuota)','FontName','Times New Roman','FontSize', 12);
xlabel('x (mm)','FontName','Times New Roman','FontSize', 12);
legend('Netiesinis','Tiesinis','Location','northwest');
axis tight;
box on
set(gca,'Layer','top');
fig2=figure;
set(fig2,'color', 'w');
set(fig2, 'Position', [100, -100, 500, 400]);
hold on;
     plot(xa-xa(1),NBE(3,:)/min(NBE(3,:)),'r','LineWidth',1.5);
     plot(xa-xa(1),TBE/min(TBE),':b','LineWidth',1.5);
    plot(xa-xa(1), pTE, '--k', 'LineWidth', 1);plot(xa-xa(1), pNE, '--k', 'LineWidth', 1);
hold off;
ylabel('Energija (normalizuota)','FontName','Times New Roman','FontSize', 12);
xlabel('x (mm)','FontName','Times New Roman','FontSize', 12);
legend('Netiesinis','Tiesinis','Location','northwest');
axis tight;
box on
set(gca,'Layer','top');
```